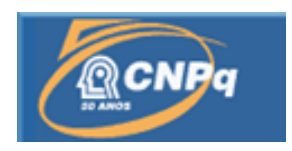

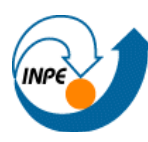

# **Mapeamento de indicadores de sustentabilidade do litoral de São Paulo.**

## <span id="page-0-0"></span>RELATÓRIO DE PROJETO DE INICIAÇÃO CIENTÍFICA (PIBIC/CNPq/INPE)

Raquel Aparecida Barros Marcondes (UNIFESP, Bolsista PIBIC/CNPq) E-mail: Raquel@dsr.inpe.br

> Dr. Milton Kampel(OBT/DSR/INPE, Orientador) E-mail: milton@dsr.inpe.br

> > Julho 2013

<span id="page-1-0"></span>*"Ciência da computação tem tanto a ver com o computador como a Astronomia com o telescópio, a Biologia com o microscópio, ou a Química com os tubos de ensaio. A Ciência não estuda ferramentas, mas o que fazemos e o que descobrimos com elas."* 

*Edsger Dijkstra*

<span id="page-2-0"></span>*Dedico este trabalho,* Aos meus pais que me incentivam a cada dia; Minhas irmãs por me provocarem o saber mais; Ao Lucas por me inspirar.

#### **Agradecimentos**

Sempre em Deus por iluminar meu caminho e aos meus anjos.

Ao Dr.Milton Kampel, orientador e Chefe da Divisão de Sensoriamento Remoto do INPE, por todos esses anos de dedicação e que depois desses três anos me fez uma cientista melhor através dessa oportunidade de pesquisa científica da computação relacionada com meio ambiente e ceder instrumentos possíveis para realizá-lo no INPE . Levarei para sempre esses conhecimentos.

A Me. Francisca Pereira , pela colaboração ao longo desse projeto sempre sanando minhas dúvidas.

A Senhora secretária do PIBIC Egídia pela gentileza de sempre.

A professora da UNIFESP responsável pela matéria de bando de dados Dra. Daniela Musa .

Aos meus amigos que sempre contribuíram para essa jornada , sempre me motivando me transformando num ser humano melhor : Michelle Garroux ,Vivian Tosi, Andrea Vasconcelos , Carolinas Gomes, Isabela Bortholace, Rafael Tutui, Vanessa Bolanho.

Aos meus queridos pais , que através de grande esforço sempre contribuíram para melhorar minhas ferramentas de estudo e os meios para conquistar meus desafios .

As minhas irmãs : Fernanda pelas discussões filosóficas que me fazem crescer como ser humano e a minha irmã Mariana por sempre por meu pé no chão e lembrar da realidade. E ao meu querido parceiro e companheiro de vida Lucas Fontoura, que me incentiva

e fornece luz para minha vida.

#### **RESUMO**

<span id="page-4-0"></span>Esse trabalho foi desenvolvido originalmente e testado por Souto et al. (2007) no litoral do Rio de Janeiro, depois aprimorados por Pereira et al. (2009) no litoral Norte de São Paulo e utilizados por Appel (2009) na zona costeira de Santa Catarina. A utilização de indicadores ambientais visa representar fenômenos complexos reconhecendo as forças atuantes sobre o ecossistema e proporcionando a comunicação de informações importantes para os planos de gestão. Os 47 parâmetros utilizados foram obtidos junto a instituições públicas (IBGE, EMBRAPA, IFlorestal, Prefeituras, IPEA, SEAP, SMA, SABESP,CENAE) foram normalizados e foi calculado o índice de impacto antropogênico(IIA) para cada município utilizado como métrica de comparação entre as regiões. Os municípios do litoral paulista analisados foram: São Sebastião, Ilhabela, Caraguatatuba,Ubatuba,Baixada,Bertioga, Guarujá, Santos, São Vicente, Cubatão, Praia Grande, Mongaguá, Itanhaém e Peruíbe, Cananéia, Iguape , Ilha Comprida, Vale do Ribeira, Apiaí, Barra do Chapéu, Barra do Turvo, Cajati, Eldorado, Iporanga, Itaóca, Itapirapuã Paulista, Itariri, Jacupiranga, Juquiá, Juquitiba, Miracatu, Pariquera-Açu, Pedro de Toledo, Registro, Ribeira, São Lourenço da Serra, Sete Barras e Tapiraí . Do litoral carioca : Angra dos Reis, Araruama, Armação de Búzios, Arraial do Cabo, Belford Roxo ,Cabo Frio, Campos dos Goytacazes, Carapebeus, Casimiro de abreu, Duque de Caxias , Guapimirim, Iguaba Grande, Itaborai, Japeri, Macaé , Mangaratiba ,Maricá, Nilopolis, Niterói, Nova Iguaçu, Paraty, Queimados, Quissamã, Rio das Ostras, Rio de Janeiro, São Francisco de Itabapoana, São Gonçalo, São João da Barra, São João de Mereti, São Pedro da Aldeia, Saquarema e Seropédica. Com base nas relações de impacto associadas ao processo de ocupação da zona costeira em seis dimensões de eco desenvolvimento propostas por Sachs (2002). : social, ecológica, econômica, espacial, cultural e política. Os resultados são apresentadas na forma de índices temáticos, gráficos e divulgadas de forma da plataforma Django. A aplicação dos indicadores de desenvolvimento sustentável propostos neste trabalho permitiu gerar um diagnóstico de grande parte da zona costeira de SP e RJ, mostrando os setores considerados mais ameaçados e aqueles com oportunidades de desenvolvimento regional.

No resultado temos cabo Frio-RJ (0,58) a cidade com o maior impacto antropogênico e a cidade com menor impacto antropogênico é Parati-Rj(0,35) e São João da Barra (0,35)–RJ.

Esse trabalho pretende fortalecer as políticas ambientais brasileiras e colaborar com a comunidade da zona costeira e a sociedade em geral, para a preservação litorânea em prol da qualidade de vida.

Palavras-chaves: Indicadores, Desenvolvimento Sustentável, Zona Costeira da Baixada Santista e Litoral Sul de São Paulo

#### **ABSTRACT**

<span id="page-5-0"></span>This work was originally developed and tested by Souto et al. (2007) on the coast of Rio de Janeiro, later refined by Pereira et al. (2009) on the northern coast of São Paulo and used by Appel (2009) on the coast of Santa Catarina. The use of environmental indicators aims to represent complex phenomena recognizing the forces acting on the ecosystem and providing communication of important information for management plans. The 47 parameters were obtained from public institutions (IBGE, EMBRAPA, IFlorestal, Municipalities, IPEA, SEAP, SMA, SABESP Cenae) and were normalized index was calculated from anthropogenic impact (IIA) for each municipality used as a metric for comparison between regions. We studied 36 municipalities on the coast of São Paulo : Ubatuba, Caraguatatuba , Ilha bela , São Sebastião ,Bertioga, Santos, Guarujá, São Vicente, Praia Grande, Cubatão, Itanhaém, Mongaguá , Peruíbe, Ilha Comprida, Iguapé e Cananéia, Apiaí, Barra do Chapéu, Barra do Turvo, Cajati, Eldorado, Iporanga, Itaóca, ItapirapuãPaulista, Itariri, Jacupiranga, Juquiá, Juquitiba, Miracatu, Pariquera-Açu, Pedro de Toledo,Registro, Ribeira, São Lourenço da Serra, Sete Barras and Tapiraí and 36 municipalities on the coast of Rio de Janeiro : Angra dos Reis, Araruama, Armação de Búzios, Arraial do Cabo, Belford Roxo ,Cabo Frio, Campos dos Goytacazes, Carapebeus, Casimiro de abreu, Duque de Caxias , Guapimirim, Iguaba Grande, Itaborai, Japeri, Macaé , Mangaratiba ,Maricá, Nilopolis, Niterói, Nova Iguaçu, Paraty, Queimados, Quissamã, Rio das Ostras, Rio de Janeiro, São Francisco de Itabapoana, São Gonçalo, São João da Barra, São João de Mereti, São Pedro da Aldeia, Saquarema e Seropédica. The 47 parameters used in this work were obtained from diverse public institutions such as IBGE, EMBRAPA, Forest Institute, Municipalities, IPEA, SEAP, SMA and SABESP. These thematic parameters were aggregated to obtain sector indicators in six dimensions spatial, cultural, economic, ecological, social and political. Data were normalized to calculate an index of anthropogenic impact (IGIA) at the municipal level. This index is used as a metric for comparisons in the study region. We analyzed in this project thirty-six municipalities that belong to the whole coast of São Paulo. Results are presented as graphs, tables and maps must be disclosed on the Internet interactively. The database can also be generated dynamically updated, the extent to which new values of the parameters used are obtained. The application of sustainable development indicators proposed in this work allowed to generate a diagnosis of the coastal zone of SP, showing the areas considered most at risk and those with opportunities for regional development. The city Cabo Frio -RJ (0,58) had the highest IGIA and Paraty-RJ (0,35) e São João da Barra –RJ (0,35) the lowest overall index.

Keywords: Indicators, Sustainable Development, Coastal Zone.

## <span id="page-6-0"></span>**LISTA DE ABREVIATURAS**

ATLAS IDH – Atlas do Desenvolvimento Humano no Brasil CSV- Valores separados por vírgula (em inglês, *Comma separated values*) DATASUS - Banco de dados do Sistema Único de Saúde EMBRAPA – Empresa Brasileira de Pesquisa Agropecuária IBGE – Instituto Brasileiro de Geografia e Estatística IDH – Índice de Desenvolvimento Humano IDH-M – Índice de Desenvolvimento Humano Municipal IGIA – Índice Geral de Impacto Antropogênico IIDC - Índice de Impacto na Dimensão Cultural IIDE - Índice de Impacto na Dimensão Espacial IIDE-II - Índice de Impacto na Dimensão Econômica IIDE-III - Índice de Impacto na Dimensão Ecológica IIDP - Índice de Impacto na Dimensão Política IIDS - Índice de Impacto na Dimensão Social IPEA – Instituto de Pesquisa Econômica Aplicada IPEADATA – Banco de dados do IPEA IPHAN – Instituto do Patrimônio Histórico e Artístico Natural MMA – Ministério do Meio Ambiente ONG – Organização não Governamental ONU – Organização das Nações Unidas SIDRA – Sistema IBGE de Recuperação Automática SISNIMA - Sistema Nacional de Informações sobre Meio Ambiente SMA - Sistema de Monitoramento Ambiental SMA- Secretaria do meio Ambiente SOSMA – SOS Mata Atlântica UICN - União Internacional para a Conservação da Natureza UNESCO – Organização das Nações Unidas para a Educação, Ciência e Cultura (em WWF-Fundo Mundial da Natureza (em inglês World Wildlife Fund) ZEE – Zoneamento Ecológico Econômico

ZEEC - Zoneamento Ecológico-Econômico Cost

# Sumário

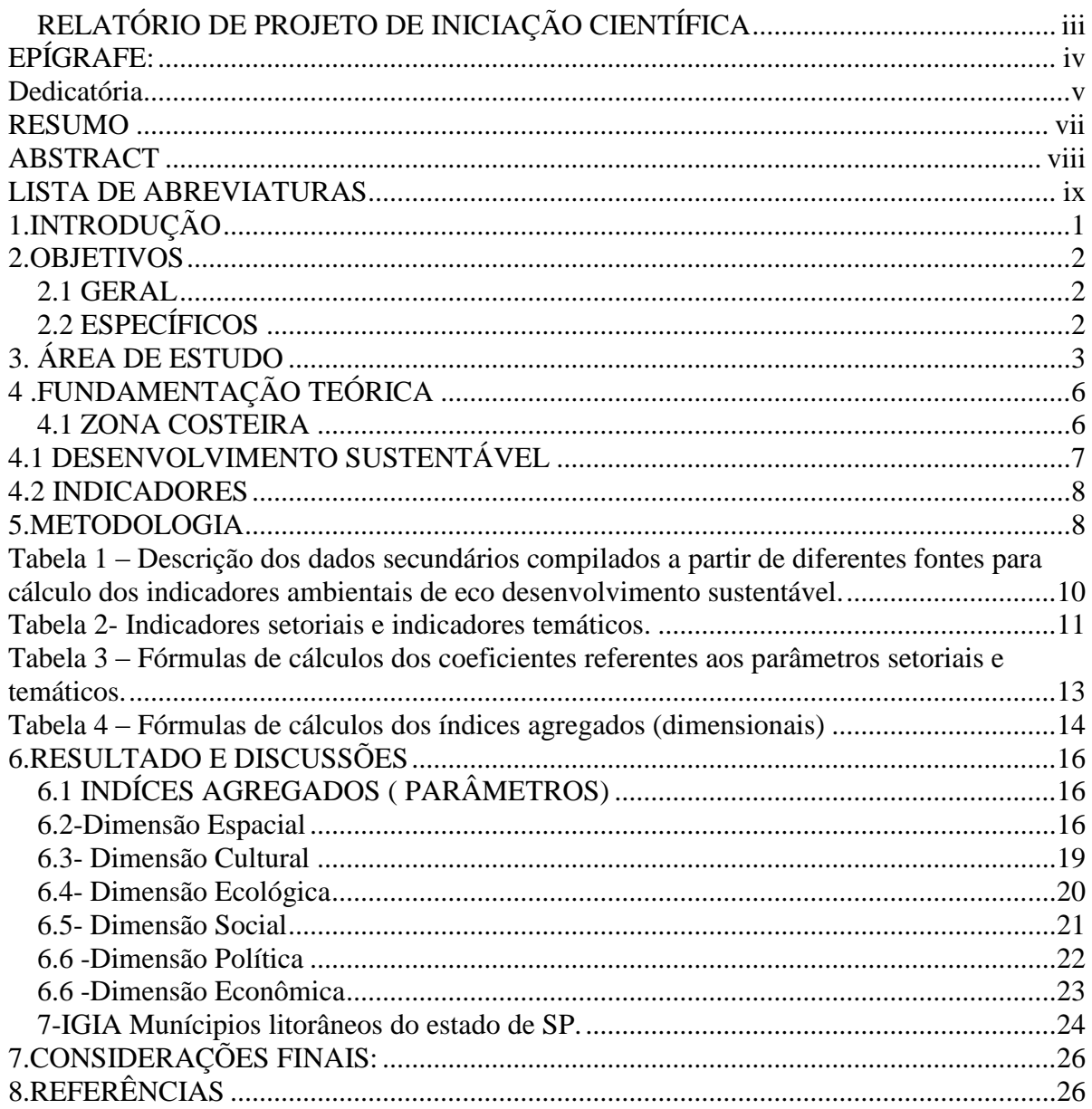

# **LISTA DE ANEXOS**

ANEXO I: TABELAS DESCRITIVAS DOS INDICADORES ANEXO II : MODELO DO BANCO DE DADOS ANEXO III : VIEWS DO BANCO DE DADOS

### **1.INTRODUÇÃO**

<span id="page-9-0"></span>O presente trabalho tem como objetivo propor um modelo de avaliação de impacto antropogênico nos municípios costeiros do estado do Estado de São Paulo que é formado por 36 municípios e apresenta uma extensão de 700km e comparar com os 34 municípios costeiros do Rio de janeiro com uma extensão de 635km.

Nessas regiões costeiras temos impactos ambientais relacionados com diversos fatores de características naturais e humanas, sendo necessária uma avaliação dos dados para as cidades terem um planejamento com base em elementos em que se encontram com alto impacto antropogênico.

Desse modo, é essencial um planejamento para mapear os inúmeros problemas ambientais tais como a destruição dos ecossistemas, fundamentais para a manutenção da vida. Além disso, nesse projeto é possível ter uma dimensão dos impactos antropogênicos no escopo Espacial, Social ,Econômico, Cultural e Político.

A necessidade de exploração correta dos recursos naturais, explorados principalmente no setor econômico e sem um sistema de uso, regulamentação e políticas públicas eficazes, impede o desenvolvimento sustentável fundamental para a garantia da proteção dos ecossistemas, bem como da saúde e bem estar da sociedade, aliada ao crescimento econômico igualitário (Polette e Silva, 2003).

O conceito de desenvolvimento sustentável foi criado em 1987 no Relatório Brundtland, "o desenvolvimento que atende às necessidades das gerações atuais sem comprometer a capacidades das futuras gerações terem suas próprias necessidades atendidas" (ANA, 2008). Para o eco-sócio-economista Ignacy Sachs, o desenvolvimento sustentável se baseia em várias dimensões de sustentabilidade, como a dimensão social, ecológica, econômica, espacial, cultural e política. O desenvolvimento sustentável deve promover o crescimento e desenvolvimento em todas as dimensões.

Sendo assim, o gerenciamento costeiro dos estados litorâneos tem sido fundamental para o uso sustentado de seus recursos e serviços de mensurar a sustentabilidade. Os indicadores utilizados neste trabalho foram formulados e testados por Souto (2005) no litoral do Rio de Janeiro ,aprimorado por Pereira (2008) no litoral Norte de São Paulo e utilizado por Appel (2009) na zona costeira de Santa Catarina e Marcondes (2011) no litoral do estado de São paulo . Segundo Souto (2005) "o grau de importância dos parâmetros é distinguido por atribuição de pesos às medidas obtidas, resultando nos valores dos índices de cada indicador".

#### <span id="page-10-0"></span>**2.OBJETIVOS**

#### <span id="page-10-1"></span>**2.1 GERAL**

Propor um modelo de avaliação de impacto antropogênico nos municípios costeiros do estado de São Paulo e Rio de janeiro.

#### <span id="page-10-2"></span>**2.2 ESPECÍFICOS**

- Levantar 47 indicadores de desenvolvimento sustentável relacionadas aos aspectos das seis dimensões de sustentabilidade, cultural, econômica, social, política, ecológica e espacial e atualizar quando necessário.
- Calcular indicadores de desenvolvimento sustentável para 70 municípios da área do estado de São Paulo e Rio de Janeiro : Ubatuba, Caraguatatuba , Ilha bela , São Sebatião,Bertioga, Santos, Guarujá, São Vicente, Praia Grande, Cubatão, Itanhaém, Mongaguá , Peruíbe, Ilha Comprida, Iguapé e Cananéia, Apiaí, Barra do Chapéu, Barra do Turvo, Cajati, Eldorado, Iporanga, Itaóca, ItapirapuãPaulista, Itariri, Jacupiranga, Juquiá, Juquitiba, Miracatu, Pariquera-Açu, Pedro de Toledo,Registro, Ribeira, São Lourenço da Serra, Sete Barras e Tapiraí , Angra dos Reis, Araruama, Armação de Búzios, Arraial do Cabo, Belford Roxo ,Cabo Frio, Campos dos Goytacazes, Carapebeus, Casimiro de abreu, Duque de Caxias , Guapimirim, Iguaba Grande, Itaborai, Japeri, Macaé , Mangaratiba ,Maricá, Nilopolis, Niterói, Nova Iguaçu, Paraty, Queimados, Quissamã, Rio das Ostras, Rio de Janeiro, São Francisco de Itabapoana, São Gonçalo, São João da Barra, São João de Mereti, São Pedro da Aldeia, Saquarema e Seropédica .
- Classificar estas zonas costeiras segundo graus de impacto antropogênico.

## <span id="page-11-0"></span>**3. ÁREA DE ESTUDO**

 As duas unidades federativas estudadas São Paulo e Rio de Janeiro têm em comum que a capital do estado tem o mesmo nome do estado. Entretanto a cidade do Rio de Janeiro faz fronteira com o oceano atlântico. Esses estados fazem parte das unidades Federativas do Brasil e se localizam no sudeste brasileiro.

No Estado de São Paulo, a Zona Costeira apresenta 36 municípios e abriga a maior parte da Mata Atlântica existente no Estado. As pressões para a apropriação dos recursos naturais terrestres e marinhos ocorrem de forma diferenciada entre os setores que compõem o litoral paulista, colocando a necessidade de se buscar soluções específicas e apropriadas aos aspectos socioambientais que caracterizam cada um deles.

Segundo o Instituto INEA (Instituto Estadual do ambiente ) , o Estado do Rio de Janeiro está integralmente inserido no Bioma da Mata Atlântica que é antiga, Estima-se que a Mata Atlântica recobria, ao tempo da chegada dos portugueses ao Brasil, 98% do território fluminense, englobando a mata propriamente dita (floresta ombrófila densa) e ecossistemas associados, como manguezais, restingas e campos de altitudes. Entretanto, hoje, calcula-se que menos de 17% da superfície do Estado estejam recobertos por florestas, que se acha em vários estágios de conservação.

Neste trabalho, foram calculados os coeficientes de sustentabilidade das seis dimensões- social, cultural, econômica, ecológica, espacial e política para todo o litoral do estado de São Paulo , permitindo a classificação de baixo, médio e alto impacto.

Para o desenvolvimento do presente trabalho, foram escolhidos os 70 municípios que no Brasil, fazem parte da gestão Costeira uma atribuição do Ministério do Meio-Ambiente, dos Recursos Hídricos e da Amazônia Legal (MMA), do Instituto Brasileiro do Meio-Ambiente e dos Recursos Naturais Renováveis (IBAMA) e das esferas estaduais de Governo, que a realizam de forma descentralizada, tendo as Fundações Estaduais de Meio-Ambiente dos estados costeiros como executoras dos planos.

Pela legislação, os municípios costeiros são aqueles defrontantes com o oceano ou os não defrontantes, que contemplem em seu território ecossistemas costeiros de alta relevância e/ou atividades ou infra-estruturas de grande impacto ambiental na Zona Costeira.

No Rio de Janeiro, a Zona Costeira foi subdividida em 4 Setores Costeiros para fins de gerenciamento, fundamentado na semelhança entre as características naturais destas regiões tais como:

O LITORAL SUL : Paraty, Angra dos Reis, Mangaratiba, Itaguaí, Seropédica, Queimados e Japeri.

O LITORAL DA BAÍA DE GUANABARA : Rio de janeiro, Nova Iguaçu, Belford Roxo, São João de Meriti, Nilópolis, Duque de Caxias, Magé, Guapimirim, São Gonçalo, Itaboraí, Niterói e Maricá.

O LITORAL DA REGIÃO DOS LAGOS : Saquarema, Araruama, Iguaba Grande, São Pedro da Aldeia, Arraial do Cabo, Cabo Frio, Búzios, Casimiro de Abreu e Rio das Ostras.

O LITORAL NORTE-FLUMINENSE : Macaé, Carapebus, Quissamã, Campos, São João da Barra e São Francisco do Itabapoana.

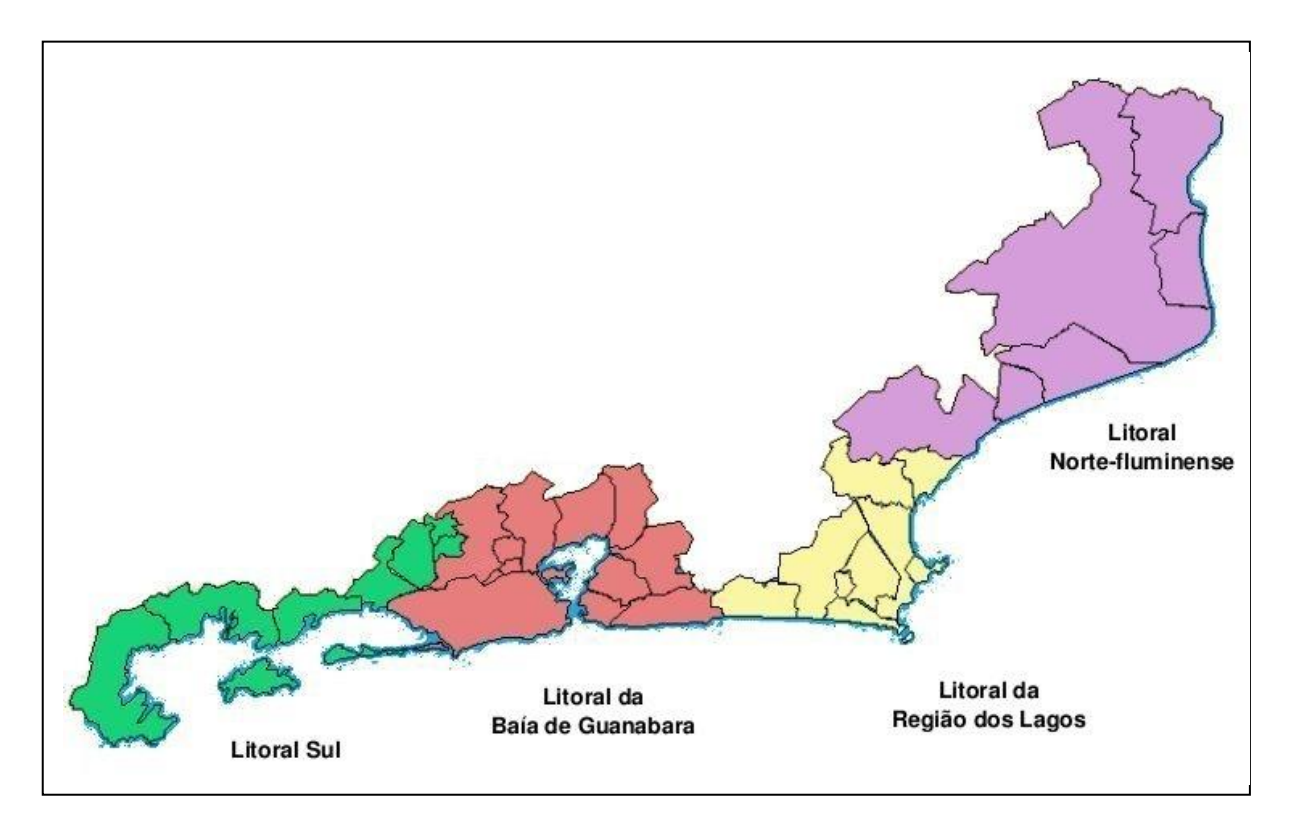

FIGURA 1 – Região costeira do Rio de Janeiro e as subdivisões.

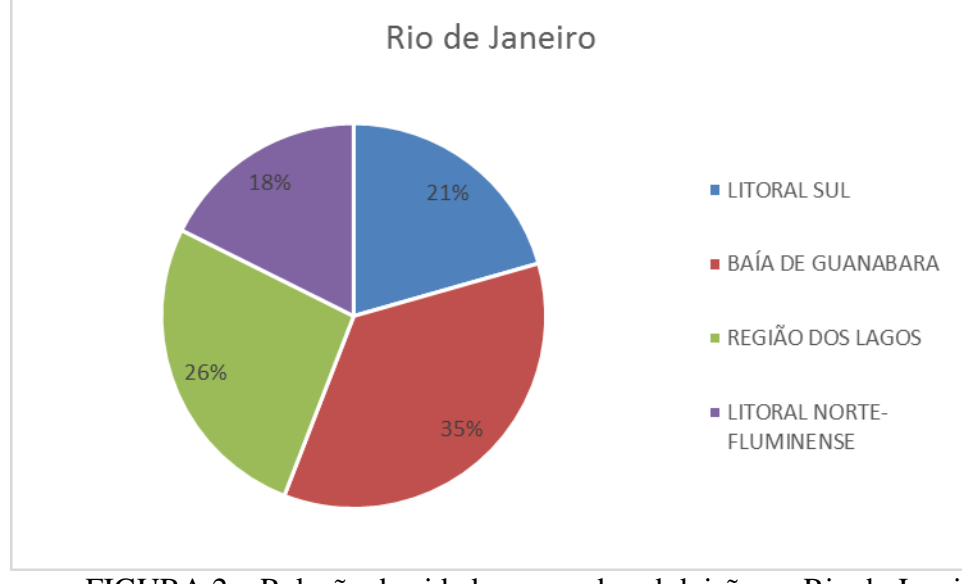

FIGURA 2 – Relação de cidades em cada subdvisão no Rio de Janeiro

O estado de São Paulo é subdividido em 4 Setores também a seguir:

SETOR DO LITORAL NORTE - São Sebastião, Ilhabela, Caraguatatuba e Ubatuba.

SETOR DA BAIXADA SANTISTA - Bertioga, Guarujá, Santos, São Vicente, Cubatão, Praia Grande, Mongaguá, Itanhaém e Peruíbe.

SETOR COMPLEXO ESTUARINO DE IGUAPE-CANANÉIA- Cananéia, Iguape e Ilha Comprida.

SETOR VALE DO RIBEIRA- Apiaí, Barra do Chapéu, Barra do Turvo, Cajati, Eldorado, Iporanga, Itaóca, Itapirapuã Paulista, Itariri, Jacupiranga, Juquiá, Juquitiba, Miracatu, Pariquera-Açu, Pedro de Toledo, Registro, Ribeira, São Lourenço da Serra, Sete Barras e Tapiraí.

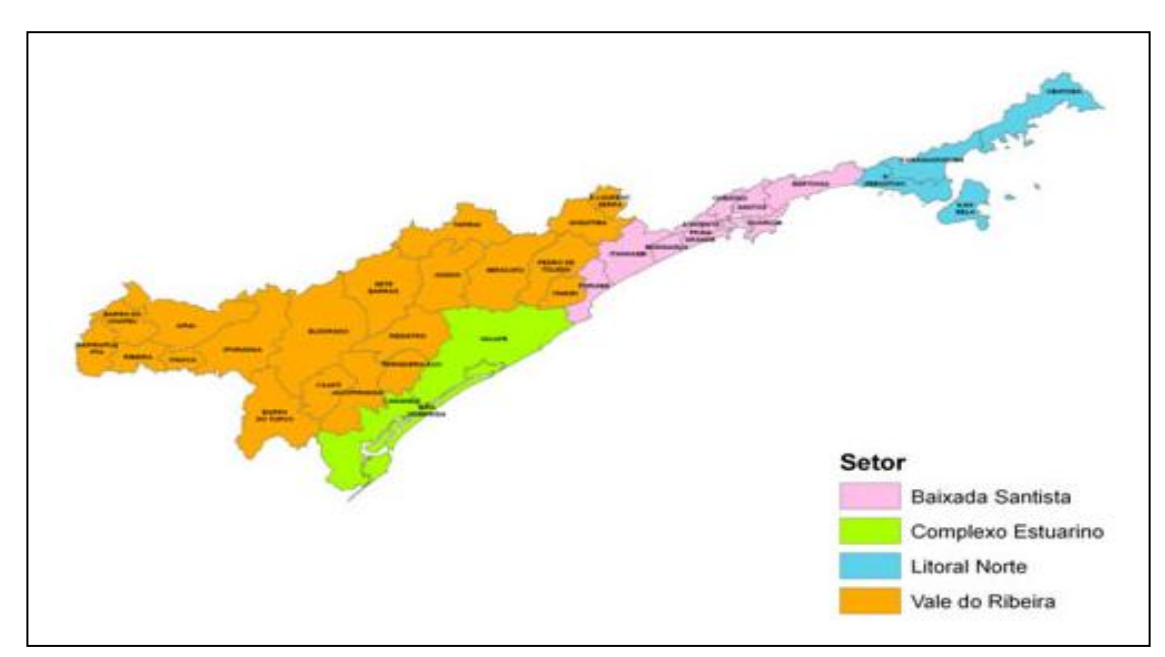

FIGURA 3 – Região Costeira do Estado de São Paulo e suas subdivisões.

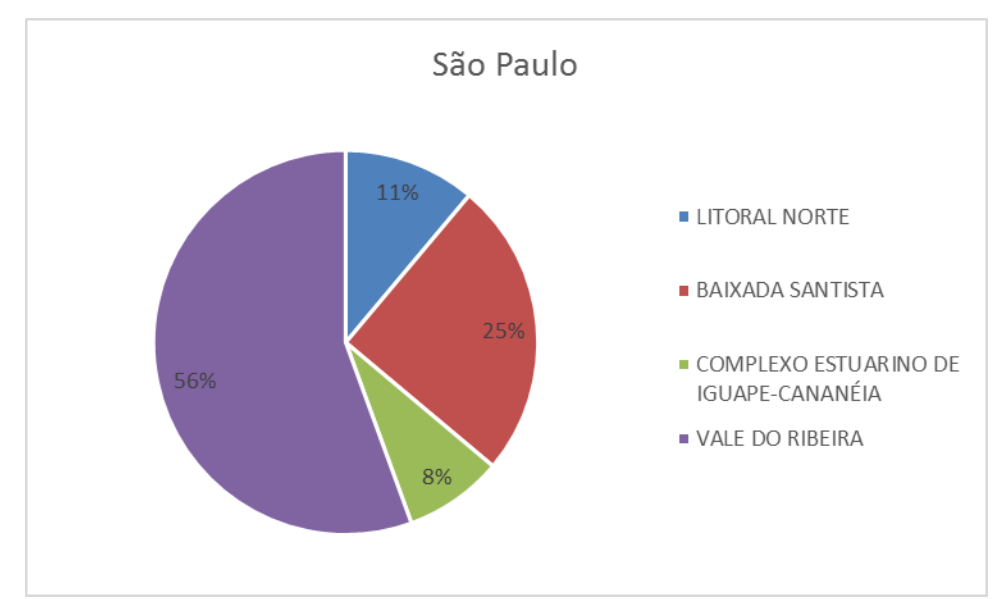

FIGURA 4 - Relação de cidades em cada subdvisão em São Paulo

## <span id="page-14-0"></span>**4 .FUNDAMENTAÇÃO TEÓRICA**

#### <span id="page-14-1"></span>**4.1 ZONA COSTEIRA**

O Plano Nacional de Gerenciamento Costeiro foi institucionalizado no Brasil a partir da promulgação da Lei Federal nº 7.661/88, como parte integrante da Política Nacional do Meio Ambiente-PNMA e da Política Nacional de Recursos do Mar-PNRM, com o objetivo de orientar a utilização racional dos recursos da Zona Costeira, de forma a melhorar a qualidade de vida de sua população, e a proteção do seu patrimônio natural, histórico, étnico e cultural.

Posteriormente, instituído pela Lei nº 10.019/98 , o PNGC estabeleceu objetivos, diretrizes, metas e instrumentos para sua elaboração, aprovação e execução, com a finalidade de disciplinar e racionalizar a utilização dos recursos naturais da Zona Costeira.

A Lei Estadual definiu a tipologia das zonas costeiras, os seus usos permitidos, as atividades proibidas e as penalidades a serem aplicadas no caso de infrações. Por fim, a Lei estabeleceu que o licenciamento e a fiscalização deveriam ser realizados com base nas normas e critérios estabelecidos no Zoneamento Ecológico-Econômico, a ser instituído mediante decreto estadual, sem prejuízo das demais normas estaduais, federais e municipais definidas pelos órgãos competentes.

Percebe-se que Zona Costeira é um espaço cheio de especificidades, fazendo uma inter relação entre continente, oceano e atmosfera para simplificar o termo e delimitar a Zona.

Litoral, de acordo com Moraes (1999, p. 29), "no que importa aos vetores de ocupação pode ser definido como uma zona de usos múltiplos, pois em sua extensão é possível encontrar variadíssimas formas de ocupação do solo e manifestação das mais diferentes atividades humanas".

Litoral, lugares onde as águas dos mares encontram a terra e a costa, constituem-se em lugares únicos na geografia global, sendo mais do que simplesmente uma grande praia.

Zona costeira, por sua vez, corresponde a uma área, localizada entre a terra e o mar, que apresenta usos múltiplos (MARRONI; ASMUS, 2005).

Para Amaral e Mendonça (1996, p. 466) litoral ou zona litorânea "se estende no sentido do continente, desde a zona submersa onde os mais importantes processos formadores de praia ocorrem (profundidades entre 10 e 20 metros) até a praia".

No Estado de São Paulo, a Zona Costeira apresenta uma extensão de 700 km e uma área de cerca de 27.000 km², incluindo 36 municípios e abrigando a maior parte da Mata

Atlântica existente no Estado e a Zona costeira do Rio de Janeiro é a terceira maior em extensão no Brasil , com 635 km é inclui 34 municípios.

Segundo Crossland(*op. cit.)* a Zona Costeira proporciona vários usos e benefícios, como principal fonte de alimento incluindo maior cultivo e viveiro de pescados e aqüiculturas; sede de transporte e desenvolvimento industrial; fonte de produtos minerais e geológicos incluindo óleo e gás; local de turismo; um importante repositor da biodiversidade e do ecossistema que auxilia no sistema de funcionamento da Terra.

Crossland( *op.cit*.), indica algumas características da zona costeira global como: compreende menos que 20% da superfície da terra; contém mais que 45% da população humana; é o local onde se localizam 75% das grandes cidades com mais de 10 milhões de habitantes; promove 90% da produção pesqueira global; gera cerca de 25% da produtividade biológica global; é o maior escoadouro de sedimentos; é um domínio heterogêneo, dinâmico em espaço e tempo; tem alto gradiente, alta variabilidade e alta diversidade.

## <span id="page-15-0"></span>4.1 DESENVOLVIMENTO SUSTENTÁVEL

O conceito de desenvolvimento sustentável esteve em gestação na década de oitenta, como "eco-desenvolvimento" citado por Sachs:

> *O eco-desenvolvimento é um estilo de desenvolvimento que, em cada eco-região, insiste nas soluções específicas de seus problemas particulares, levando em conta os dados ecológicos da mesma forma que os culturais, as necessidades imediatas como também aquelas em longo prazo (SACHS, 1986, p18).*

Em 1987, a Comissão Mundial para o Meio Ambiente e Desenvolvimento (CMMAD) publicava o relatório Bruntland que lançava um novo desafio de desenvolvimento sustentável, definindo-o como aquele que atende às necessidades das gerações presentes sem comprometer a possibilidade das gerações futuras atenderem suas próprias necessidades, e que levou a convocação da Conferência das Nações Unidas sobre o Meio Ambiente e Desenvolvimento (CNUMAD), que ficou conhecida como Eco-92 (Ferraz, 2000: 90; Bellen, 2005: 23).

De acordo com Ignacy Sachs, um dos idealizadores da teoria do desenvolvimento sustentável, a sustentabilidade não baseia-se somente na visão de sustentabilidade ambiental, mas sim, em várias dimensões (Sachs, 2002). Sachs formulou os princípios básicos para o desenvolvimento sustentável, os quais foram representados dentro de seis dimensões: social, econômica, ecológica, espacial, cultural e política (Sachs 1993).

#### <span id="page-16-0"></span>**4.2 INDICADORES**

Dahl (1997) afirma que o maior desafio dos indicadores é fornecer um retrato da situação de sustentabilidade, de uma maneira simples, apesar da incerteza e da complexidade.

As discussões sobre a necessidade de observar o processo do desenvolvimento sustentável, utilizando métodos de mensurações para tal, vem sendo tratadas há algumas décadas.

As mensurações têm sido feitas e tratadas de modo individuais, sem se preocupar com a inter-relação entre elas. Além disso, muitas vezes algumas dimensões têm sido privilegiadas em relação às outras.

Para Sachs (1997) o conceito apresenta cinco dimensões: social, econômica, ecológica, geográfica e cultural. Portanto, além de um processo dinâmico, o conceito também envolve várias dimensões. E, para facilitar a compreensão desta sustentabilidade, há a necessidade de desenvolver ferramentas que procurem mensurar a sustentabilidade.

O autor ainda ressalta a diferença dos países, a questão da diversidade cultural e os diferentes graus de desenvolvimentos como importantes fatores na construção dos indicadores.

De acordo com a Agenda 21 (1992), o desenvolvimento sustentável deve compatibilizar a preservação do meio ambiente, a justiça social, o crescimento econômico, a participação e controle da sociedade como elementos para democratizar o direito à qualidade de vida. Essa preocupação leva a uma reflexão sobre a qualidade ambiental sustentável.

#### <span id="page-16-1"></span>**5.METODOLOGIA**

Para o desenvolvimento da metodologia do trabalho, a fim de estabelecer subsídios para avaliação do impacto antropogênico na zona costeira do estado de São Paulo, um fluxograma inicial foi desenvolvido, representando de forma esquemática, as principais etapas da metodologia adotada (FIGURA 5).

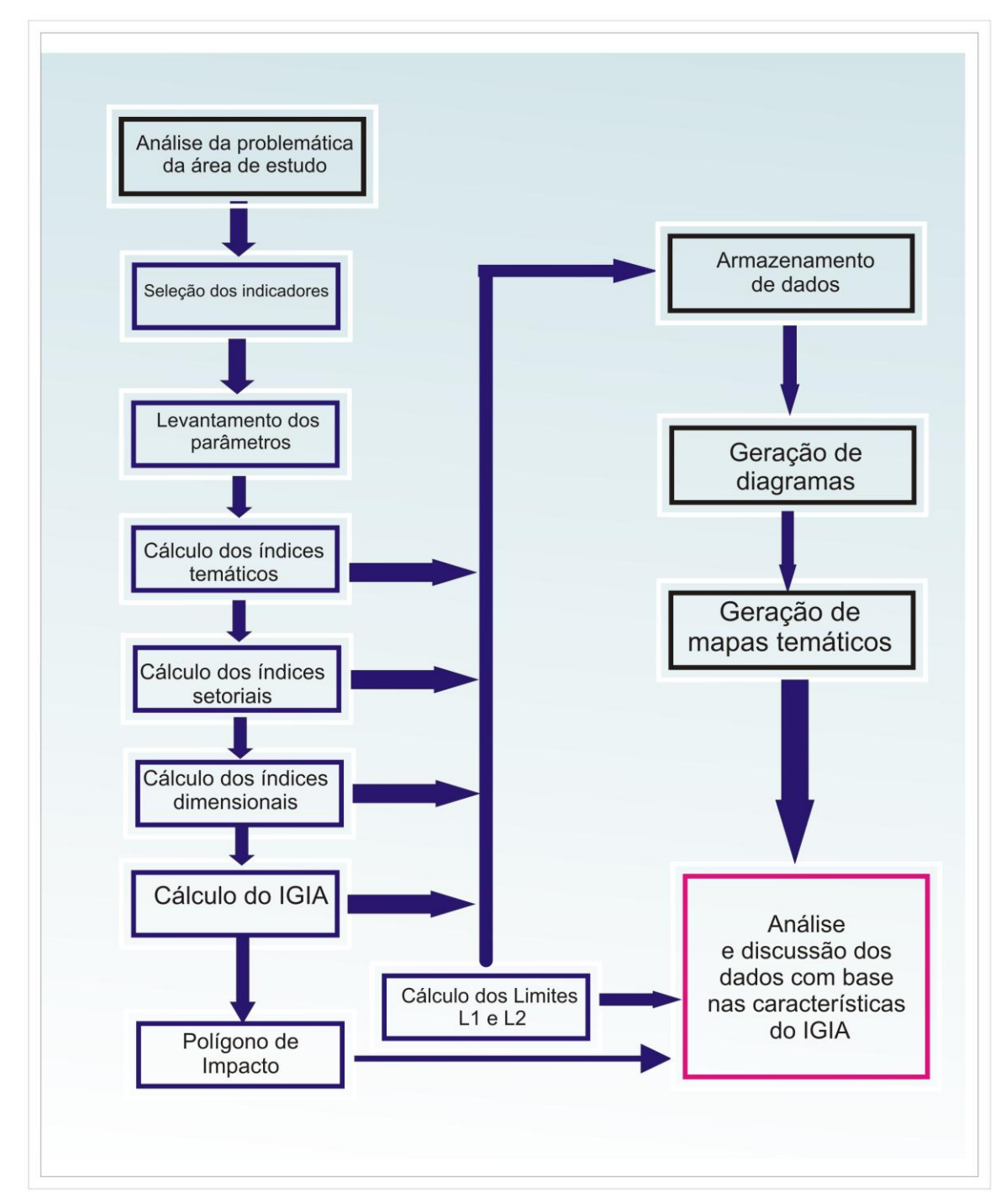

Portanto foram recolhidos 47 parâmetros ( Tabela 1 ) para cada um dos 70 municípios somando no total 3290 parâmetros . Depois foi calculado 41 indicadores temáticos ( ou seja por tema : espacial , ecológico , social , político , econômico e cultural ) , após isso os dados foram normalizados para cada setor denominando-os de dados setoriais , e por último realizado as contas finais para a dimensão do IGIA com os cálculos já efetuados e prontos para ser analisados.

Diante da dificuldade de se calcular diversos dados através de uma simples planilha eletrônica foi necessário a construção de um banco de dados . Para isso foi utilizado a plataforma Django que proporciona um armazenamento em tempo real dos dados e

transforma numa plataforma possível de ver num sítio de internet. Durante esse projeto foi desenvolvido um script de tal modo que para os próximos projetos apenas será necessário atualização dos parâmetros.

Portanto, através de uma planilha eletrônica com formato (.xls) é possível cadastrar no banco de dados e os cálculos são feitos computacionalmente e em segundos obtivemos os resultados.

Essa metodologia visa proporcionar para os próximos estudos um cadastramento de diversas cidades litorâneas de forma mais rápida para se ter uma comparação em larga escala no Brasil.

Sendo assim, depois de todos esses parâmetros terem sido preenchidos e atualizados, foram efetuados cálculos para a composição de 41 indicadores temáticos divididos em cada uma das seis das seis dimensões: social, econômica, ecológica, cultural, política e espacial.

A escolha, formação e estruturação dos 41 coeficientes temáticos de sustentabilidade calculados neste trabalho seguiram a metodologia proposta por Souto et al (2005) .No presente trabalho foram calculados indicadores simples, indicadores agregados e um Índice Geral de Impacto Antropogênico (IGIA).

Os 47 parâmetros utilizados nos cálculos dos coeficientes foram obtidos através das seguintes fontes:

-Instituto Brasileiro de Geografia e Estatística (IBGE),

-Instituto de Pesquisa Econômica Aplicada (IPEA),

-Empresa Brasileira de Pesquisa Agropecuária (EMBRAPA),

-Companhia do Saneamento Básico do Estado de São Paulo (SABESP),

-Departamento de Informática do Sistema único de Saúde (DATASUS),

- Companhia Estadual de Águas e Esgotos – RJ(CEDAE)

- Fundação CIDE – centro de informações e dados do Rio de Janeiro

-CEPERJ – Fundação Centro estadual de estatísticas , pesquisas e formação de servidores públicos.

-Também foram adquiridos dados diretamente nas Prefeituras municipais, no Instituto Florestal (SÃO PAULO, 2007), na Secretaria Especial da Aqüicultura e Pesca da Presidência da República (SEAP) e na Secretaria do Meio Ambiente do Estado de São Paulo

<span id="page-18-0"></span>**Tabela 1 – Descrição dos dados secundários compilados a partir de diferentes fontes para cálculo dos indicadores ambientais de eco desenvolvimento sustentável.**

| Código | Descrição               | Código 2 | Descrição 3                           |
|--------|-------------------------|----------|---------------------------------------|
|        | 1 Area territorial (ha) | 25       | Número de nascidos vivos<br>(pessoas) |

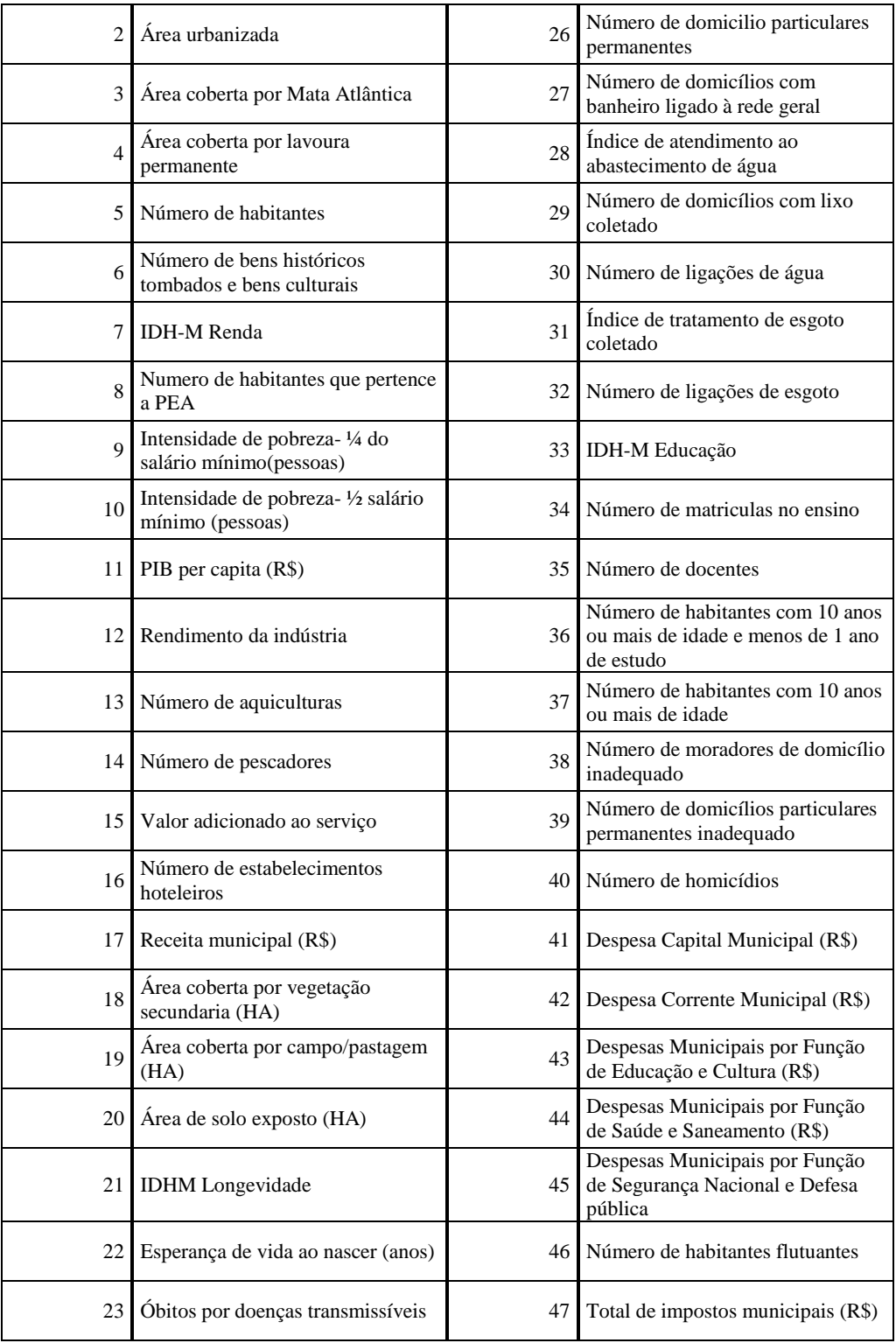

#### **Tabela 2- Indicadores setoriais e indicadores temáticos.**

<span id="page-19-0"></span>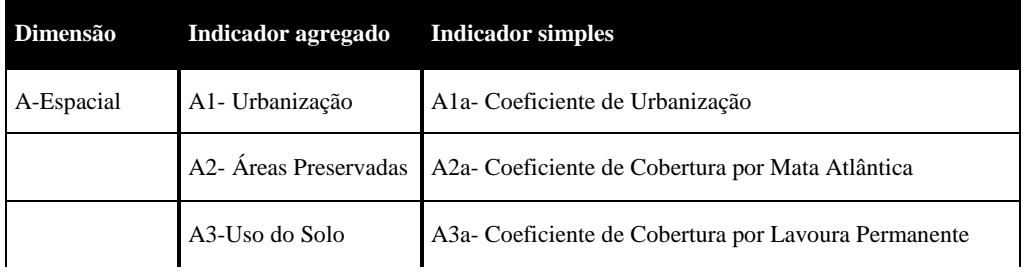

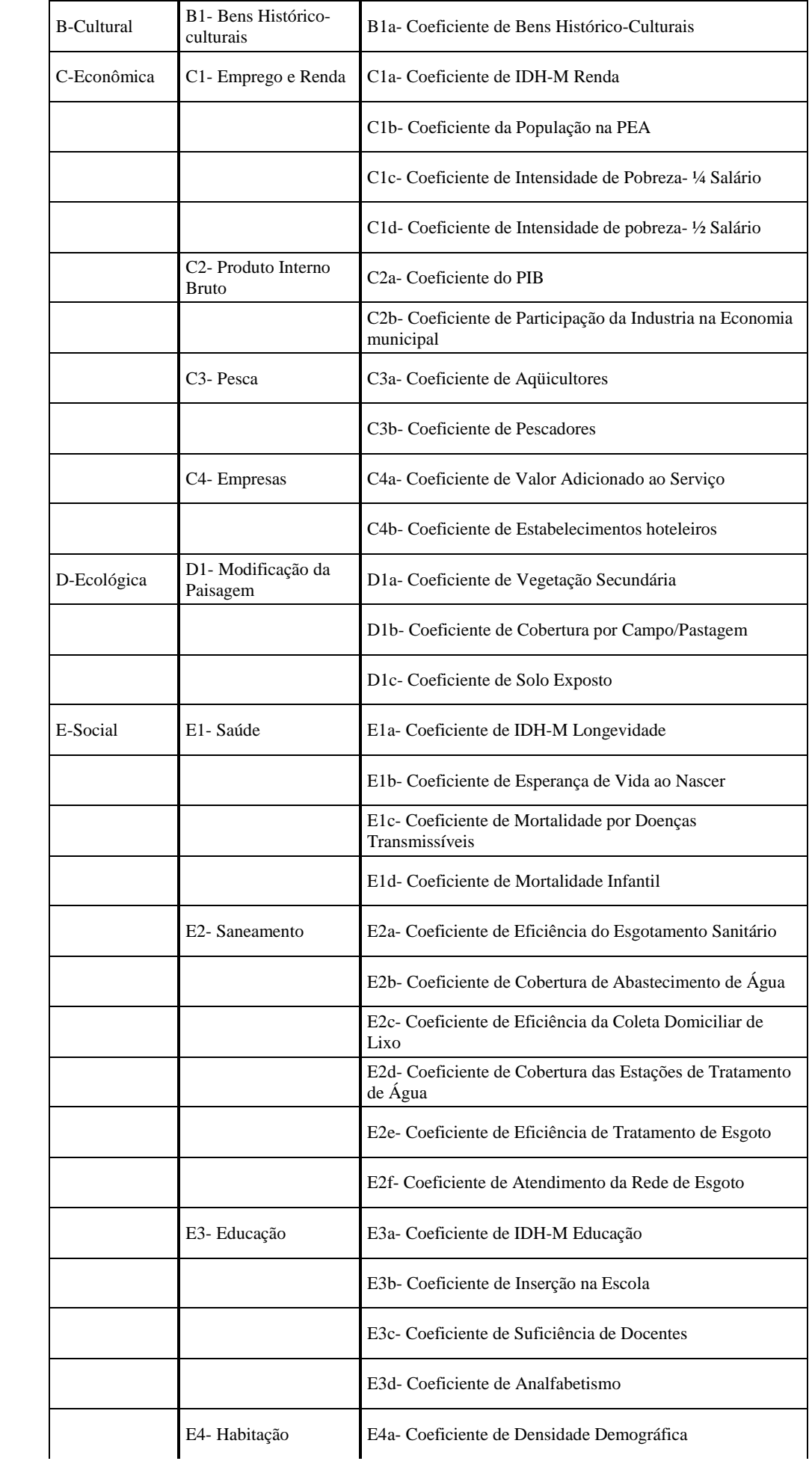

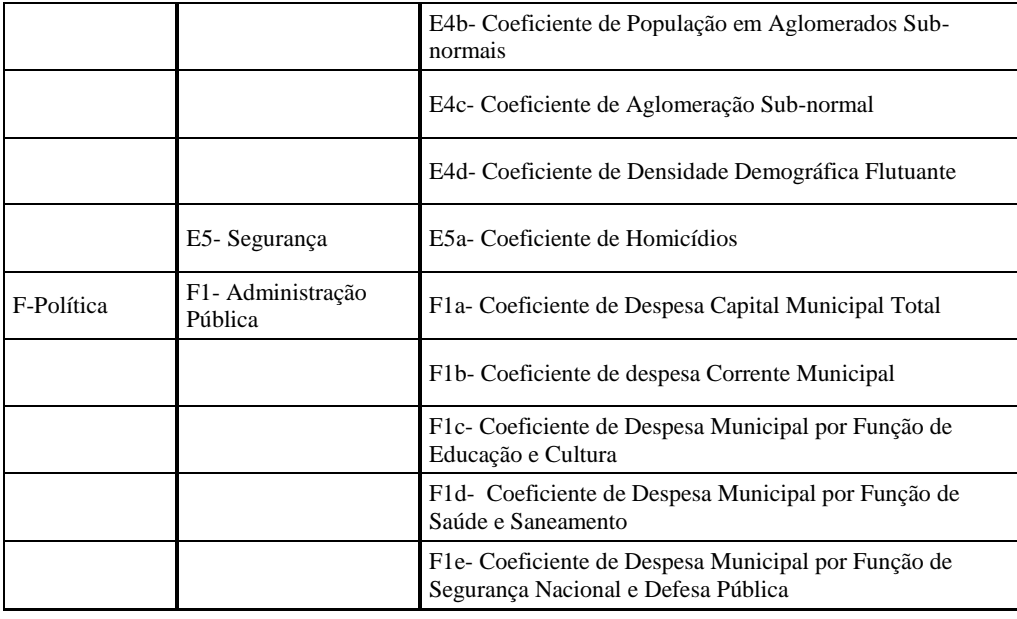

Os dados adquiridos foram salvos em tabelas distintas, para cada parâmetro, no banco de dados através do framework django , e com a interface é possível obter os resultados .

Para os cálculos dos coeficientes utilizaram-se as razões entre os parâmetros básicos conforme o objetivo de cada coeficiente, conforme Tabela 3, (vide em anexo mais detalhes referentes aos 41 coeficientes).

|                  | Índice Fórmula       |                  | Índice2 Fórmula3 Índice4 Fórmula5 Índice6 Fórmula7 |                 |             |                  |                 |
|------------------|----------------------|------------------|----------------------------------------------------|-----------------|-------------|------------------|-----------------|
| A <sub>1</sub> a | (2/1)                | C3 <sub>b</sub>  | $(14/5)*10$                                        | E2b             | (28)/100    | E4b              | (38/5)          |
| A2a              | (3/1)                | C4a              | $(15/17+47)$                                       | E2c             | (29/26)     | E4c              | (39/5)          |
| A3a              | (4/1)                | C4b              | $(16/5)*100$                                       | E <sub>2d</sub> | (30/5)      | E5a              | $(40/5)*10$     |
| B <sub>1</sub> a | $(6/5)*1000$         | D <sub>1</sub> a | (18/1)                                             | E <sub>2e</sub> | (31)/100    | F <sub>1</sub> a | $(41/17+47)/10$ |
| C1a              | $-7$                 | D <sub>1</sub> b | (19/1)                                             | E2f             | (32/5)      | F <sub>1</sub> b | $(42/17+47)/10$ |
| C1b              | (8/5)                | D <sub>1</sub> c | (20/1)                                             | E3a             | $-33$       | F1c              | $(43/17+47)/10$ |
| C <sub>1c</sub>  | (9)/100              | E <sub>1</sub> a | $-21$                                              | E3b             | (34/5)      | F1d              | $(44/17+47)/10$ |
| C1d              | (10/100)             | E <sub>1</sub> b | (22)/100                                           | E3c             | $(35/5)*10$ | F <sub>1e</sub>  | $(45/17+47)*10$ |
| C2a              | $(11/5)*1000000$ E1c |                  | $(23/5)*100$                                       | E3d             | (36/37)     |                  |                 |

<span id="page-21-0"></span>**Tabela 3 – Fórmulas de cálculos dos coeficientes referentes aos parâmetros setoriais e temáticos.**

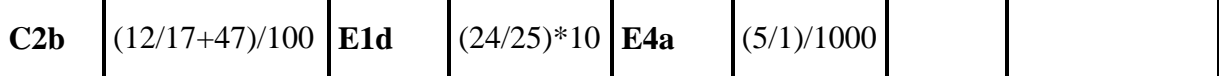

Após os cálculos dos 41 coeficientes, passou-se a normalizar as unidades, foram calculados os índices simples referentes a cada coeficiente, conforme a Equação (1) abaixo.

Índice  $i = (X_i - X_{i\min})/(X_{i\max} - X_{i\min})$  (1)

Onde:  $Xi$  = valor referente a um município;  $X_{\text{imm}}$  = valor mínimo da série;  $X_{\text{imax}}$  = valor máximo da série.

Os índices agregados e os índices de cada dimensão foram calculados por média aritmética simples dos índices que os compunham (Tabela 4) e o Índice Geral de Impacto Antropogênico foi calculado por média ponderada dos índices das dimensões: social, econômica e ecológica, com peso 2; espacial e política, com peso 1,5; e cultural, com peso 1.

<span id="page-22-0"></span>

| Índice         | o.<br>Fórmula                                                              |
|----------------|----------------------------------------------------------------------------|
| $\mathbf{A1}$  | $A1 = (A1a)$                                                               |
| A2             | $A2 = (1-A2a)$                                                             |
| A3             | $A3 = (A3a)$                                                               |
| <b>B1</b>      | $B1 = (1 - B1a)$                                                           |
| C1             | $Cl = \{ [(1-C1a) + (1-C1b) + C1c + C1d] / 4 \}$                           |
| C <sub>2</sub> | $C2 = [(C2a + C2b) / 2]$                                                   |
| C <sub>3</sub> | $C3 = [(C3a + C3b) / 2]$                                                   |
| C <sub>4</sub> | $C4 = \{ [(1-C4a) + C4b] / 2 \}$                                           |
| D <sub>1</sub> | $D1 = [(D1a + D1b + D1c)/3]$                                               |
| E <sub>1</sub> | $E1 = \{ [(1-E1a) + (1-E1b) + E1c + E1d] / 4 \}$                           |
| E2             | $E2 = \{[(1-E2a) + (1-E2b) + (1-E2c) + (1-E2d) + (1-E2e) + (1-E2f)] / 6\}$ |
| E <sub>3</sub> | $E3 = \{[(1-E3a) + (1-E3b) + (1-E3c) + E3d] / 4\}$                         |
| E4             | $E4 = [(E4a + E4b + E4c + E4d)/4]$                                         |
| E <sub>5</sub> | $E5 = (E5a)$                                                               |
| R1             | $F1 = \{ [(1-F1a) + (1-F1b) + (1-F1c) + (1-F1d) + (1-F1e)] / 5 \}$         |
| $\mathbf{A}$   | $A = [(A1 + A2 + A3)/3]$                                                   |
| $\bf{B}$       | $B = (B1)$                                                                 |
| $\mathbf C$    | $C = [(C1 + C2 + C3 + C4)/4]$                                              |
| D              | $D = (D1)$                                                                 |

**Tabela 4 – Fórmulas de cálculos dos índices agregados (dimensionais)**

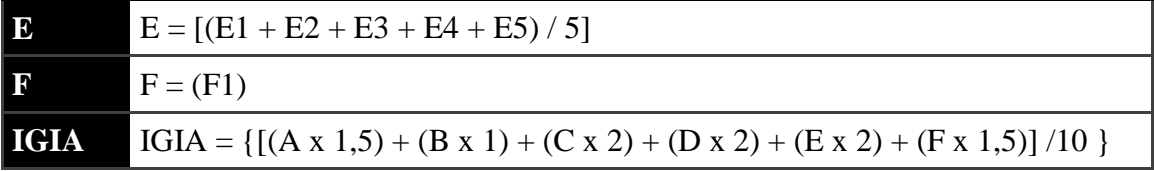

A partir dos IGIAs calculados, iniciaram-se as classificações em relação ao grau de impacto, baixo, médio ou alto, para cada município, de acordo com a condição de classificação abaixo. As dimensões foram classificadas de acordo com a mesma condição.

Condição de classificação:

Índice mínimo  $\leq$  = nível baixo  $\leq$  L1 L1  $\lt$  = nível médio  $\lt$  = L2 L2  $\lt$  nível alto  $\lt$  = índice máximo

Onde os limites L1 e L2 para os níveis de impacto adotados foram calculados a partir da análise estatística dos índices, segundo as Equações 2 e 3 a seguir:

 $L1 =$  média – desvio padrão (2)

 $L2 =$  média + desvio padrão (3)

Todo o banco de dados foi calculado e salvo na forma de tabelas distintas para cada coeficiente, bem como para os índices simples e agregados e o IGIA, utilizando o framework django . A média aritmética e o desvio padrão foram calculados por funções de banco de dados e foi programado script para importar tabela de planilha eletrônica .xls para o banco de dados (vide Anexo 2). O computador utilizado durante o trabalho foi um Intel® CORE I3 INSIDE, 3 GB RAM, sistema Microsoft Windows 7 / UBUNTU .

Com os IGIA's calculados e os valores de L1 e L2 deu-se inicio as classificações em baixo, médio e alto impacto antropogênico e as discussões sobre os resultados dos índices simples, agregados e das dimensões.

Com os resultados foi gerado do TerraView a figura mostrando em vermelho as cidades altamente impactadas , em amarelo as cidades mediamente impactada e as cidades verdes baixamente impactada.

No Programa Excel foram feitos os gráficos de acordo com os resultados obtidos. O mapa de classificação, (vide item 6, resultados e discussões, Figura 5), foi feito a partir da classificação dos municípios em baixo, médio ou alto impacto antropogênico e a partir de um contorno referenciado dos municípios.

## <span id="page-24-0"></span>**6.RESULTADO E DISCUSSÕES**

#### <span id="page-24-1"></span>**6.1 INDÍCES AGREGADOS ( PARÂMETROS)**

A classificação dos municípios em baixo, médio e alto grau de impacto antropogênico teve como base o critério referente à condição de classificação e Equações 1 e 2 (vide metodologia). Vale ressaltar que esta classificação em 3 graus de impacto antropogênico é relativa, ou seja, representa uma comparação relativa para aos trinta e seis municípios analisados. Se ampliarmos o número de municípios incluindo outros municípios do litoral do brasil, por exemplo, a classificação do grau do impacto poderá ser alterada.

Os resultados dos índices dimensionais dos 70 municípios são apresentados a seguir .

Portanto para a análise minuciosa dos resultados , foi separado de acordo com os tema proposto por Sachs : Espacial , Cultural, Social, Ecológica ,Política e Econômica. Para o Presente trabalho foram considerados dados consultados em sítios governamentais , entretanto vale ressaltar que a medida em que se modifica os anos , é possível notar mudança nos indicadores , demostrando a necessidade de atualização do projeto.

<span id="page-24-2"></span>A Seguir , segue a discussão para cada tema.

## 6.2-Dimensão Espacial

## TABELA 5 – DIMENSÃO ESPACIAL

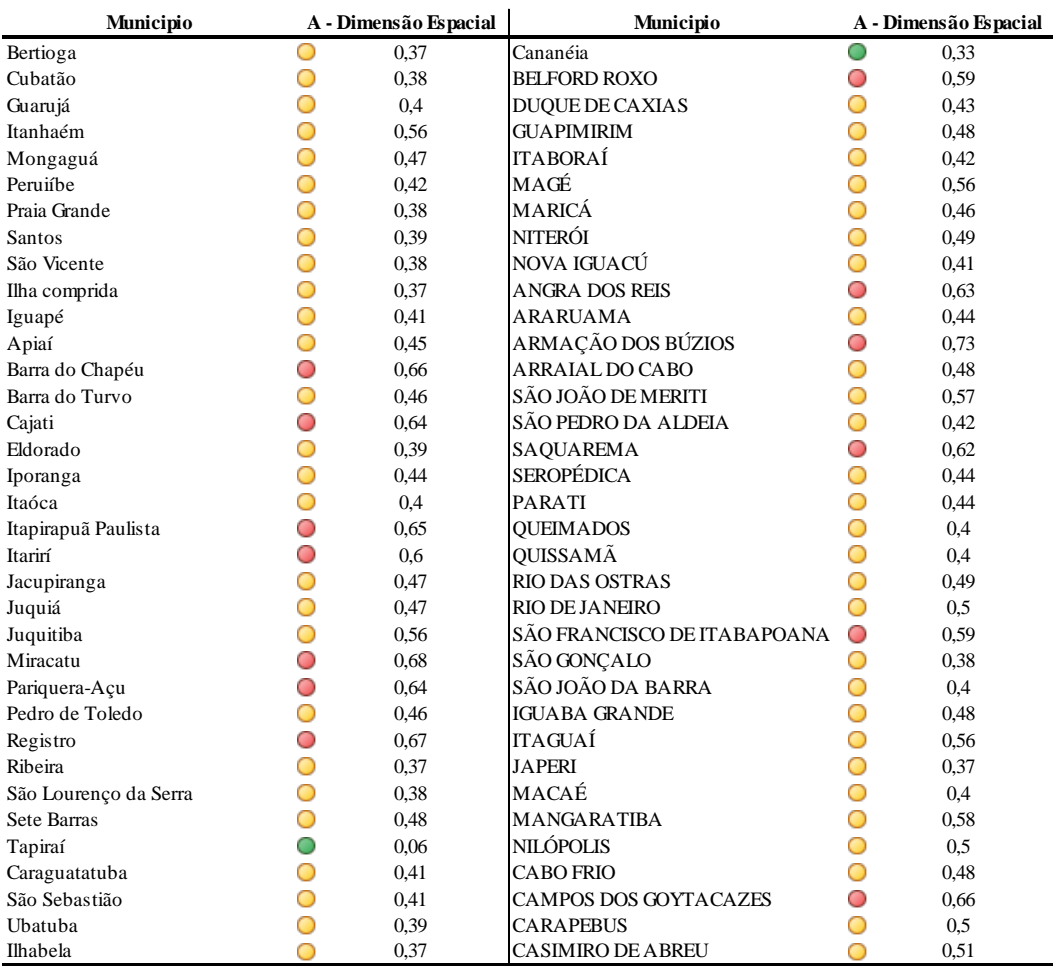

#### Segue a tabela a seguir que será referência para todos os gráfico de radar: TABELA 6 – REFERÊNCIA PARA OS GRÁFICOS DE RADAR

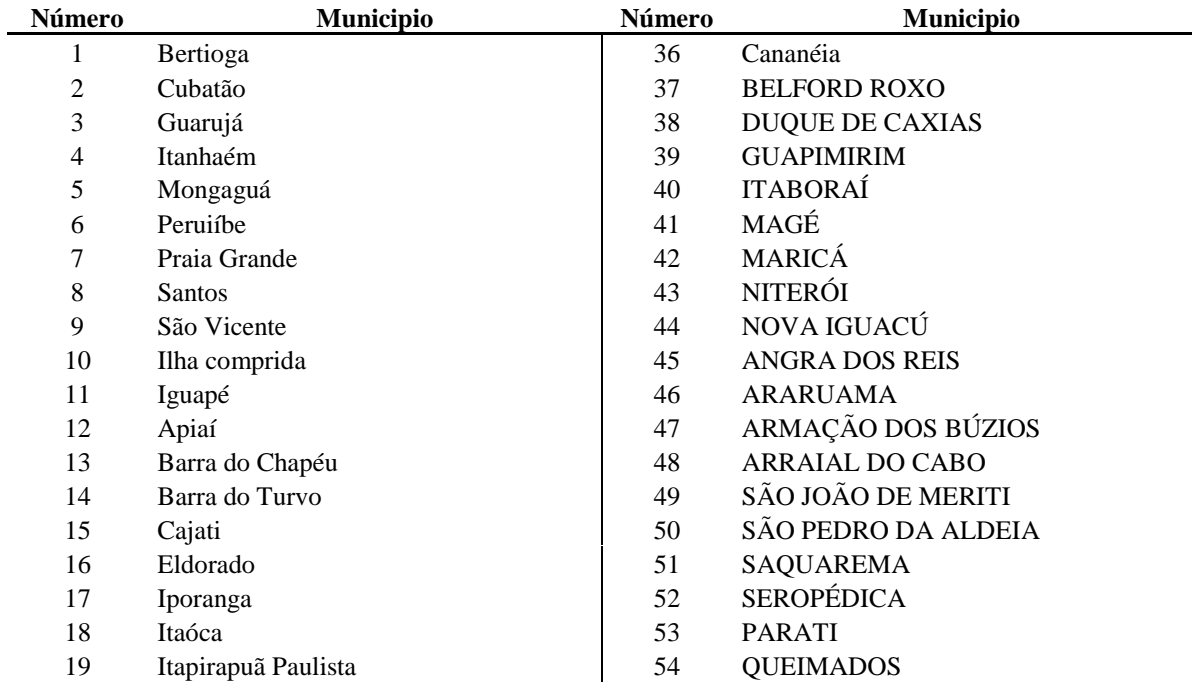

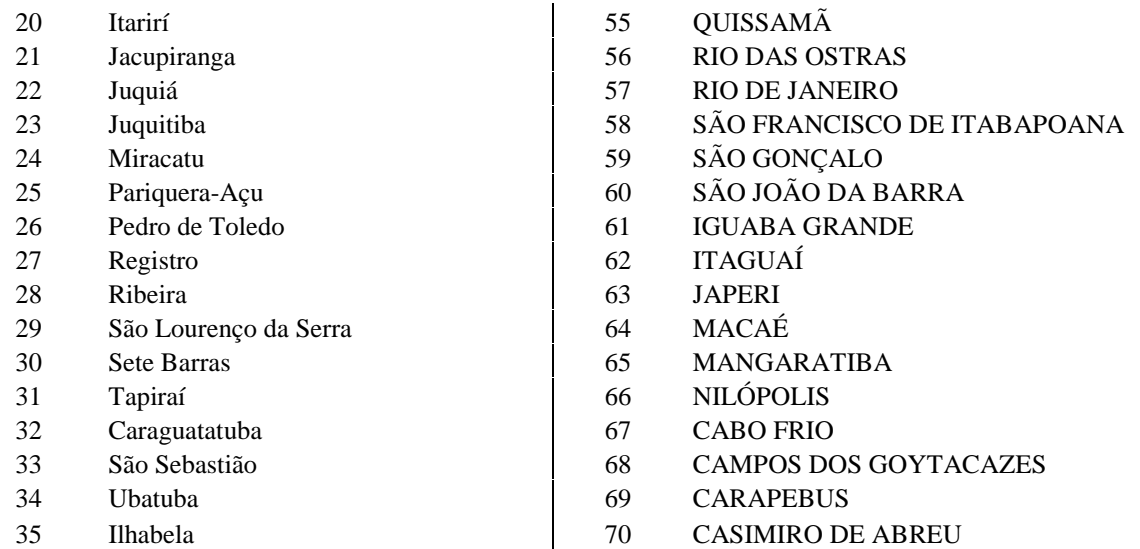

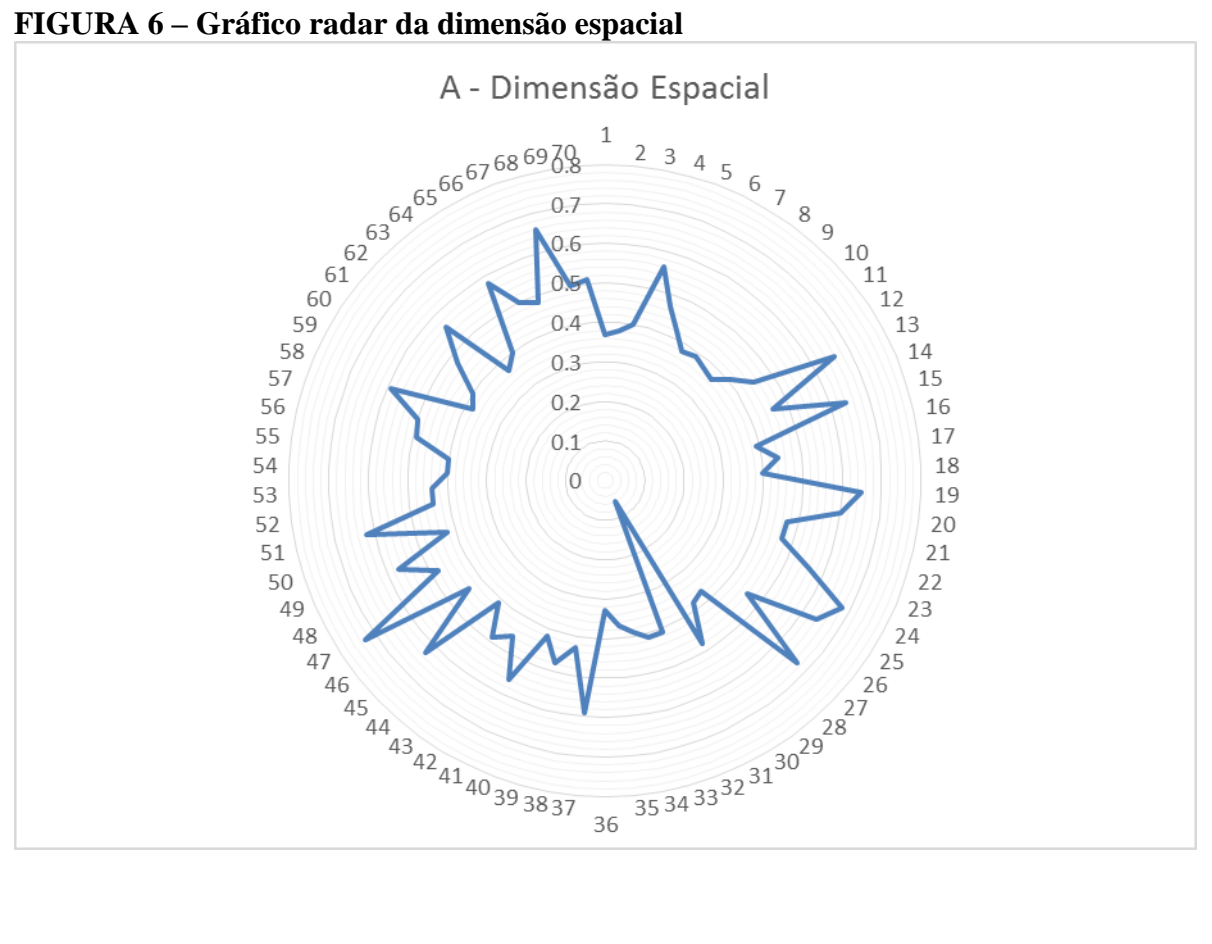

## <span id="page-27-0"></span>**6.3- Dimensão Cultural**

| <b>B</b> - Dimensão Cultural<br>Municipio |   | Municipio | <b>B</b> - Dimensão Cultural |   |              |
|-------------------------------------------|---|-----------|------------------------------|---|--------------|
| Bertioga                                  | O | 0,83      | Cananéia                     | O | 0,6          |
| Cubatão                                   | O | 0.87      | <b>BELFORD ROXO</b>          | O | 0,99         |
| Guarujá                                   | O | 0,94      | DUQUE DE CAXIAS              | Ο | 0,99         |
| Itanhaém                                  | O | 0,83      | <b>GUAPIMIRIM</b>            | Ο | 0,85         |
| Mongaguá                                  | O | 0,9       | <b>ITABORAÍ</b>              | О | 0,98         |
| Peruiíbe                                  | O | 0,85      | MAGÉ                         | Ο | 0,97         |
| Praia Grande                              | O | 0.91      | <b>MARICÁ</b>                | Ο | 0.98         |
| <b>Santos</b>                             | O | 0,9       | NITERÓI                      | Ο | 0,98         |
| São Vicente                               | O | 0,94      | NOVA IGUACÚ                  | O | $\mathbf{1}$ |
| Ilha comprida                             | O | 0,48      | <b>ANGRA DOS REIS</b>        | O | 0,93         |
| Iguapé                                    | ○ | 0,45      | <b>ARARUAMA</b>              | O | 0.91         |
| Apiaí                                     | ◯ | 0,89      | ARMAÇÃO DOS BÚZIOS           | O | 0,74         |
| Barra do Chapéu                           | ○ | 0,66      | ARRAIAL DO CABO              | O | 0,85         |
| Barra do Turvo                            | O | 0,91      | SÃO JOÃO DE MERITI           | O | 0,99         |
| Cajati                                    | O | 0,96      | SÃO PEDRO DA ALDEIA          | O | 0,85         |
| Eldorado                                  | O | 0,78      | SAQUAREMA                    | O | 0,87         |
| Iporanga                                  | O | 0.35      | <b>SEROPÉDICA</b>            | ◯ | 0,93         |
| Itaóca                                    | O | 0,57      | <b>PARATI</b>                | O | 0,5          |
| Itapirapuã Paulista                       | O | 0,73      | <b>OUEIMADOS</b>             | O | 0,95         |
| Itarirí                                   | O | 0,89      | <b>OUISSAMÃ</b>              | Ο | 0,82         |
| Jacupiranga                               | O | 0,86      | <b>RIO DAS OSTRAS</b>        | O | $\mathbf{1}$ |
| Juquiá                                    | O | 0,91      | <b>RIO DE JANEIRO</b>        | Ο | 0,99         |
| Juquitiba                                 | O | 0,93      | SÃO FRANCISCO DE ITABAPOANA  | O | 0,92         |
| Miracatu                                  | O | 0,85      | SÃO GONÇALO                  | O | 0,99         |
| Pariquera-Açu                             | O | 0,96      | SÃO JOÃO DA BARRA            | O | 0,86         |
| Pedro de Toledo                           | O | 0,9       | <b>IGUABA GRANDE</b>         | O | 0,72         |
| Registro                                  | ⌒ | 0,9       | ITAGUAÍ                      | O | $\mathbf{1}$ |
| Ribeira                                   | O | 0.58      | <b>JAPERI</b>                | O | 0,95         |
| São Lourenço da Serra                     | O | 0,85      | MACAÉ                        | O | 0,98         |
| <b>Sete Barras</b>                        | ◯ | 0,81      | MANGARATIBA                  | O | 0,89         |
| Tapiraí                                   | O | 0,74      | <b>NILÓPOLIS</b>             | O | 0,97         |
| Caraguatatuba                             | O | 0,98      | <b>CABO FRIO</b>             | O | 0,98         |
| São Sebastião                             | ○ | 0,66      | <b>CAMPOS DOS GOYTACAZES</b> | O | 0,99         |
| Ubatuba                                   | O | 0,89      | <b>CARAPEBUS</b>             | O | $\mathbf{0}$ |
| Ilhabela                                  | ∩ | 0,93      | <b>CASIMIRO DE ABREU</b>     | ∩ | 0.62         |

**Tabela 7- Dimensão Cultural dos Municípios litorâneos do estado de São Paulo**

**FIGURA 7 – Gráfico radar da dimensão cultural**

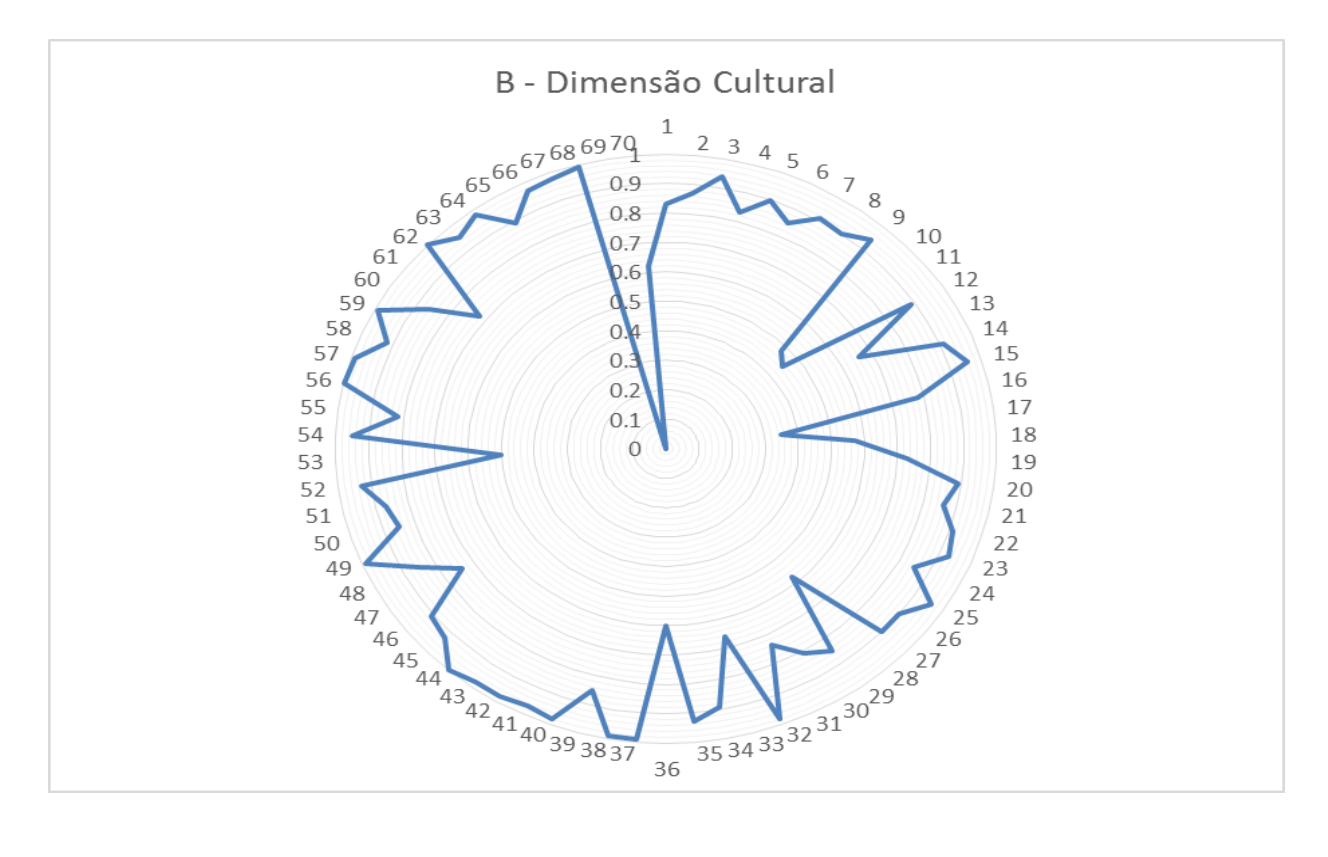

## <span id="page-28-0"></span>**6.4- Dimensão Ecológica**

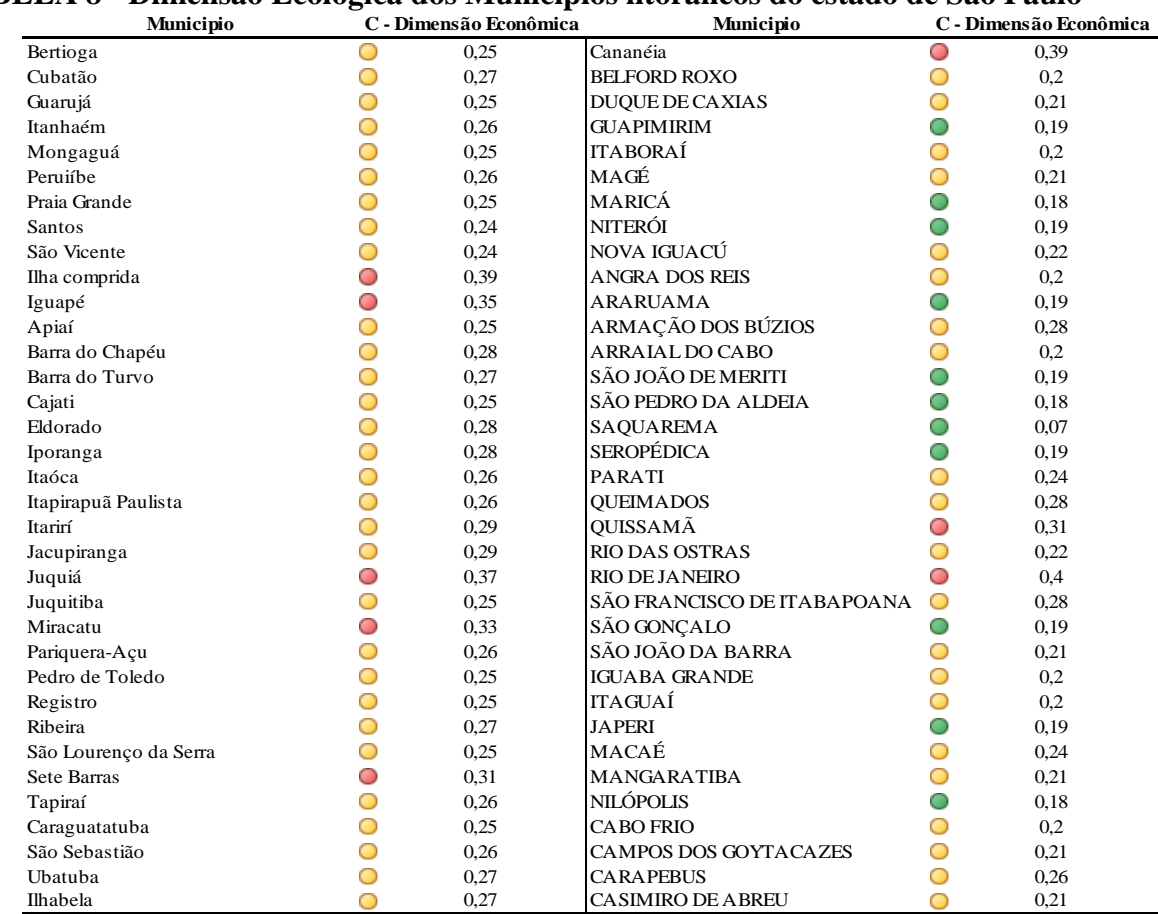

#### **TABELA 8 - Dimensão Ecológica dos Municípios litorâneos do estado de São Paulo**

**FIGURA 8 – Gráfico radar da dimensão ecológica**

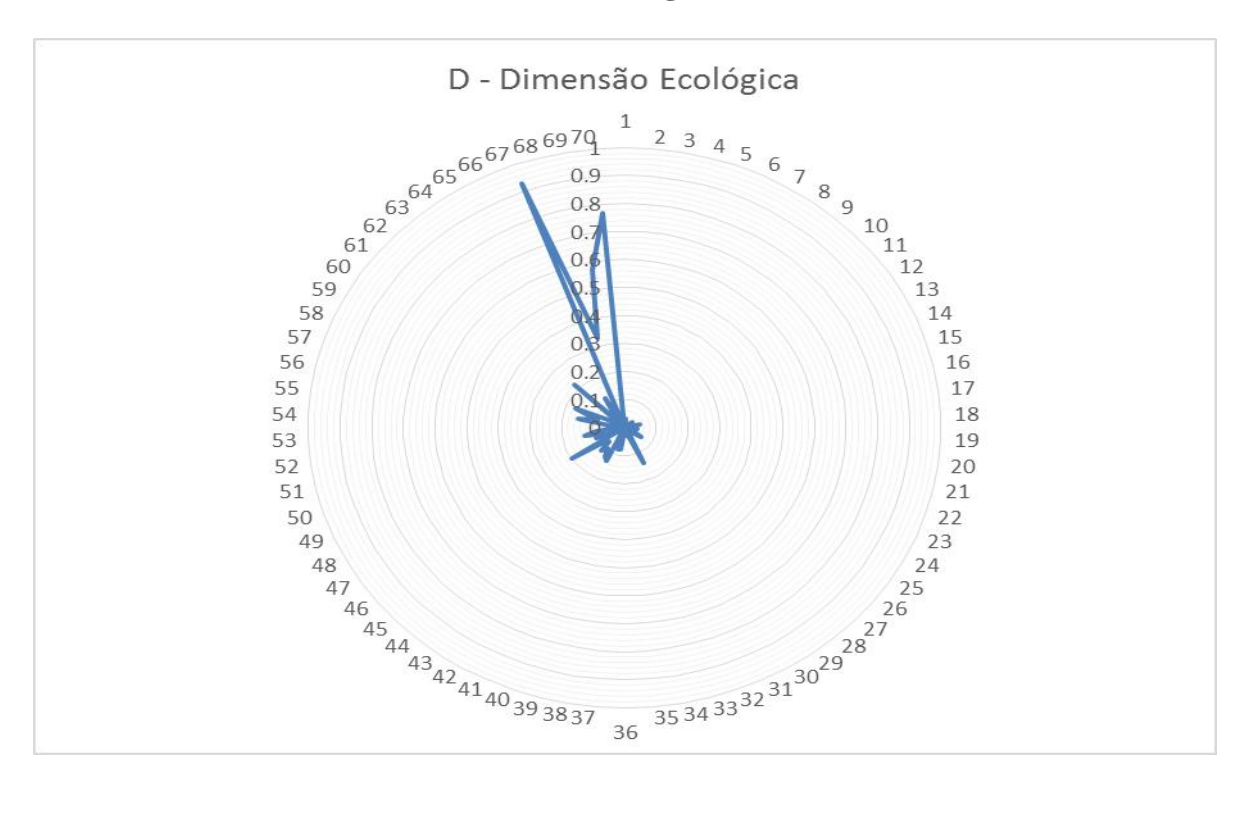

## <span id="page-29-0"></span>**6.5- Dimensão Social**

| Municipio             |   | D - Dimensão Ecológica | Municipio                    |   | D - Dimensão Ecológica |
|-----------------------|---|------------------------|------------------------------|---|------------------------|
| Bertioga              | O | $\Omega$               | Cananéia                     | O | 0,01                   |
| Cubatão               | ◯ | 0,03                   | <b>BELFORD ROXO</b>          | ◯ | 0,01                   |
| Guarujá               | ⌒ | $\Omega$               | <b>DUQUE DE CAXIAS</b>       |   | 0.08                   |
| Itanhaém              | O | 0,01                   | <b>GUAPIMIRIM</b>            |   | 0.08                   |
| Mongaguá              | O | 0,01                   | <b>ITABORAÍ</b>              |   | 0.01                   |
| Peruiíbe              | O | 0.01                   | MAGÉ                         |   | 0.13                   |
| Praia Grande          | O | 0.01                   | MARICÁ                       |   | 0.12                   |
| <b>Santos</b>         | O | 0,01                   | <b>NITERÓI</b>               |   | 0,09                   |
| São Vicente           | O | 0,01                   | NOVA IGUACÚ                  |   | 0,11                   |
| Ilha comprida         | O | 0,03                   | <b>ANGRA DOS REIS</b>        |   | 0,07                   |
| Iguapé                | O | 0,01                   | <b>ARARUAMA</b>              |   | 0,08                   |
| Apiaí                 | O | $\mathbf 0$            | ARMAÇÃO DOS BÚZIOS           |   | 0,2                    |
| Barra do Chapéu       | O | $\theta$               | ARRAIAL DO CABO              |   | 0.01                   |
| Barra do Turvo        | O | $\overline{0}$         | SÃO JOÃO DE MERITI           |   | 0.1                    |
| Cajati                | O | 0,01                   | SÃO PEDRO DA ALDEIA          |   | 0.07                   |
| Eldorado              | O | 0,05                   | <b>SAQUAREMA</b>             |   | 0,13                   |
| Iporanga              | O | 0,02                   | <b>SEROPÉDICA</b>            |   | 0,09                   |
| Itaóca                | O | 0,03                   | PARATI                       |   | 0,03                   |
| Itapirapuã Paulista   | ◯ | 0,01                   | <b>OUEIMADOS</b>             |   | $\Omega$               |
| Itarirí               | ◯ | 0,04                   | <b>OUISSAMÃ</b>              |   | 0.03                   |
| Jacupiranga           | O | 0,03                   | <b>RIO DAS OSTRAS</b>        |   | 0.15                   |
| Juquiá                |   | 0,03                   | <b>RIO DE JANEIRO</b>        |   | 0.09                   |
| Juquitiba             |   | 0,01                   | SÃO FRANCISCO DE ITABAPOANA  |   | 0.17                   |
| Miracatu              |   | 0,03                   | SÃO GONCALO                  | O | 0,07                   |
| Pariquera-Acu         |   | 0,06                   | SÃO JOÃO DA BARRA            | ◯ | 0,02                   |
| Pedro de Toledo       |   | 0,02                   | <b>IGUABA GRANDE</b>         | ◯ | 0.03                   |
| Registro              | ○ | 0.01                   | <b>ITAGUAÍ</b>               |   | 0,22                   |
| Ribeira               | O | 0,01                   | <b>JAPERI</b>                | ◯ | 0,01                   |
| São Lourenço da Serra | O | $\mathbf{O}$           | MACAÉ                        | ◯ | 0,06                   |
| Sete Barras           | O | 0,02                   | <b>MANGARATIBA</b>           | ◠ | 0,12                   |
| Tapiraí               | O | 0,14                   | <b>NILÓPOLIS</b>             |   | $\Omega$               |
| Caraguatatuba         | O | 0,03                   | <b>CABO FRIO</b>             | O | 0.93                   |
| São Sebastião         | O | 0,01                   | <b>CAMPOS DOS GOYTACAZES</b> | O | 0,33                   |
| Ubatuba               | ⌒ | 0,02                   | <b>CARAPEBUS</b>             | O | 0,57                   |
| Ilhabela              | ◠ | 0,03                   | <b>CASIMIRO DE ABREU</b>     | O | 0,77                   |

**TABELA 9 - Dimensão Social dos Municípios litorâneos do estado de São Paulo**

**TABELA 9 – Gráfico radar da dimensão social**

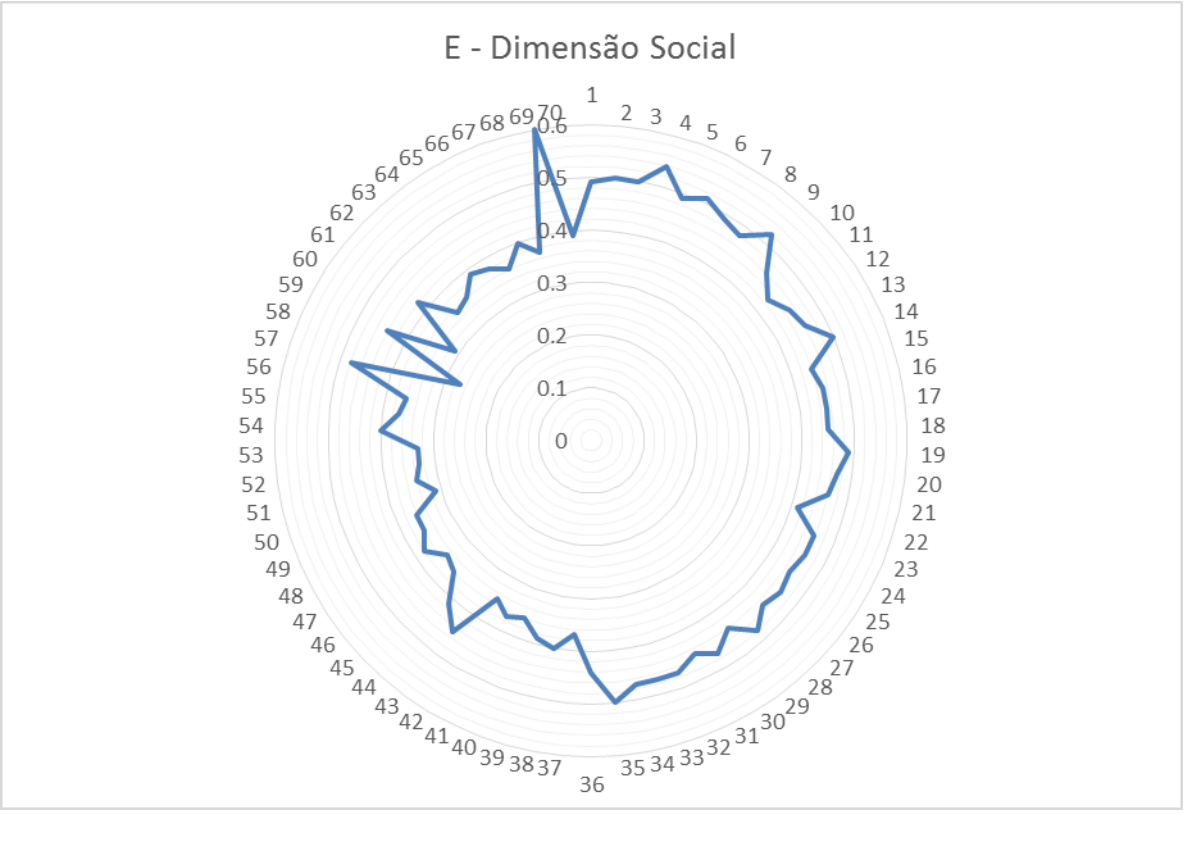

## <span id="page-30-0"></span>**6.6 -Dimensão Política**

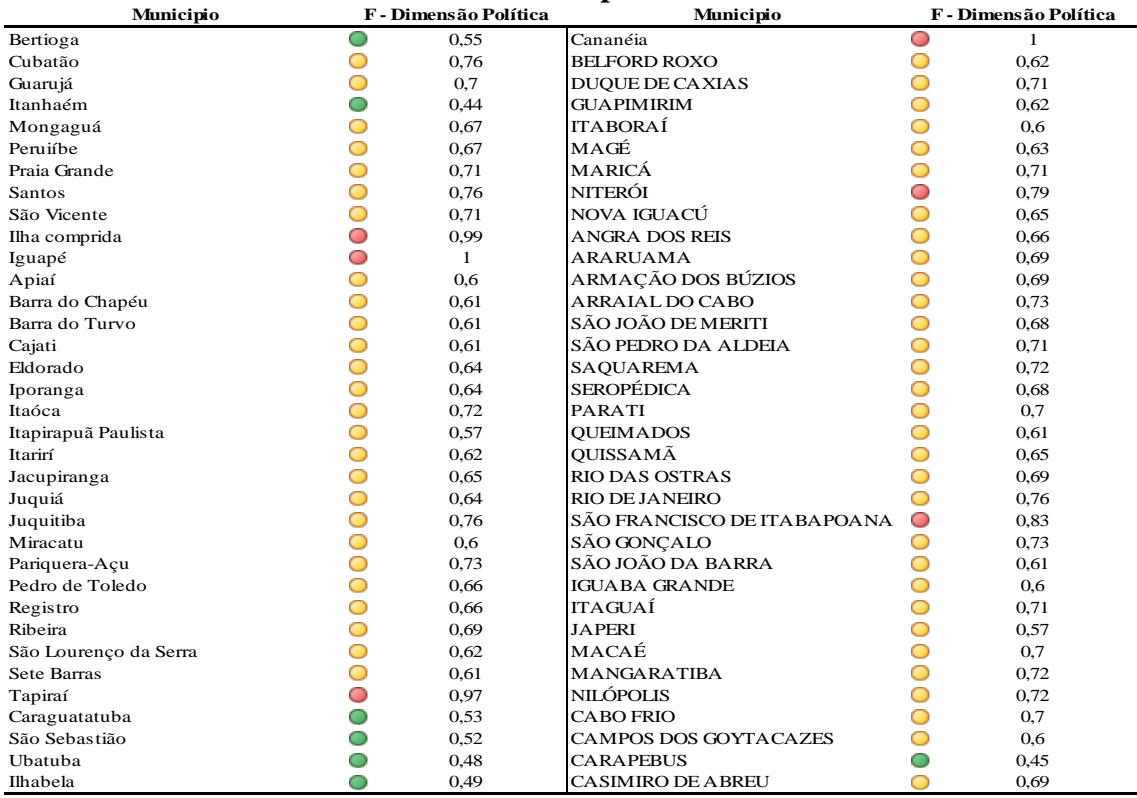

#### **TABELA 10- Dimensão Política dos Municípios litorâneos do estado de São Paulo**

**FIGURA 10 – Gráfico radar da dimensão política**

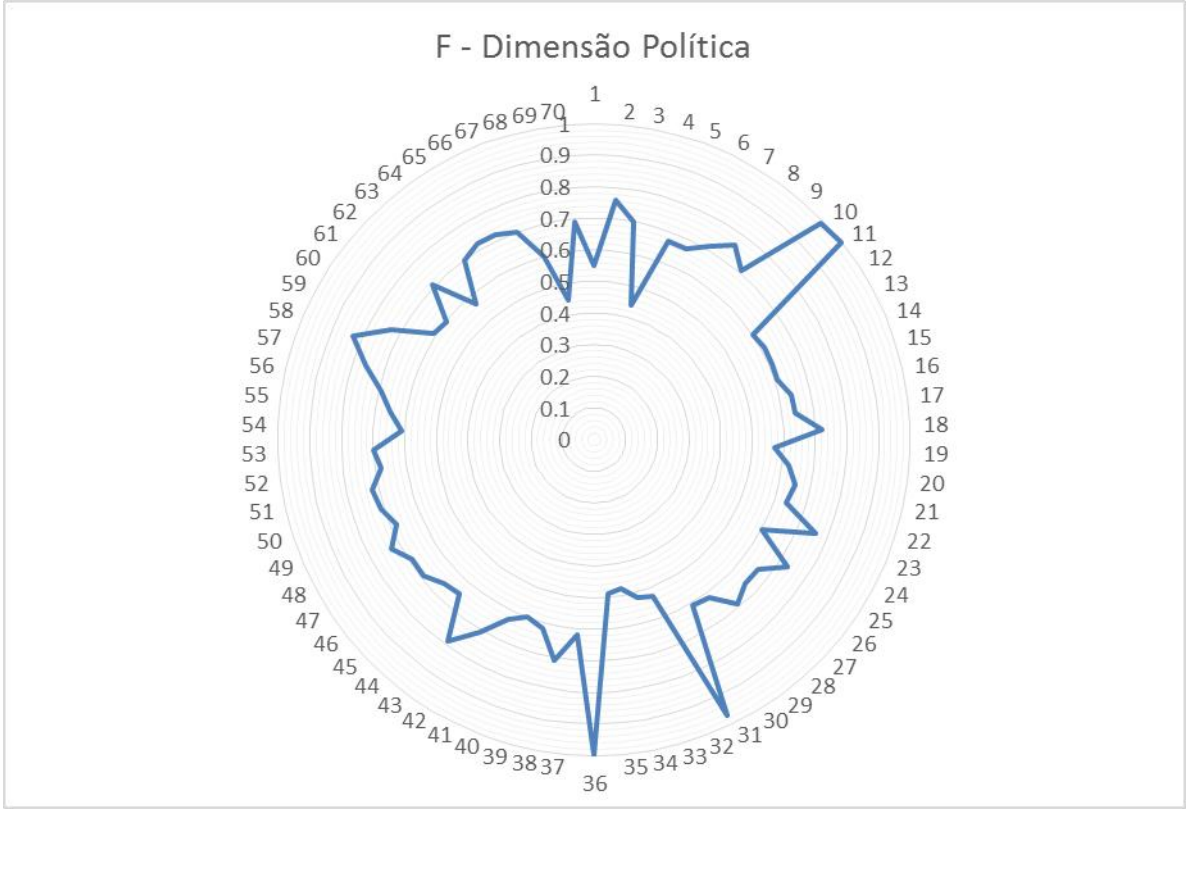

## <span id="page-31-0"></span>**6.6 -Dimensão Econômica**

### TABELA 11- DIMENSÃO ECONÕMICA

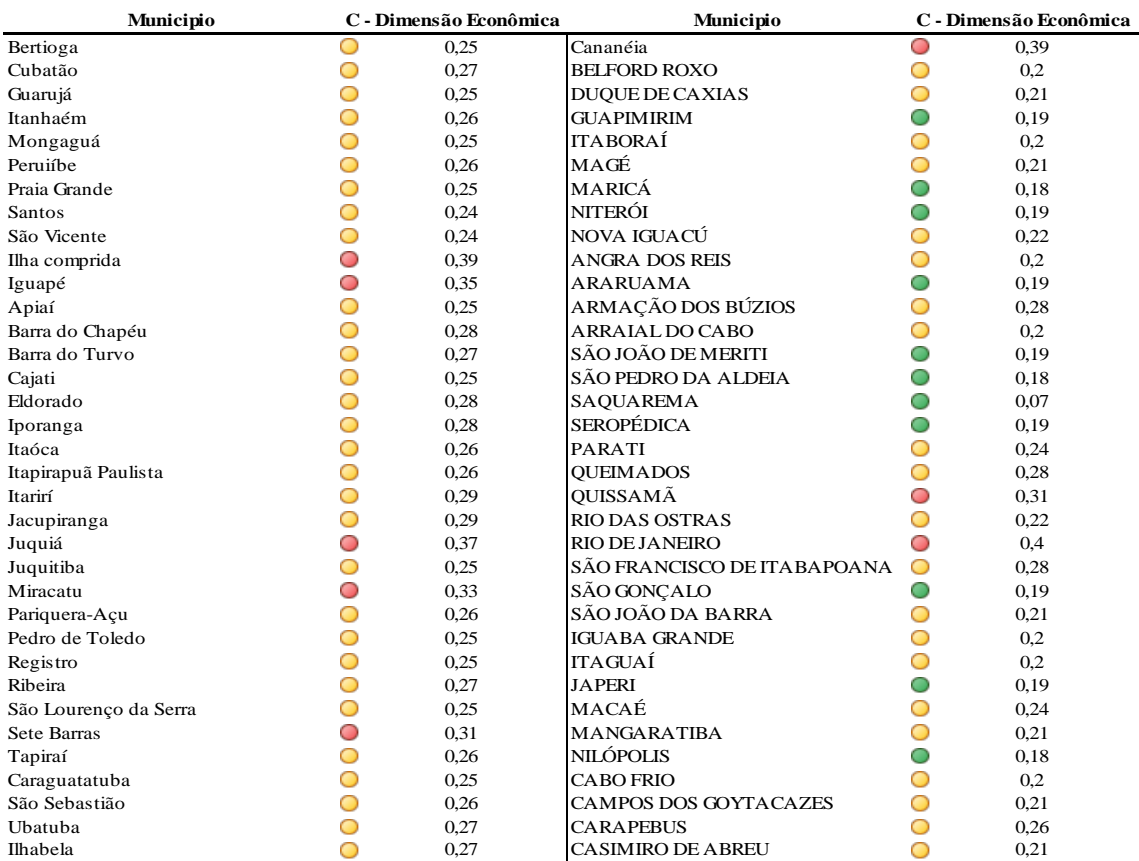

#### **FIGURA 11 – Gráfico radar da dimensão econômica**

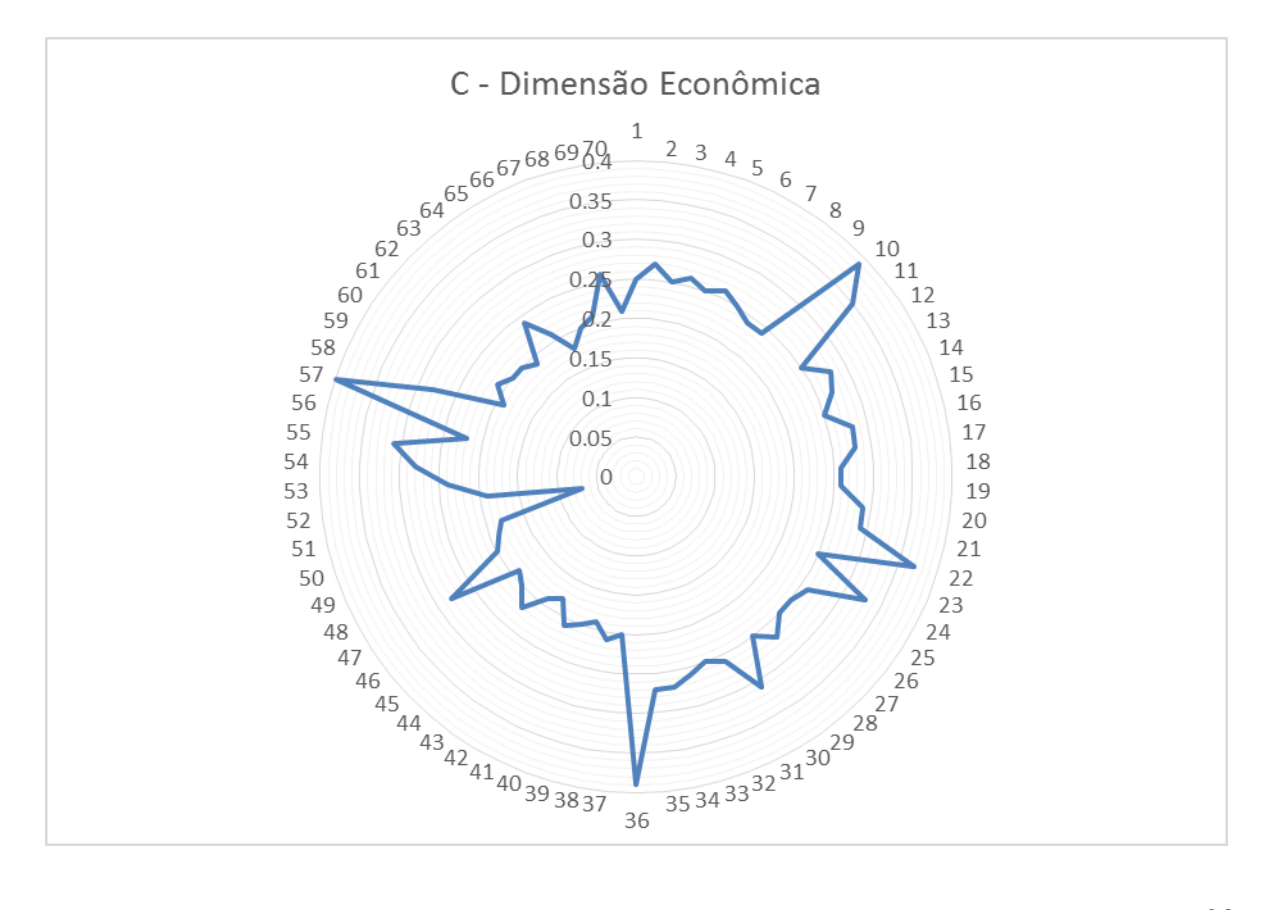

# <span id="page-32-0"></span>**7-IGIA Munícipios litorâneos do estado de SP.**

## TABELA 12 – DIMENSÃO IGIA

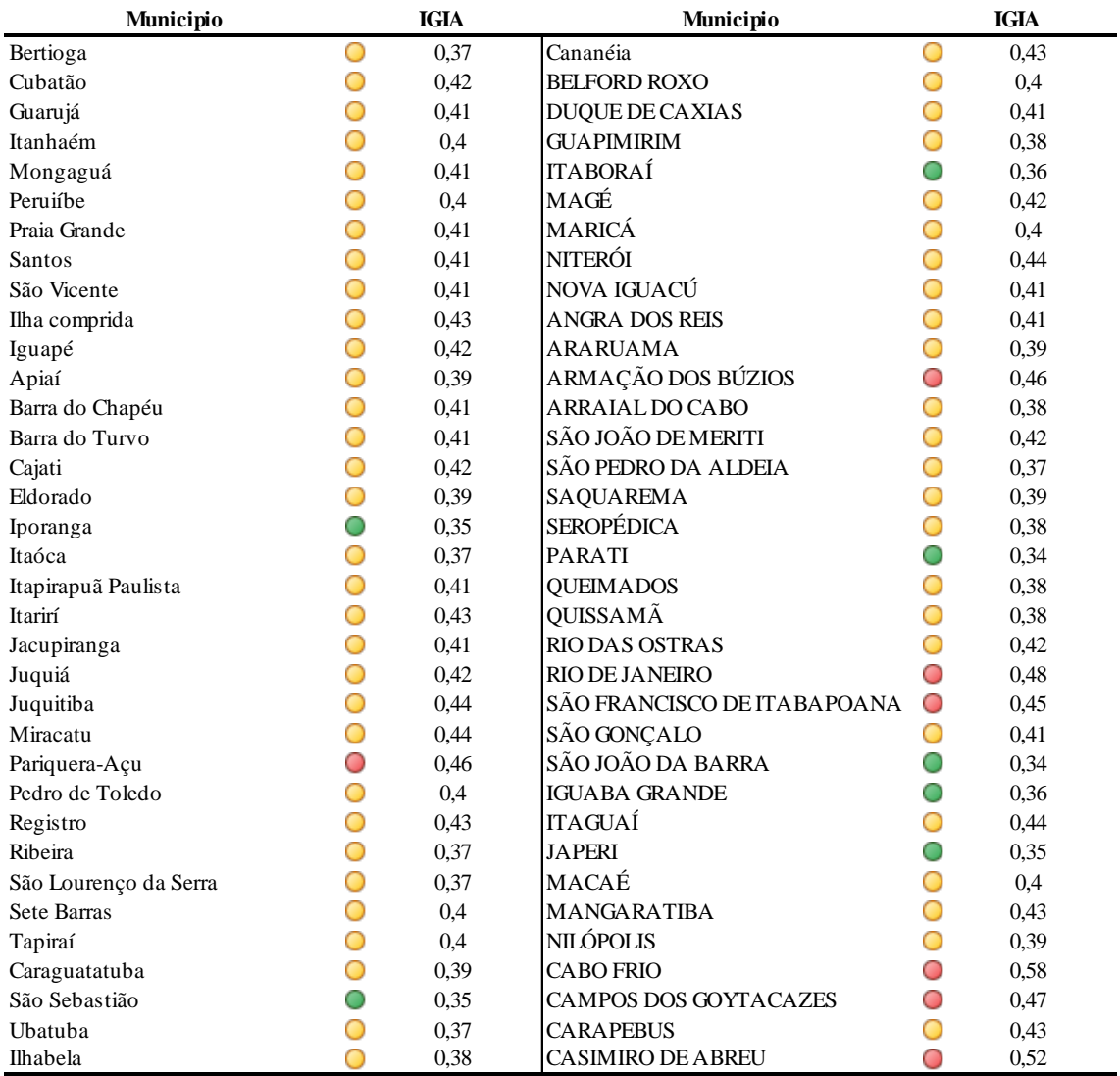

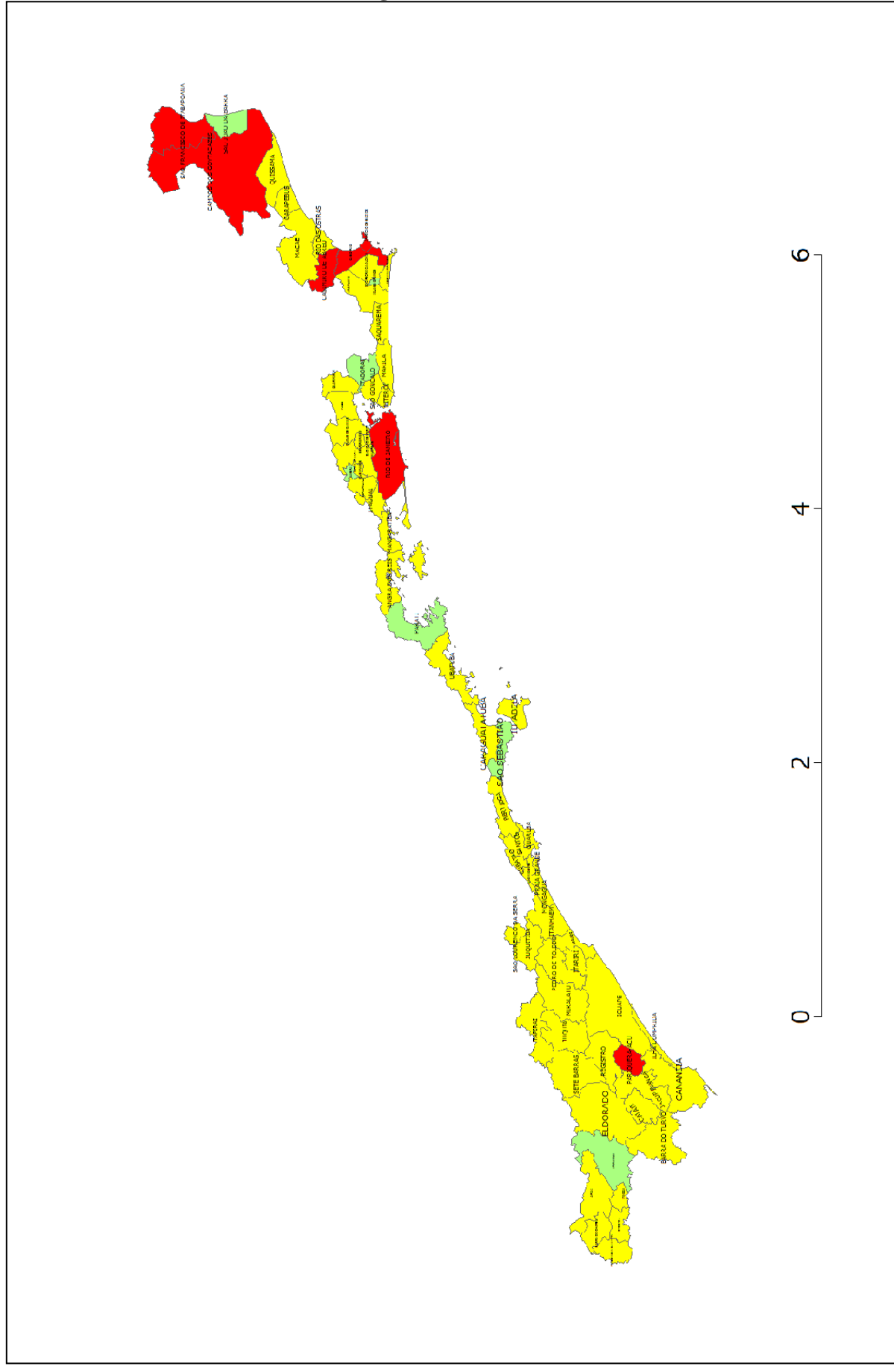

## <span id="page-34-0"></span>**7.CONSIDERAÇÕES FINAIS:**

Há diversos esforços políticos em prol de se construir um conjunto de indicadores tanto sociais, políticos, econômicos, ambientais, culturais e espaciais.

Assim sendo, considera-se que o desenvolvimento e a conclusão do presente trabalho contribuem para os esforços mencionados acima, ajudando a coletar, produzir e sistematizar indicadores ambientais e de desenvolvimento sustentável.

Será necessário a continuação desse trabalho para uma interpretação mais apurada dos resultados apresentados nesse projeto que constituem muita informação, e de fato dizer o porque uma região parece mais impactada do que a outra , não é trivial e necessita de muito estudo e embasamento.

A intenção desse projeto é fortalecer as políticas ambientais brasileiras e colaborar para a comunidade da Zona Costeira através de meios mais confiáveis de apuração de indicadores e a população como um todo, para a preservação litorânea em prol da qualidade de vida.

## <span id="page-34-1"></span>**8.REFERÊNCIAS**

- MARZALL, K. e ALMEIDA, J. **O Estado da Arte sobre Indicadores de para Agros ecossistemas.**
- MARZALL, K.; ALMEIDA, J. *O estado da arte sobre indicadores de sustentabilidade para agroecossitemas.* In: Seminário Internacional sobre Potencialidades e Limites do Desenvolvimento Sustentável. Santa Maria-RS, novembro de 1999. Disponível em: [http://www.ufrgs.br/pgdr/textosabertos/Indicadores%20de%20sustentabilidade](http://www.ufrgs.br/pgdr/textosabertos/Indicadores%20de%20sustentabilidade-) v.2\_15.pdf Acessado em: 26 de maio de 2011.
- Agência Nacional de Águas (ANA). **Rio +10: Cúpula mundial sobre desenvolvimento sustentável**. Disponível em:

http://www.ana.gov.br/AcoesAdministrativas/RelatorioGestao/Rio10/Riomaisdez/inde x.php.40.html. Acesso em fevereiro de 2010.

- DAHL, A. L. The big picture: compehensive approaches. In: MOLDAN G.; BILHARZ, S.(Eds.)Sustainability indicators: report of the project on indicators of sustainable development. Chichester: John Wiley & Sons Ltd., 1997.
- CROSSLAND, C.L. et al. The Coastal Zone A Domain of Global Interactions. In: CROSSLAND, C.L. et al. **Costal Fluxes in the Anthropocene: The Land-Ocean Interactions in the Coastal Zone Project of the International Geosphere-Biosphere Programme**. Springer, NY. 2005

PEREIRA, F.R.; KAMPEL, M.; SOUTO, R.D.; POLETTE, M. **Avaliação do impacto antropogênico no litoral norte de São Paulo utilizando técnicas de geoprocessamento. In: SIMPÓSIO BRASILEIRO DE SENSORIAMENTO REMOTO**, 14., 2009, Natal. **Anais**... São José dos Campos: INPE, 2009. p. 4223- 4230. Disponível em: [http://marte.dpi.inpe.br/col/dpi.inpe.br/sbsr@80/2008/11.13.19.56/doc/4223-4230.pdf.](http://marte.dpi.inpe.br/col/dpi.inpe.br/sbsr@80/2008/11.13.19.56/doc/4223-4230.pdf.%20Acesso%20em%20fevereiro%202010)  [Acesso em fevereiro 2010.](http://marte.dpi.inpe.br/col/dpi.inpe.br/sbsr@80/2008/11.13.19.56/doc/4223-4230.pdf.%20Acesso%20em%20fevereiro%202010)

- APPEL A.; SOUTO, R.D.; POLETTE; **Aplicação de indicadores de desenvolvimento sustentável à Zona Costeira do Estado de SC**, Brasil
- MARCONDES, R.A.B; KAMPEL,M. **Avaliação do impacto antropogênico no litoral sul e Baixada Santistade São Paulo , Brasil.**
- SORENSEN, J. Coasts institutional arrangement for managing coastal resources and Environment. **Coastal Management Publication** n. 1. National Park Service. 194p, 1990.
- SORENSEN, J.; McCREARY,S. **Institutional Arrangements for Managing Coastal Resources and Environments.** Segunda edición revisada. Servicio de Parques Nacionales. Departamento del Interior de los Estados Unidos de América y Agencia para el Desarrollo Internacional. Washington, D.C. ISBN 0-931531-00-4, 1990.
- RODRÍGUEZ J. J.; WINDEVOXHEL, N. J. **Análisis regional de la situación de la zona marina costera centroamericana**. Banco interamericano de Desenvolvimento BID. Washington, D.C. No. ENV- 121. 1998.
- CONCEIÇÃO, S. R.; DORNELLES, L. M. A.. Avaliação integrada de área urbana costeira com o suporte do geoprocessamento Estudo de caso: bairro do Leblon, Rio de Janeiro In: XV Encontro Nacional de Estudos Populacionais - DESAFIOS E OPORTUNIDADES DO CRESCIMENTO ZERO, Caxambu. **XV Encontro Nacional de Estudos Populacionais**. Belo Horizonte : ABEP, p. 1-21, 2006.
- FERRAZ, J. M. G. *Indicadores de sustentabilidade agrícola. "Informativo Meio Ambiente e Agricultura"*. Ano II, nº 3, fev/mar 1994. Disponível http://www.cnpma.embrapa.br/ informativo/mostra\_informativo.php3?id=12 Acessado em: 20 de maio de 2011.

MMA. PNGC. **O Plano Nacional de Gerenciamento Costeiro**. Disponível em <http://www.mma.gov.br/port/sqa/projeto/gerco/capa/index.html> acesso em 15/05/08

AFONSO, Cintia Maria**.** *Uso e ocupação do solo na zona costeira do estado de São Paulo: Uma análise ambiental.* São Paulo: Annablume/Fapesp, 1999.

MARRONI, E. V.; ASMUS, M. L. **Gerenciamento Costeiro: uma proposta para o fortalecimento comunitário na gestão ambiental**. Pelotas: Ed USEB. 2005.

VAN BELLEN, Hans Michael. **Indicadores de sustentabilidade: uma análise comparativa**. 1.ed.Rio de Janeiro: Fundação Getúlio Vargas, 2005. 256 p.

- POLETTE, M. Turismo e Indicadores Ambientais: uma Chance para Alcançar a Sustentabilidade. In: **IV Simpósio sobre Recursos Naturais e Socioeconômicos do Pantanal**. Corumbá´/MS. 2004.
- SOUTO, R.D. **Avaliação do Impacto Antropogênico na Zona Costeira do Estado do Rio de Janeiro, Brasil.** 2005. Monografia (graduação em Oceanografia). Universidade Estadual do Rio de Janeiro. 2005.
- SOUTO, R.D. et al. Aplicação de indicadores de desenvolvimento sustentável- estudo de caso: avaliação do impacto antropogênico na zona costeira do Estado do Rio de Janeiro, Brasil. In: **XXIII Congresso Brasileiro de Cartografia**. Rio de Janeiro. 2007.

ANDRADE, A.C.; DA, S.; DOMINGUEZ, J.M.L.. **GeologicGeomorphological Informations As Subsidies For Environmental Analysis: The Example of Caravelas Coastal Plain, Bahia.** Bol. Par. Geoc. v.51, p.9-17, 2002.

SACHS, Ignacy. **Ecodesenvolvimento: crescer sem destruir**. São Paulo; Vértice, 1986.

SACHS, Ignacy. **Caminhos para o Desenvolvimento Sustentável**. Organização: Paula Yone Stroh. Rio de Janeiro: Garamond, 2002

IBGE, **Intituto Brasileiro de Geografia e Estatística- Cidades <http://www.ibge.gov.br/cidadesat/> acesso em 20/ 04/2008** 

SOS MATA ATLÂNTICA- **Mata Atlântica-** disponível em [<http://www.sosmataatlantica.org.br/index.php?section=info&action=mata](http://www.sosmataatlantica.org.br/index.php?section=info&action=mata) > acesso em 05/05/2012

SMA, Secretaria do Meio Ambiente. **Subsídios para Elaboração do Plano de Ação e Gestão para o Desenvolvimento Sustentável do Litoral Norte**. São Paulo, outubro 2005.

SEADE, **Fundação Sistema Estadual de Analise de Dados.** Perfil municipal-Disponível em < [http://www.seade.gov.br/produtos/perfil/perfil.php>](http://www.seade.gov.br/produtos/perfil/hist/hist_554.pdf) acesso em 22/04/2012

WWF ,**World Wildlife Fund**, [www.wwf.org.br/](http://www.wwf.org.br/)

SANTOS, R. C.. **Proposta dos critérios de planejamento da gestão integrada da orla marítima dos municípios do setor Centro-Norte do litoral de Santa Catarina**. Cádiz,2005.

BABBIE, Earl. **The practice of social research**. 5.ed. Califórnia: Wadsworth, 1989. 501p.

DATASUS, Banco de dados do Sistema Integrado de Saúde. Disponível em < <http://bdaih.datasus.gov.br/scripts/menu.asp> > acesso em 4/4/2012

SIDRA, Sistema IBGE de Recuperação Automática disponível em < [http://www.sidra.ibge.gov.br/>](http://www.sidra.ibge.gov.br/) acesso em 4/2012

#### **Anexo I**

Tabelas 10 a 50 – Descrição dos indicadores (segundo metodologia de SOUTO, 2005).

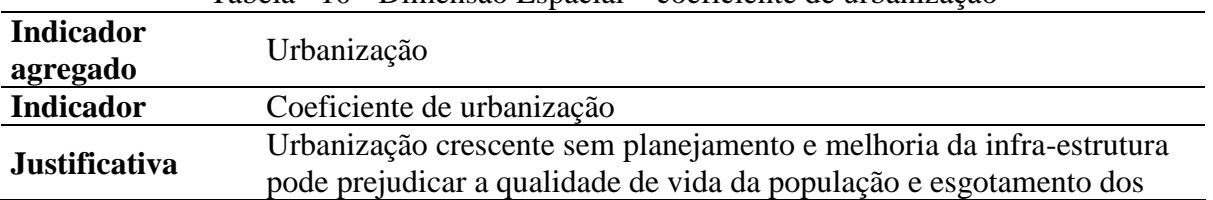

Tabela –10 - Dimensão Espacial – coeficiente de urbanização

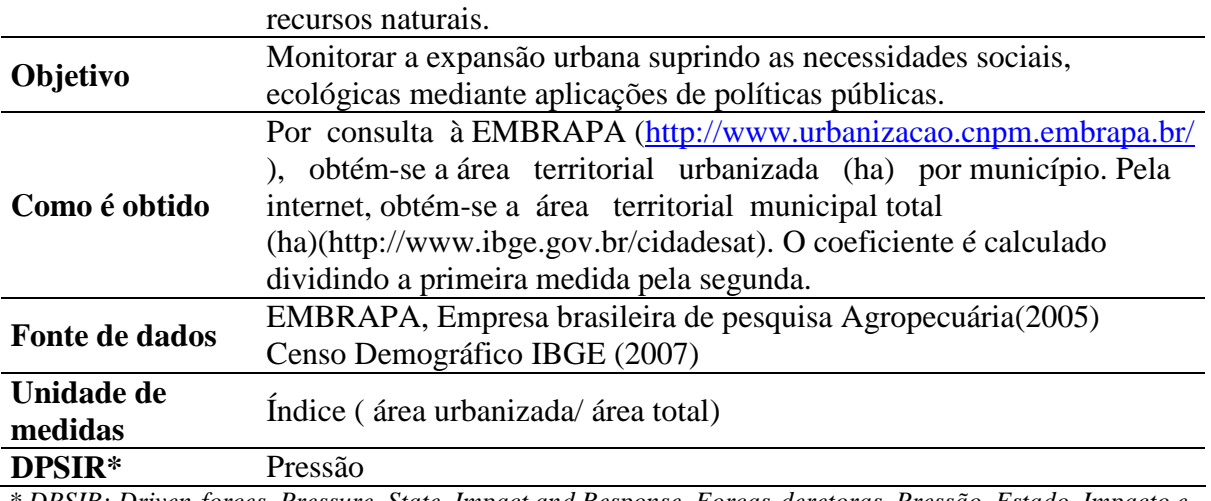

*\* DPSIR: Driven-forces, Pressure, State, Impact and Response, Forças-deretoras, Pressão, Estado, Impacto e Resposta..*

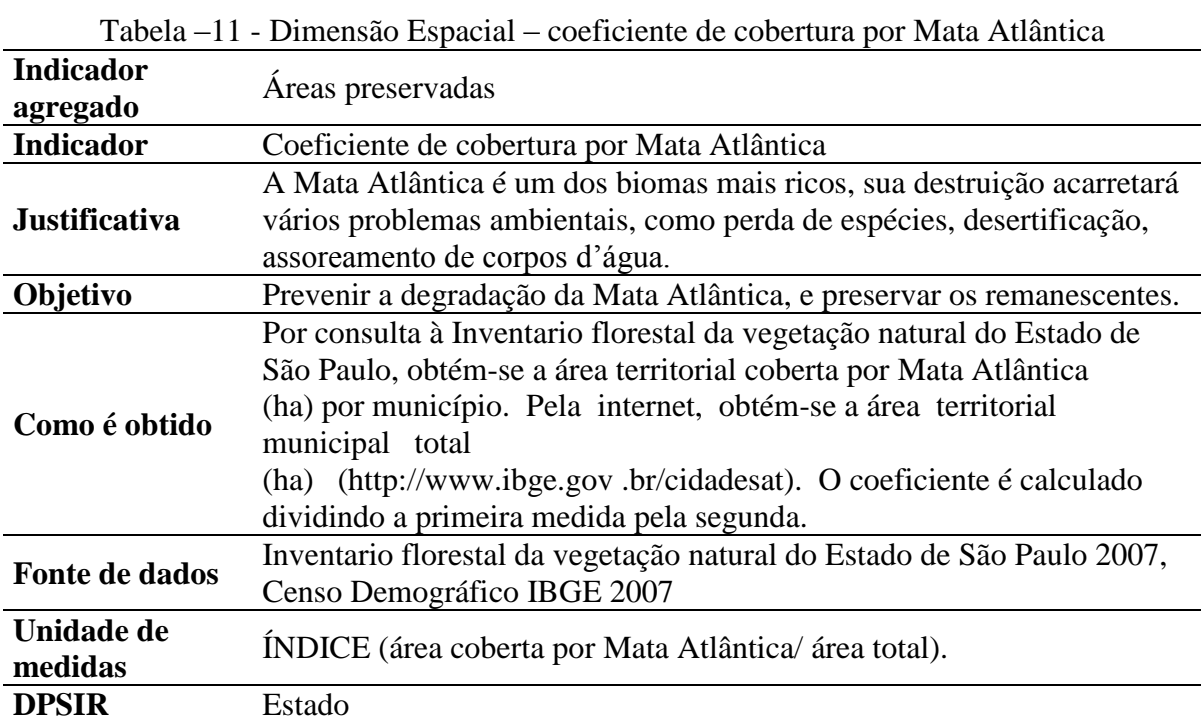

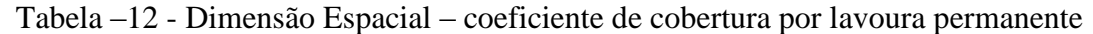

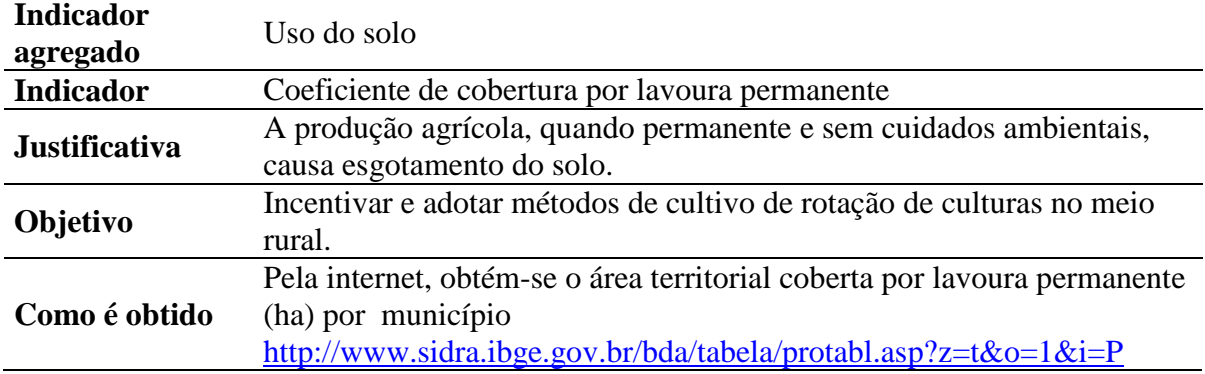

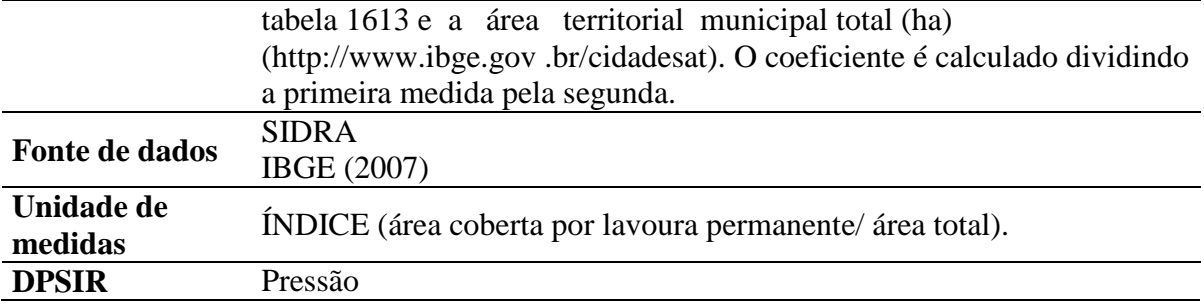

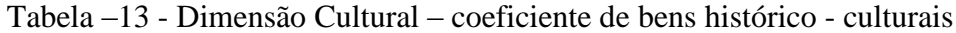

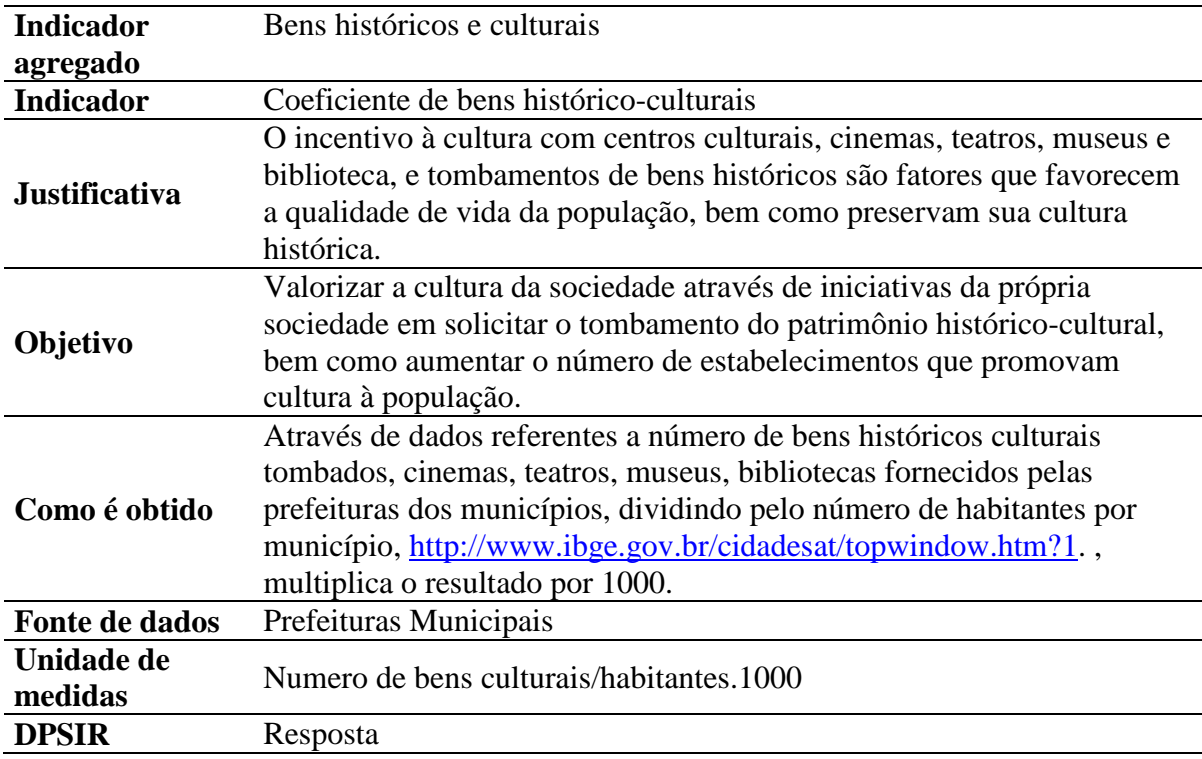

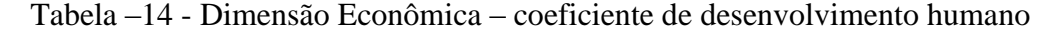

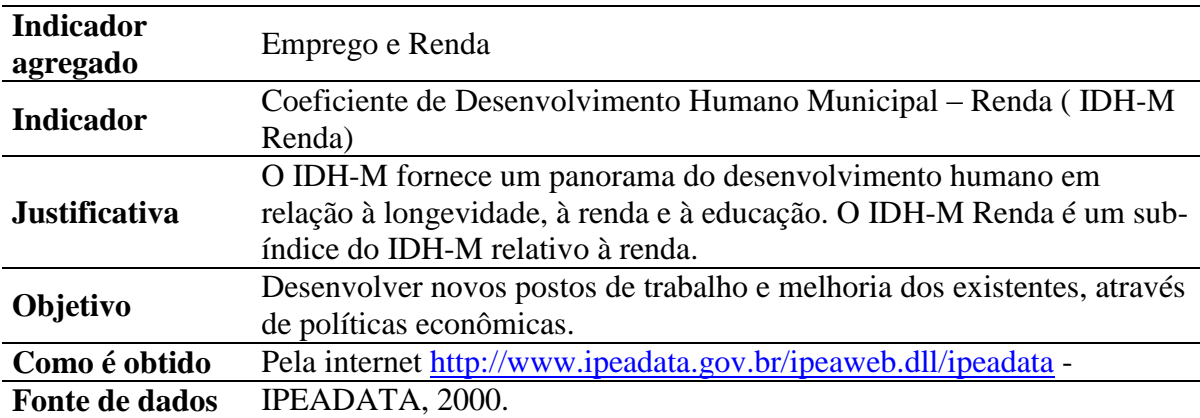

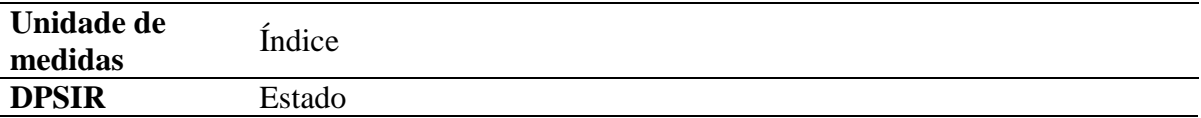

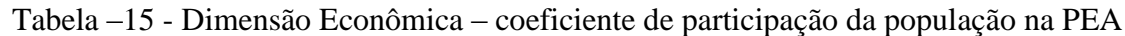

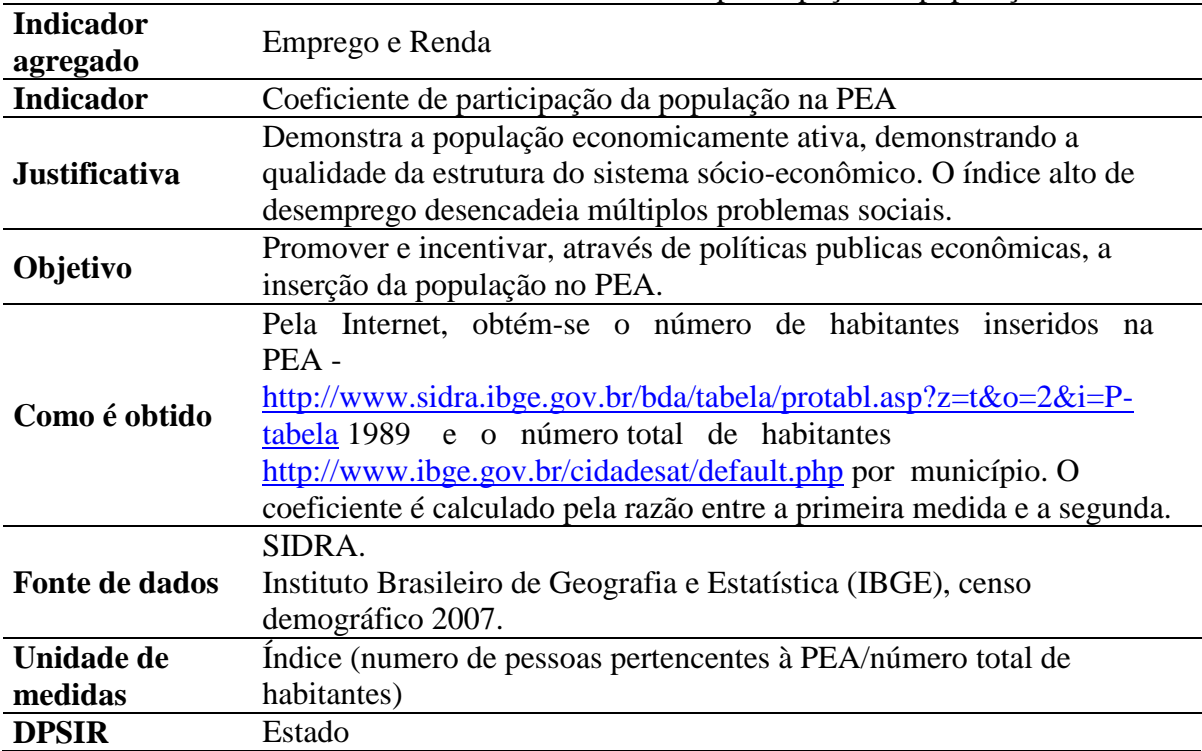

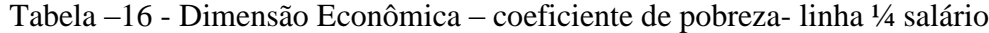

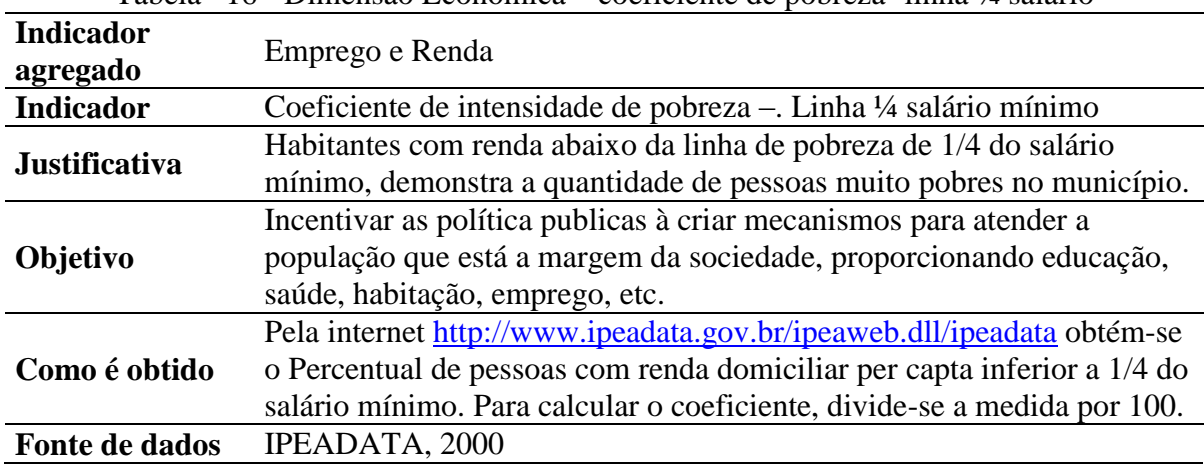

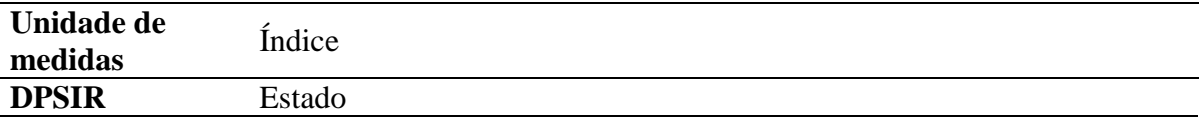

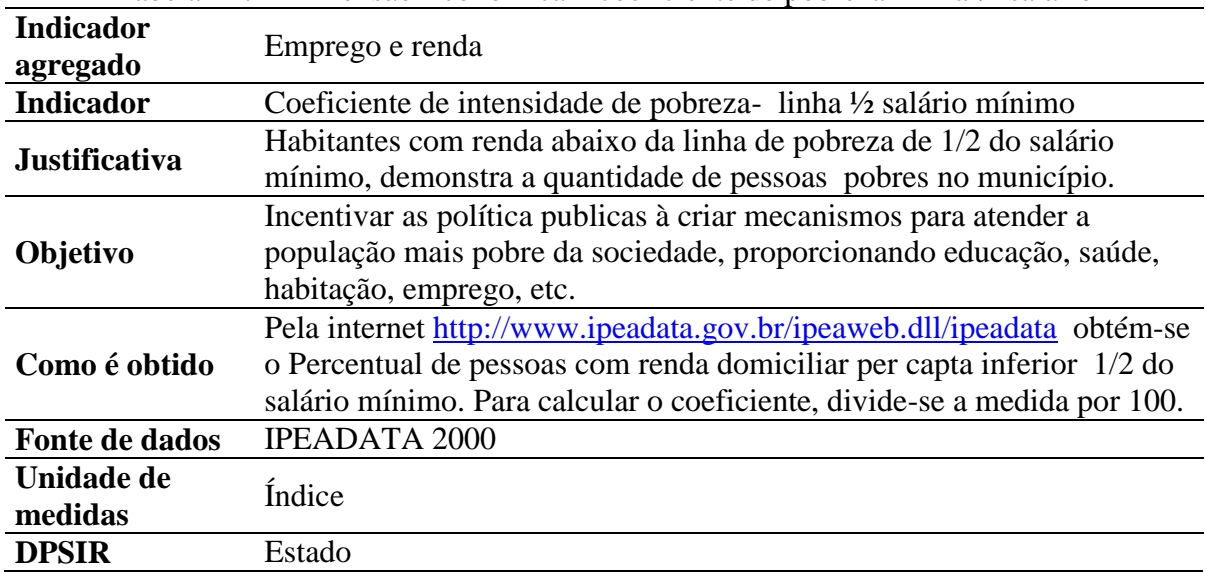

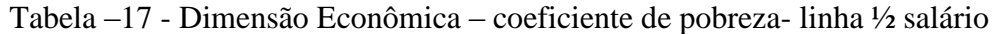

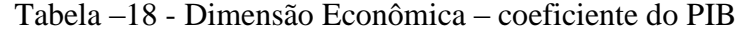

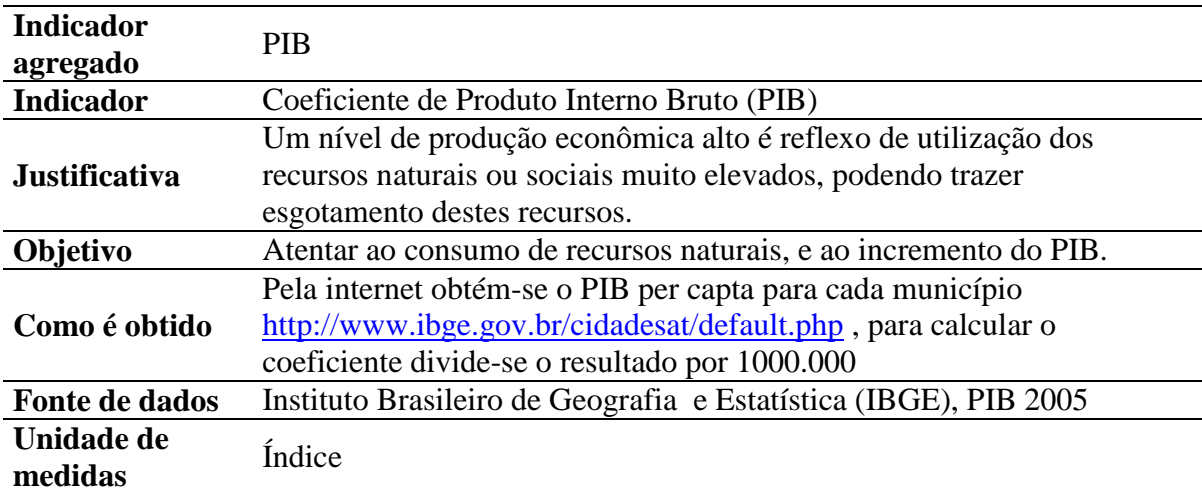

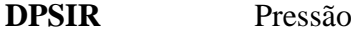

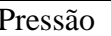

| <b>Indicador</b>      |                                                                         |
|-----------------------|-------------------------------------------------------------------------|
| agregado              | <b>PIB</b>                                                              |
| <b>Indicador</b>      | Coeficiente da participação da indústria da economia municipal          |
|                       | Um grande índice de atividade industrial, quando não controlado, pode   |
| <b>Justificativa</b>  | provocar danos ao meio ambiente.                                        |
|                       | Monitorar o incremento da participação da indústria na economia         |
| Objetivo              | municipal e criar políticas públicas de incentivo ao desenvolvimento    |
|                       | industrial.                                                             |
|                       | Pela internet obtém-se o valor do rendimento da indústria por município |
|                       | http://www.ibge.gov.br/cidadesat/topwindow.htm?1 e o somatório do       |
|                       | total de impostos municipais e a receita corrente municipal             |
| Como é obtido         | http://www.ipeadata.gov.br/ipeaweb.dll/ipeadata. O coeficiente é então  |
|                       | calculado dividindo-se o rendimento da indústria por esse somatório,    |
|                       | sendo o resultado dividido por 100                                      |
|                       | <b>IPEIDATA</b>                                                         |
| <b>Fonte de dados</b> | <b>IBGE, 2005</b>                                                       |
| Unidade de            |                                                                         |
| medidas               | Rendimento das indústrias/receita municipal total*100                   |
| <b>DPSIR</b>          | Pressão                                                                 |

Tabela –19 - Dimensão Econômica – coeficiente de participação da indústria na economia

|                      | <b>Dimension Decircululus</b> coefference ac aquication co           |
|----------------------|----------------------------------------------------------------------|
| <b>Indicador</b>     | Pesca                                                                |
| agregado             |                                                                      |
| <b>Indicador</b>     | Coeficiente de aquicultores                                          |
|                      | O alto índice de atividades de aquicultura, quando não controlados e |
| <b>Justificativa</b> | sem estrutura adequada, pode acarretar problemas ao ecossistema.     |
|                      | Promover políticas para o ordenamento da aquicultura de modo a não   |
| Objetivo             | impactar o ambiente.                                                 |
|                      | Por consulta as Prefeituras obtém-se o número de aquicultores e o    |
| Como é obtido        | número total de habitantes (www.ibge.gov.br/cidadesat) por           |
|                      | município. O coeficiente é calculado dividindo a primeira            |
|                      | medida pela segunda e multiplicando o resultado por 1000.            |
|                      | <b>IBGE 2007</b>                                                     |
| Fonte de dados       | Prefeituras municipais                                               |
| Unidade de           | ÍNDICE (aquicultores/1000 habitantes).                               |

Tabela –20 - Dimensão Econômica – coeficiente de aquicultores

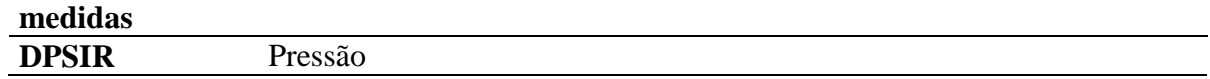

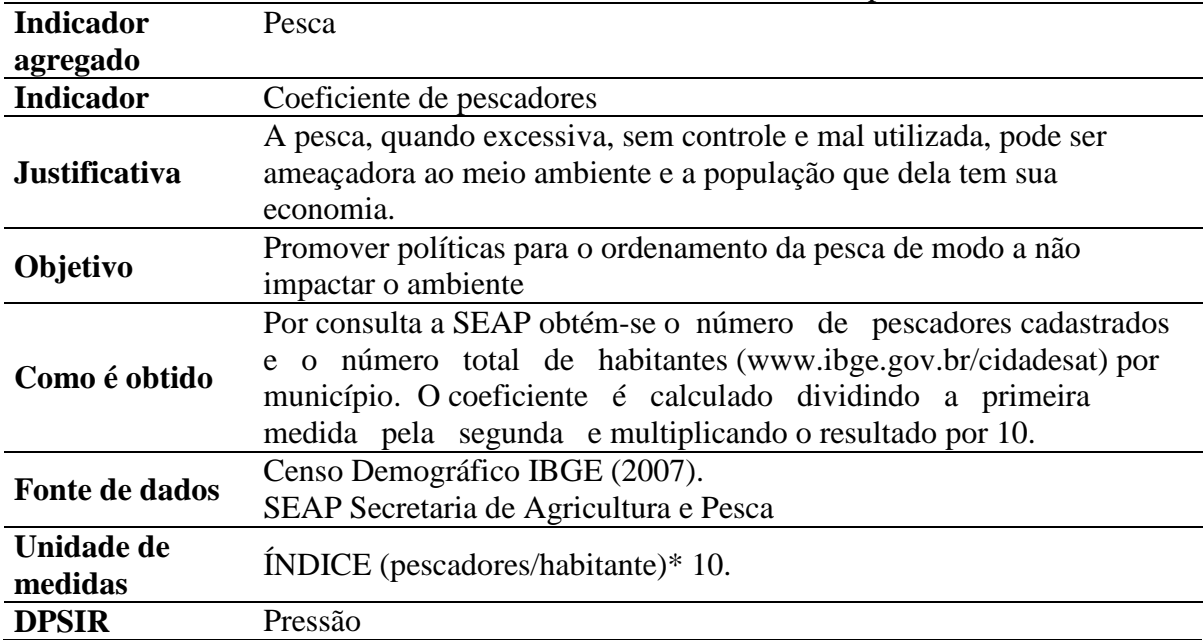

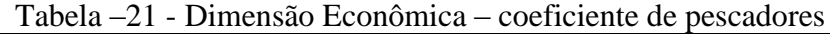

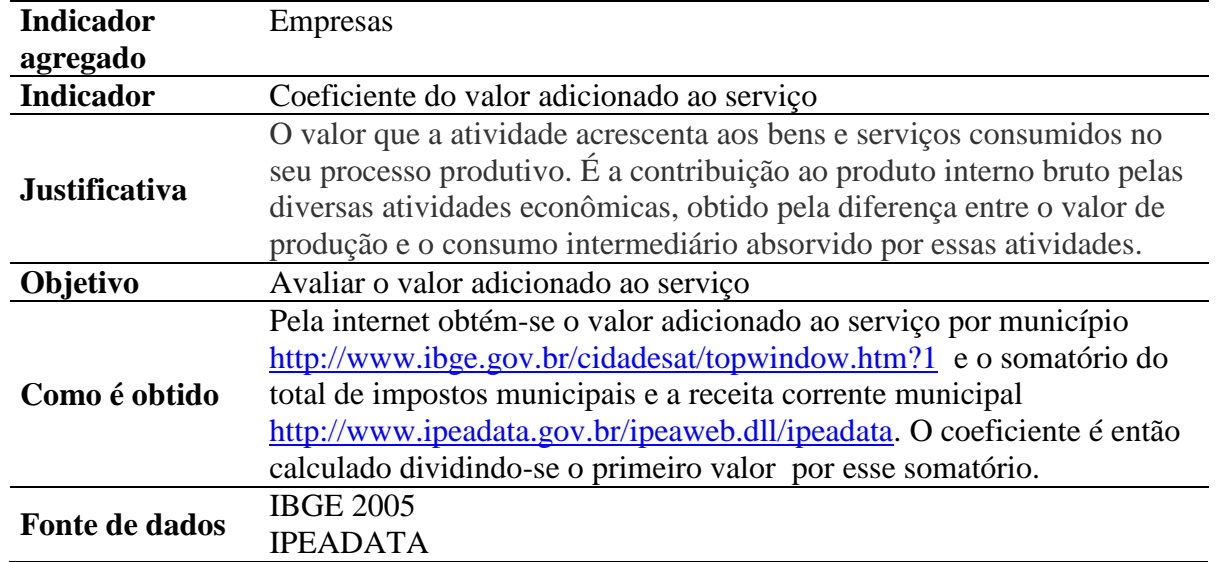

Tabela –22 - Dimensão Econômica – coeficiente de valor adicionado ao serviço

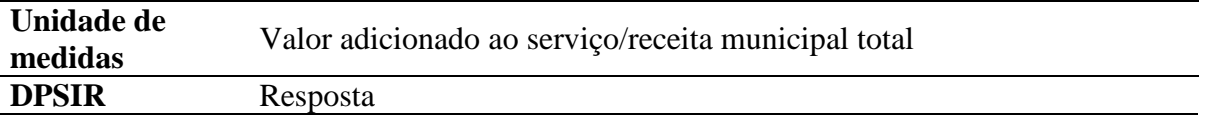

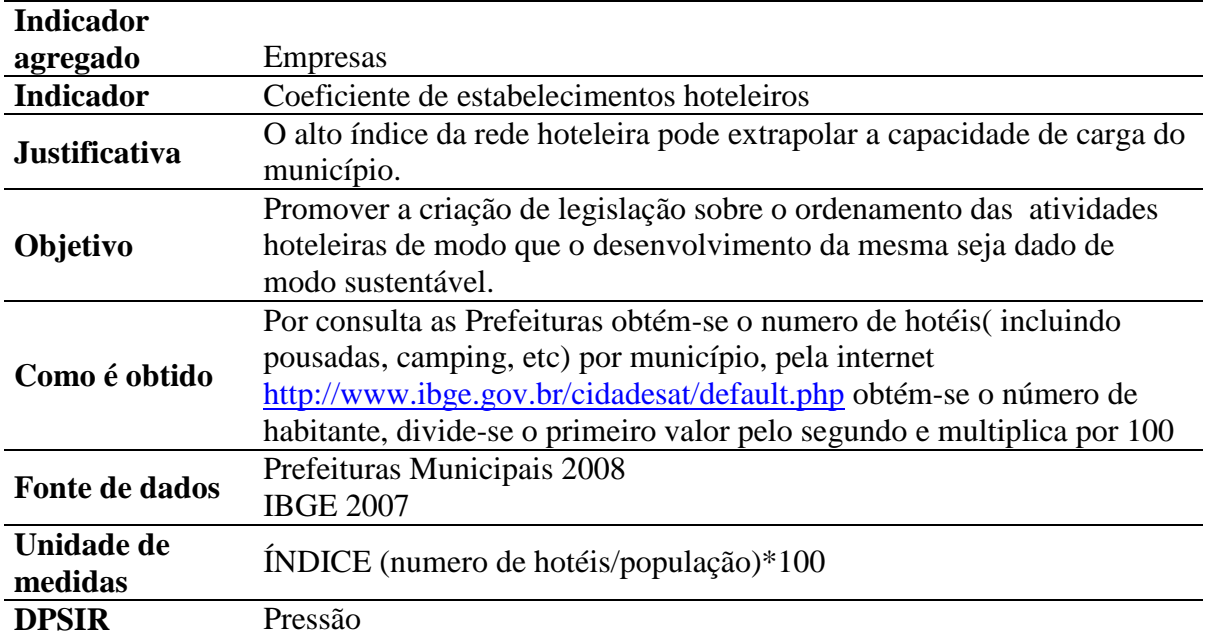

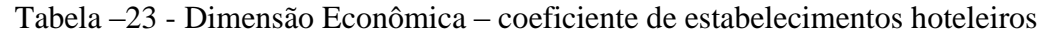

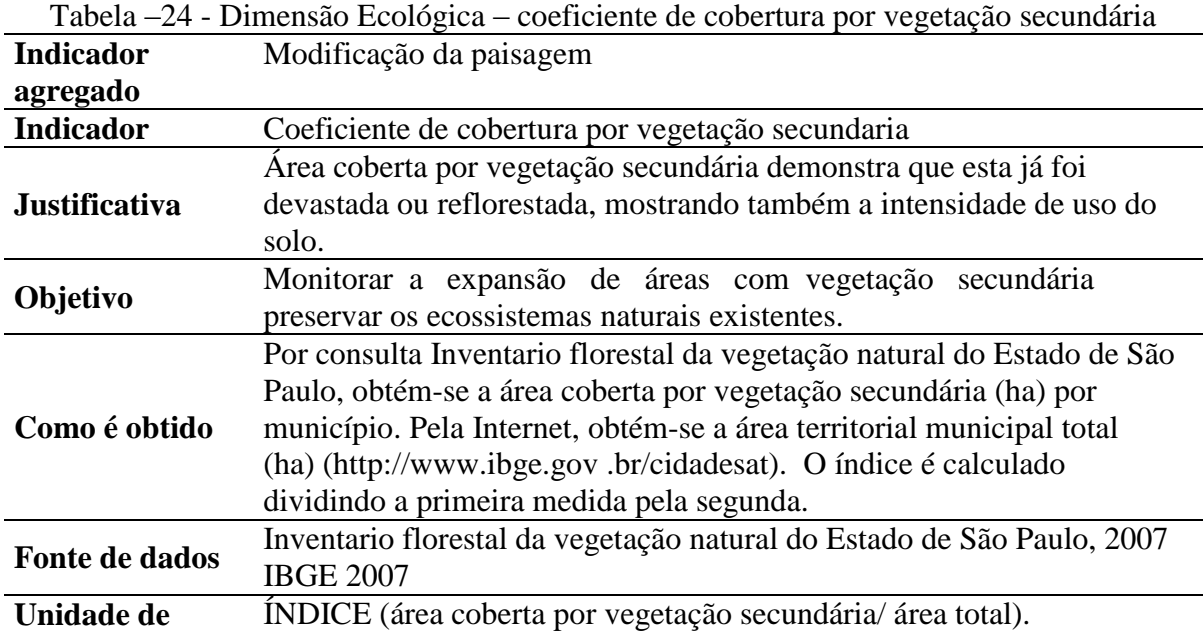

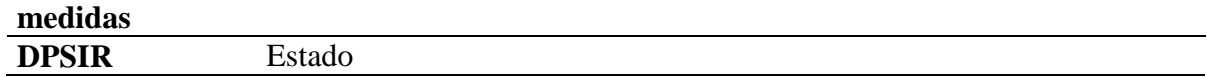

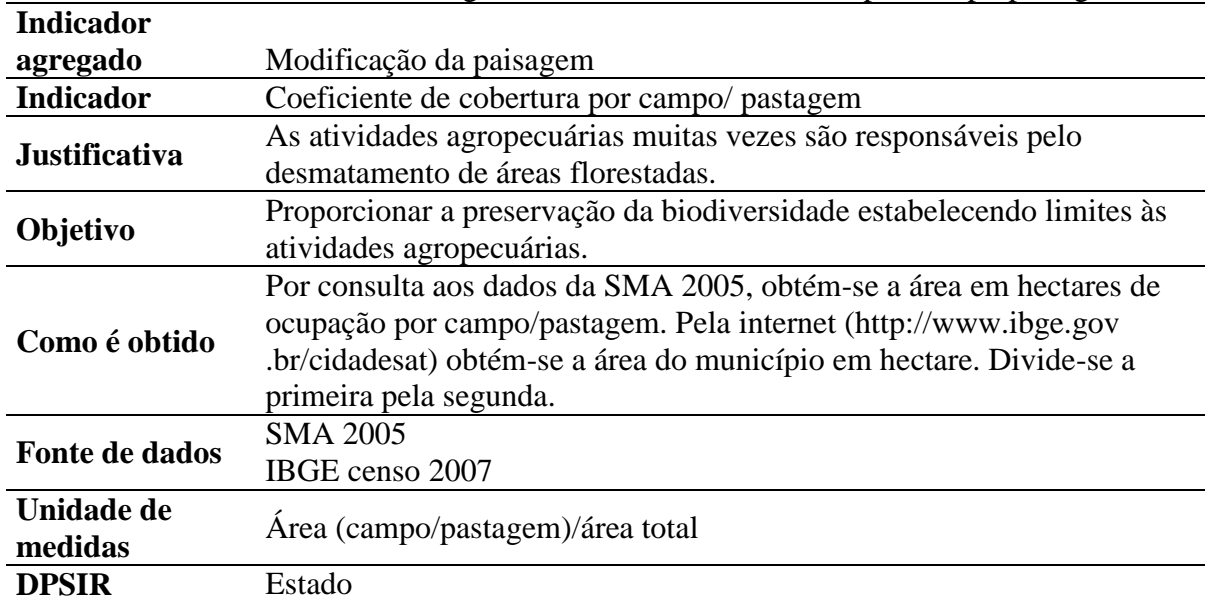

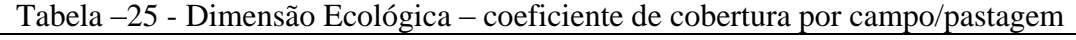

| <b>Indicador</b>     |                                                                         |
|----------------------|-------------------------------------------------------------------------|
| agregado             | Modificação da paisagem                                                 |
| <b>Indicador</b>     | Coeficiente de solo exposto                                             |
|                      | Quando o solo está exposto este fica mais susceptível a erosão, ao      |
| <b>Justificativa</b> | assoreamento e perda de estrutura do solo e de seus nutrientes, solo    |
|                      | exposto pode muitas vezes representar a degradação de uma área.         |
| Objetivo             | Estabelecer políticas de controle e ordenamento das atividades          |
|                      | antrópicas e uso do solo.                                               |
|                      | Por consulta aos dados da SMA 2005, obtém-se a área em hectares de      |
| Como é obtido        | solo exposto. Pela internet (http://www.ibge.gov.br/cidadesat) obtém-se |
|                      | a área do município em hectare. Divide-se a primeira pela segunda.      |
| Fonte de dados       | <b>SMA 2005</b>                                                         |
|                      | <b>IBGE 2007</b>                                                        |
| Unidade de           | Área solo exposto/área total                                            |
| medidas              |                                                                         |
| <b>DPSIR</b>         | Estado                                                                  |

Tabela –26 - Dimensão Ecológica – coeficiente de cobertura por solo exposto

| <b>Indicador</b><br>agregado | Saúde                                                                                                    |  |
|------------------------------|----------------------------------------------------------------------------------------------------|--|
| <b>Indicador</b>             | Indice de Desenvolvimento Humano municipal-longevidade (IDH-M<br>Longevidade                                                             |  |
| <b>Justificativa</b>         | O índice de desenvolvimento humano fornece um retrato do<br>desenvolvimento humano com relação à longevidade, educação e renda.          |  |
| Objetivo                     | Incentivar a criação de políticas públicas que aumentem a qualidade de<br>vida média da população bem como a infra-estrutura hospitalar. |  |
| Como é obtido                | Pela internet ( http://www.ipeadata.gov.br/ipeaweb.dll/ipeadata                                                                          |  |
| Fonte de dados               | Instituto de Pesquisas Econômicas Aplicadas (IPEADATA) 2000.                                                                             |  |
| Unidade de                   | Índice                                                                                                    |  |
| medidas                      |                                                                                                    |  |
| <b>DPSIR</b>                 | Estado                                                                                                    |  |

Tabela –27 - Dimensão Social – coeficiente de IDH-M Longevidade

| <b>Indicador</b><br>agregado | Saúde                                                                                                    |
|------------------------------|----------------------------------------------------------------------------------------------------|
| <b>Indicador</b>             | Coeficiente de Esperança de vida ao nascer                                                                                                    |
| <b>Justificativa</b>         | Apresenta indicadores da qualidade de vida da população e a condição<br>de saúde desta.                                                                                                    |
| Objetivo                     | Incentivar a criação de políticas públicas visando a garantia da<br>qualidade de vida e de saúde da população                                                                                    |
| Como é obtido                | Pela internet (http://www.ipeadata.gov.br/ipeaweb.dll/ipeadata) obtém-<br>se a média de esperança de vida da população por município. O<br>coeficiente é calculado dividindo-se o valor por 100. |
| Fonte de dados               | Instituto de Pesquisas Econômicas Aplicadas (IPEADATA) 2000.                                                                                                    |
| Unidade de<br>medidas        | Índice                                                                                                    |
| <b>DPSIR</b>                 | Impacto                                                                                                    |

Tabela –28 - Dimensão Social – coeficiente de esperança de vida ao nascer

Tabela –29 - Dimensão Social – coeficiente de mortalidade por doenças transmissíveis

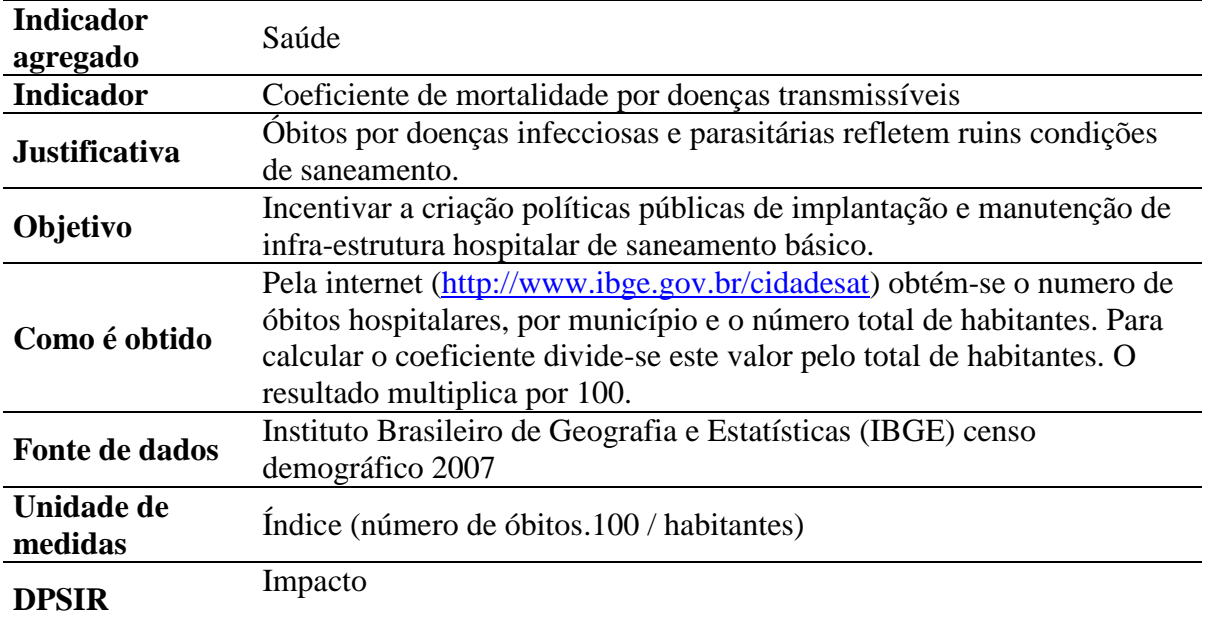

Tabela –30 - Dimensão Social – coeficiente de mortalidade infantil

|                              | - Dimensao Docial<br>cocherente de mortandade imamin                                                                                                    |
|------------------------------|----------------------------------------------------------------------------------------------------|
| <b>Indicador</b><br>agregado | Saúde                                                                                                    |
| <b>Indicador</b>             | Coeficiente de mortalidade infantil                                                                                                    |
| <b>Justificativa</b>         | A mortalidade infantil reflete condições precárias de nutrição e<br>saneamento.                                                                                                    |
| Objetivo                     | Incentivar a criação de políticas públicas de implantação e<br>manutenção de infra-estrutura de saneamento básico e a garantia da<br>qualidade nutricional da população.                                                              |
| Como é obtido                | Óbitos de habitantes de ate 1 ano de idade e o nº de nascidos vivos por<br>município; (http://www.ibge.gov.br/cidadesat). O coeficiente é<br>calculado dividindo-se a primeira medida pela segunda. O resultado<br>multiplica por 10. |
| Fonte de dados               | <b>IBGE 2007</b>                                                                                                    |
| Unidade de                   | Indice (10 <sup>*</sup> número de óbitos de habitantes com até 1 ano de idade /                                                                                                    |
| medidas                      | número de nascidos vivos)                                                                                                    |
| <b>DPSIR</b>                 | Impacto                                                                                                    |

Tabela –31 - Dimensão Social – coeficiente de esgotamento sanitário

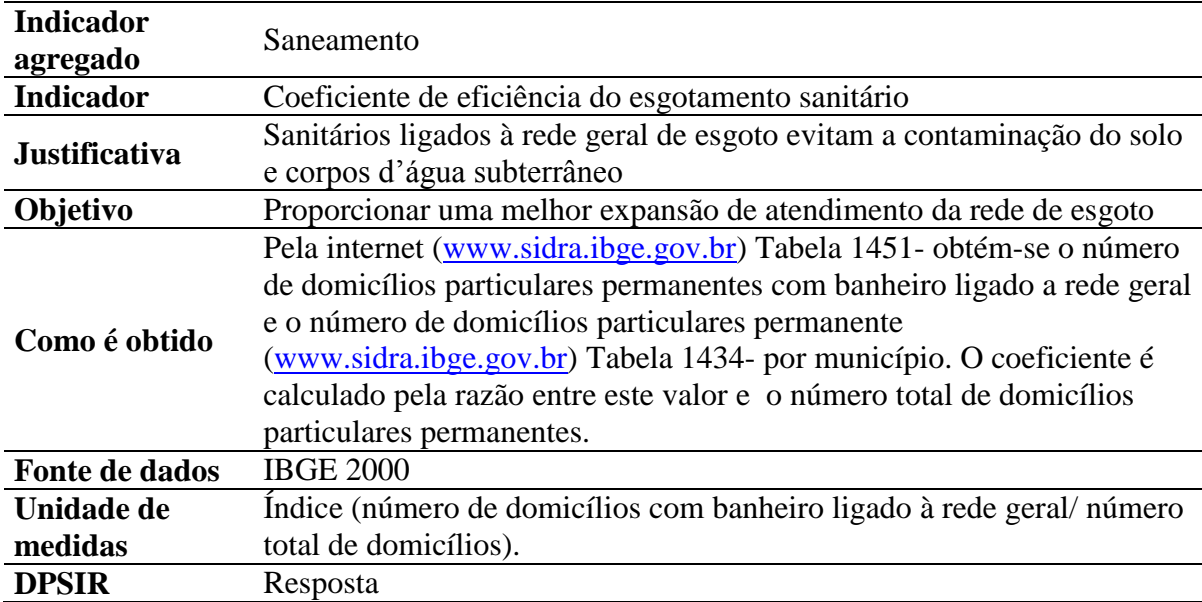

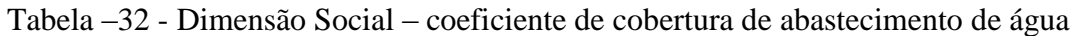

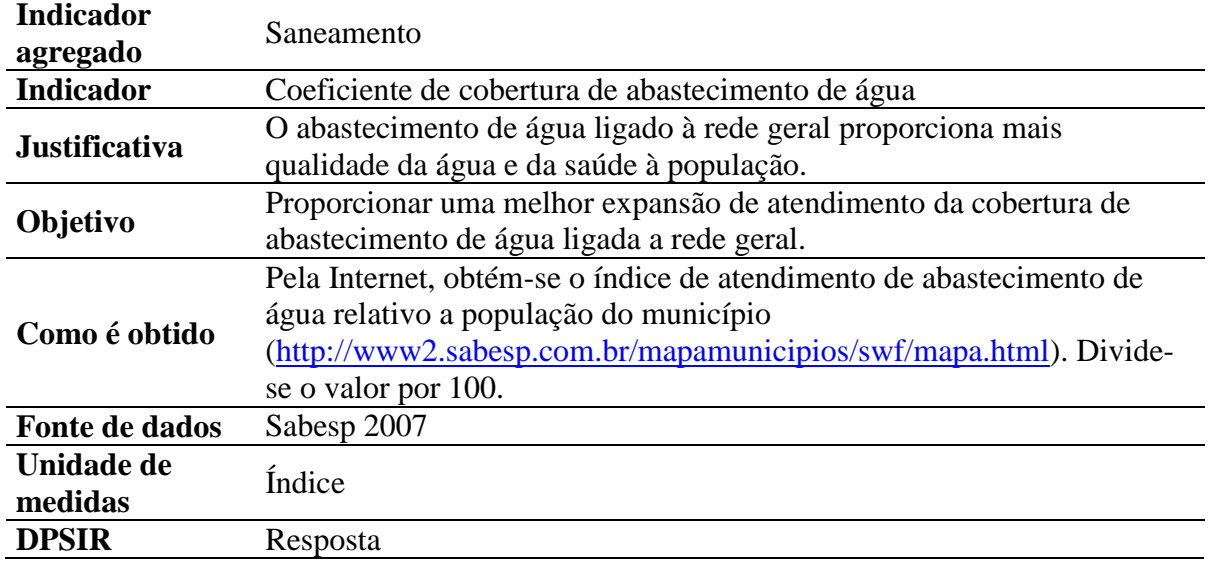

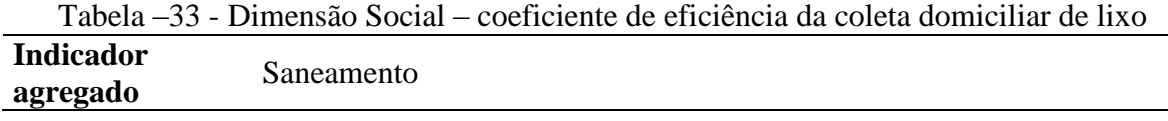

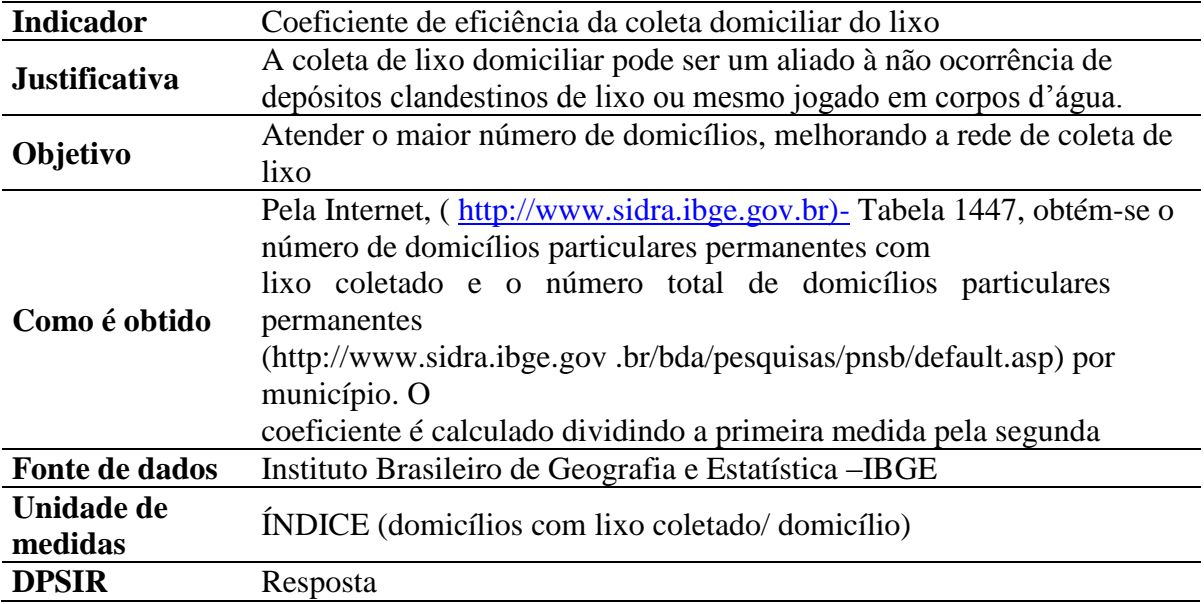

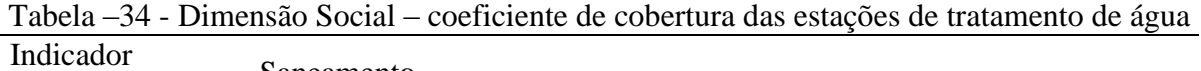

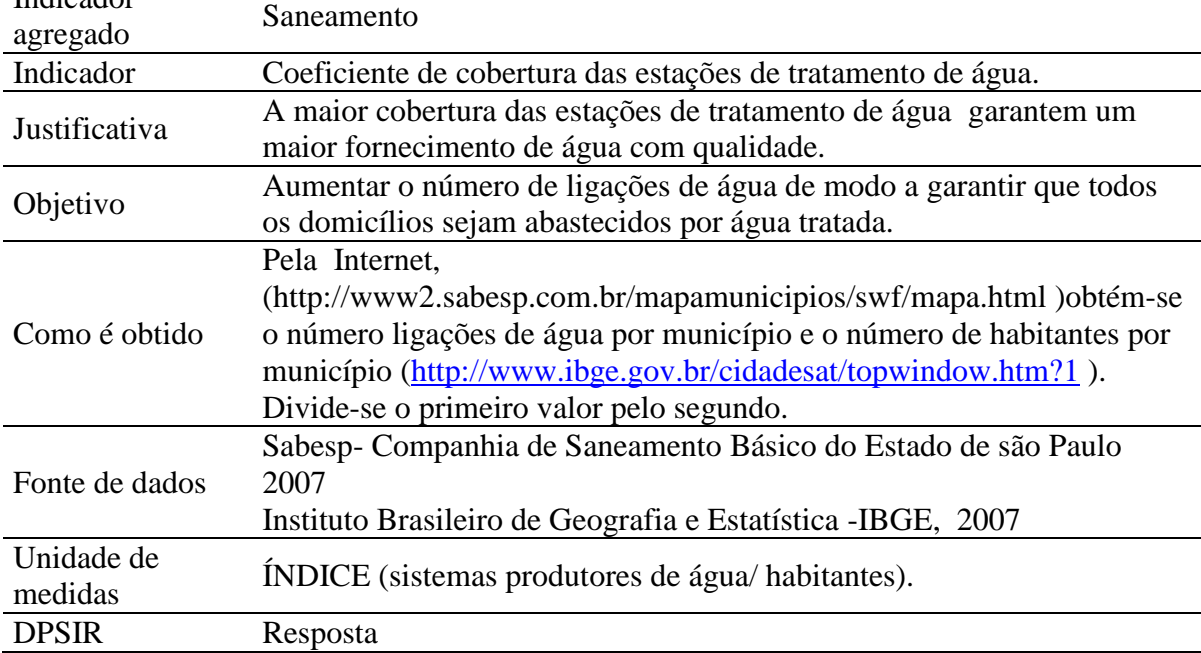

Tabela –35 - Dimensão Social – coeficiente de eficiência de tratamento de esgoto

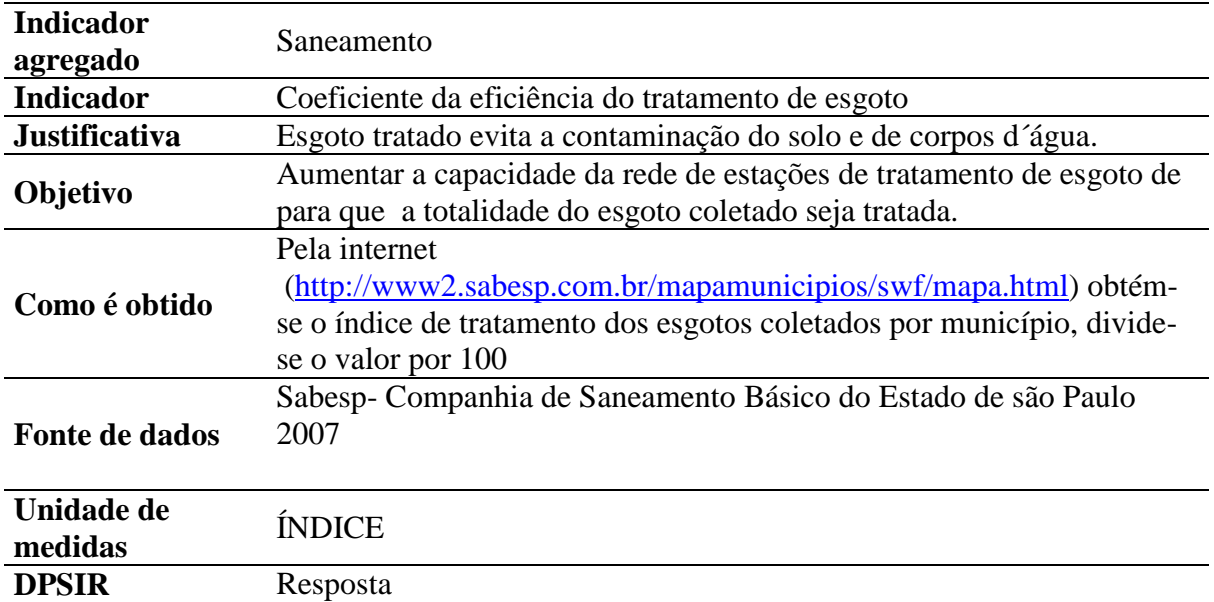

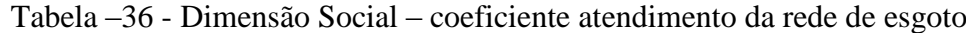

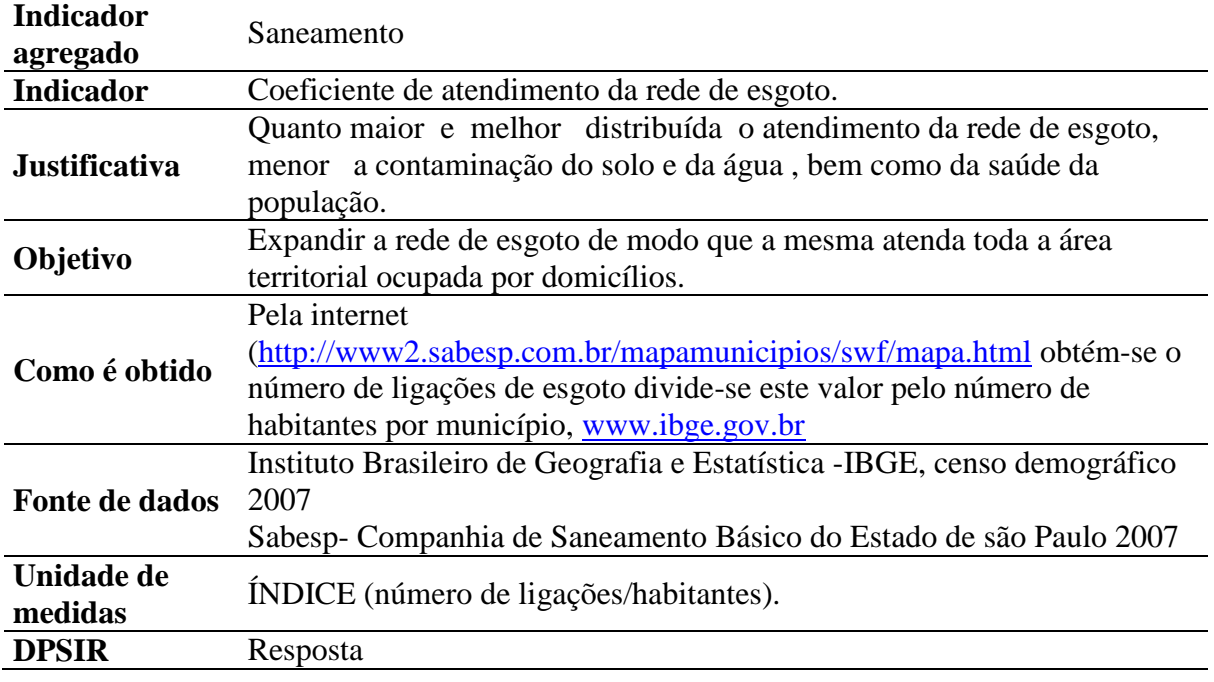

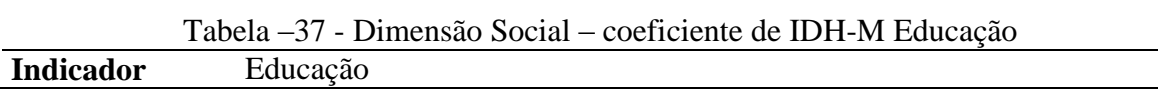

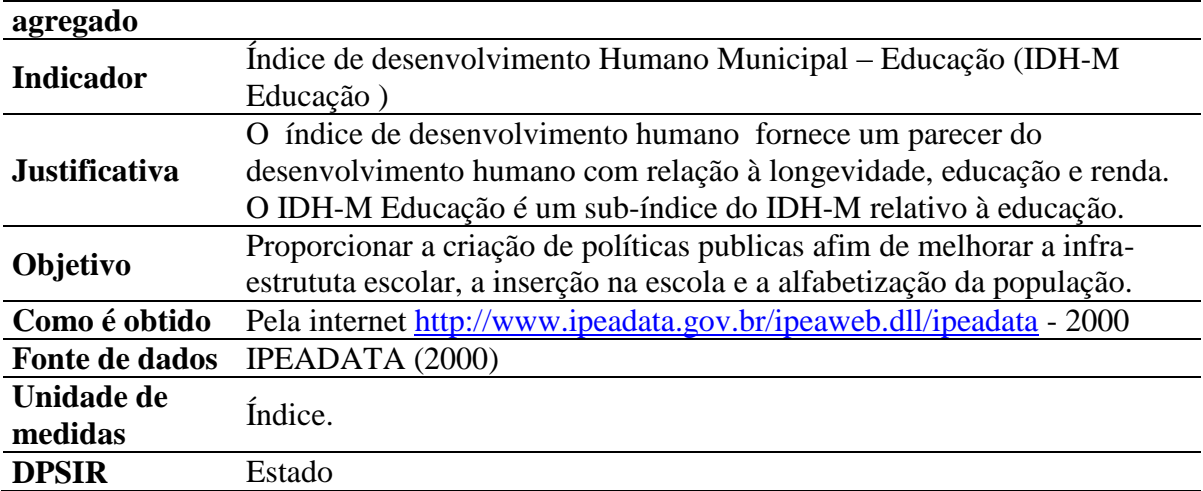

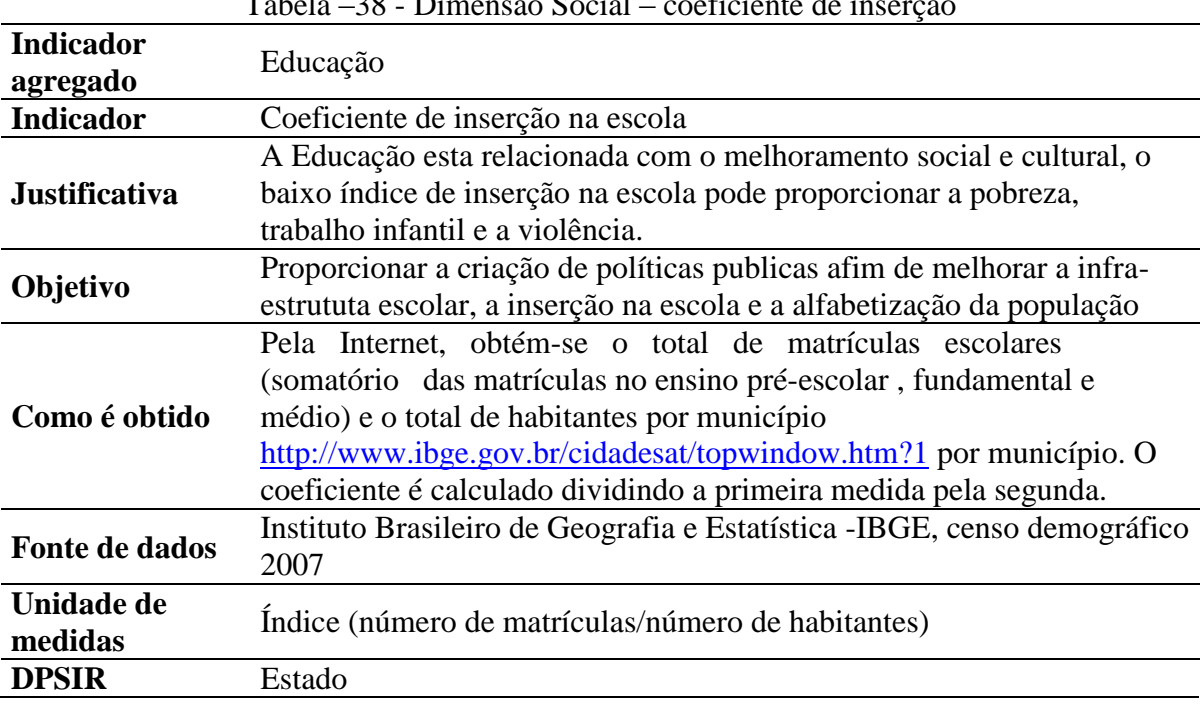

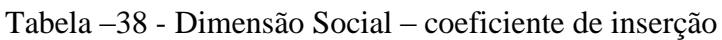

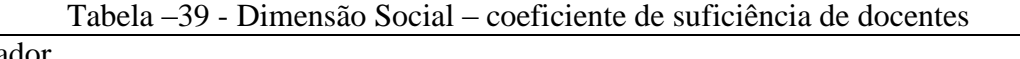

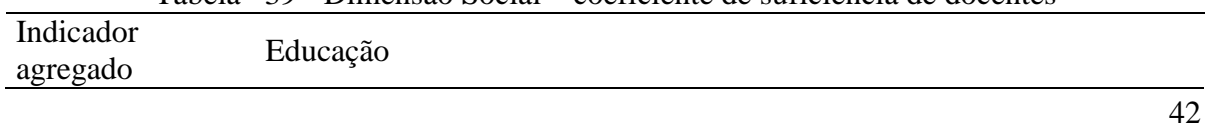

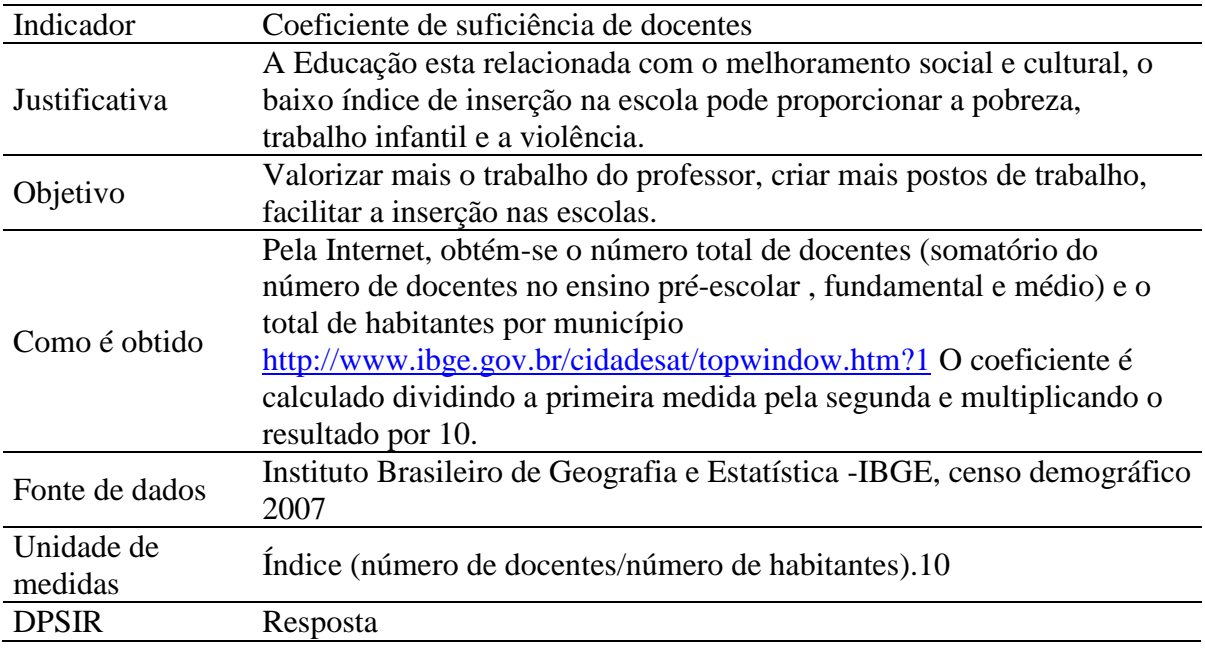

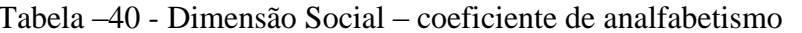

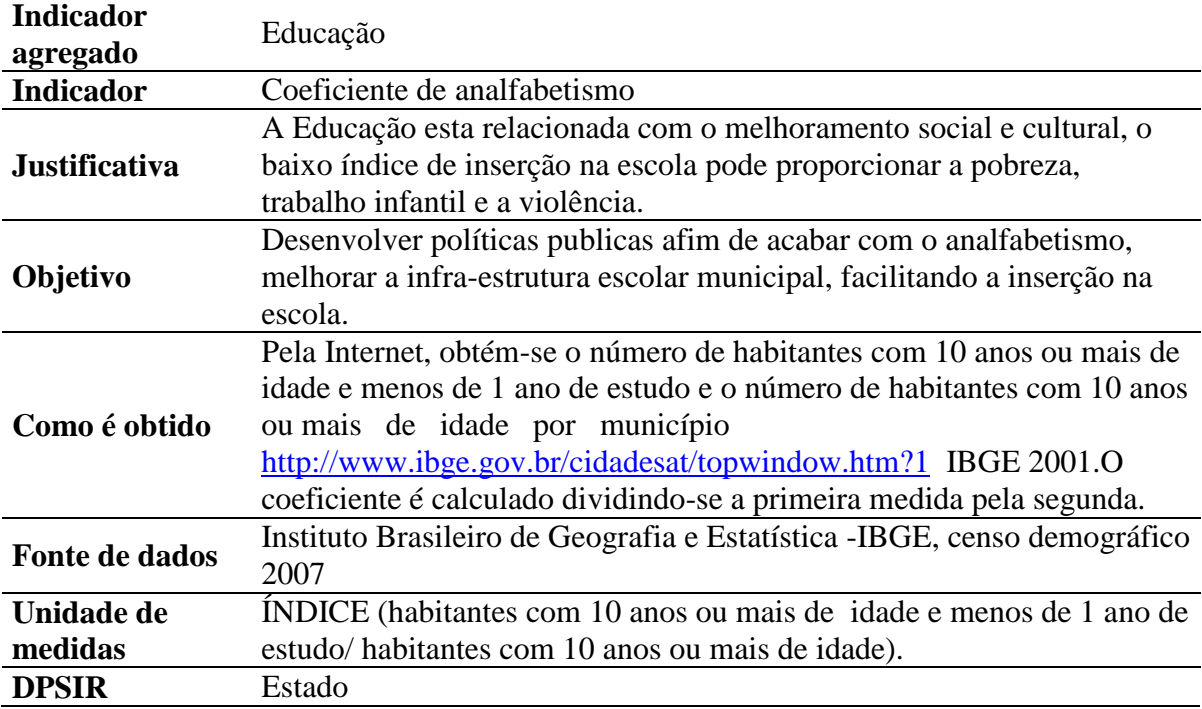

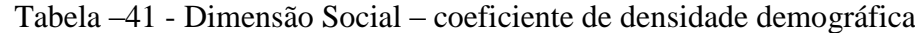

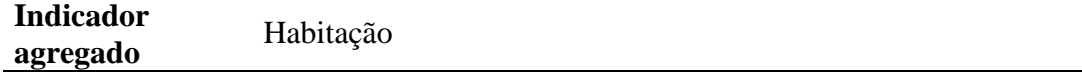

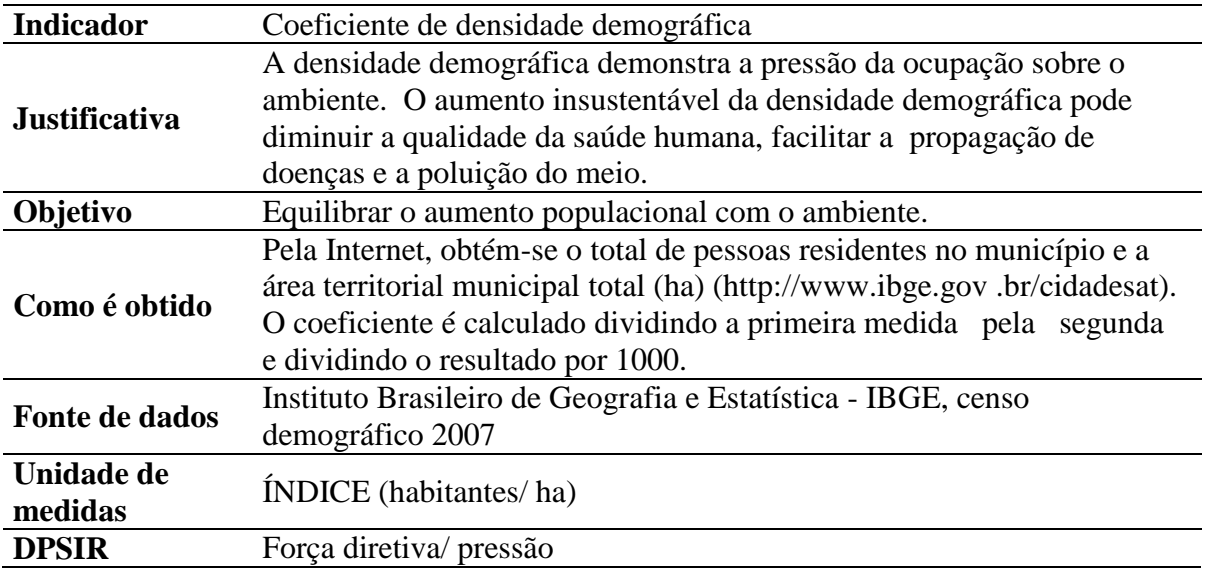

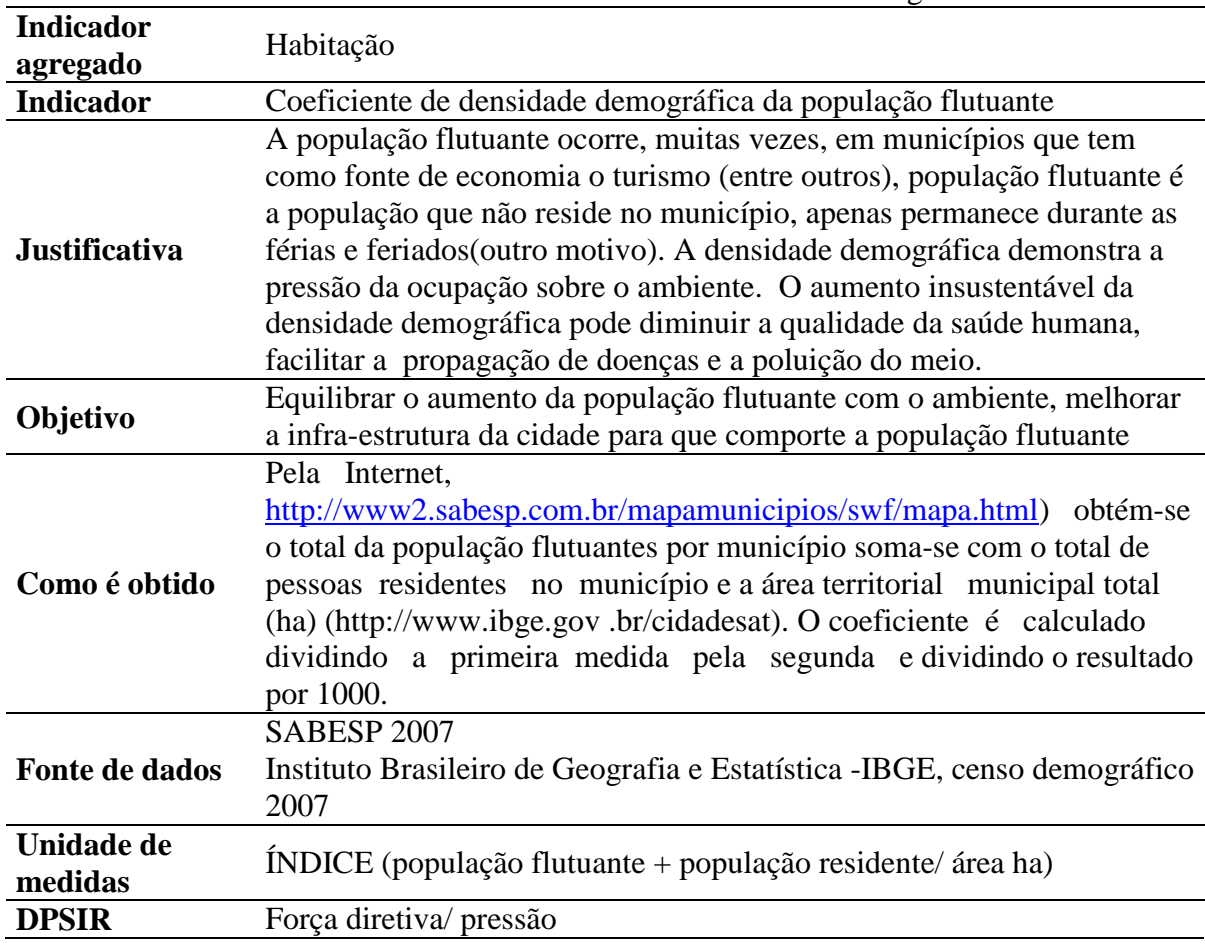

Tabela –42 - Dimensão Social – coeficiente de densidade demográfica flutuante

| <b>Indicador</b><br>agregado | Habitação                                                                                                    |
|------------------------------|----------------------------------------------------------------------------------------------------|
| <b>Indicador</b>             | Coeficientes de população em aglomerados subnormais-(moradores de<br>domicilio inadequados).                                                                                                    |
| <b>Justificativa</b>         | Indica o nível de pobreza, o desenvolvimento de aglomerados<br>subnormais é resultado de crescimento não planejado, sem infra-<br>estrutura e sem iniciativas desenvolvimentistas.                                                                                                    |
| Objetivo                     | Criar assentamentos adequados para a população que hoje vive<br>em aglomerados subnormais, bem como criar postos de trabalho,<br>educação, saúde junto a população.                                                                                                    |
| Como é obtido                | Pela internet, recupera-se o número de moradores de domicílios<br>inadequado por município, tabela 2417<br>http://www.sidra.ibge.gov.br/bda/tabela/protabl.asp?z=t&o=2&i=P e,<br>obtém-se o número total de habitantes por município<br>(http://www.ibge.gov.br/cidadesat).coeficiente é calculado<br>dividindo a primeira medida pela segunda |
| Fonte de dados               | Instituto Brasileiro de Geografia e Estatística -IBGE, 2007                                                                                                    |
| Unidade de<br>medidas        | ÍNDICE (habitantes em aglomerados subnormais/ habitantes).                                                                                                    |
| <b>DPSIR</b>                 | Impacto/ pressão                                                                                                    |
|                              |                                                                                                    |

Tabela – 43 - Dimensão Social – coeficiente de aglomerados sub-normais

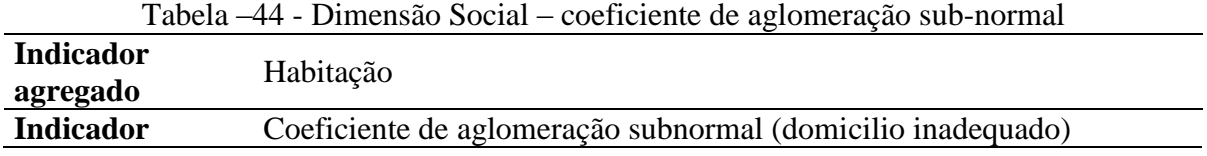

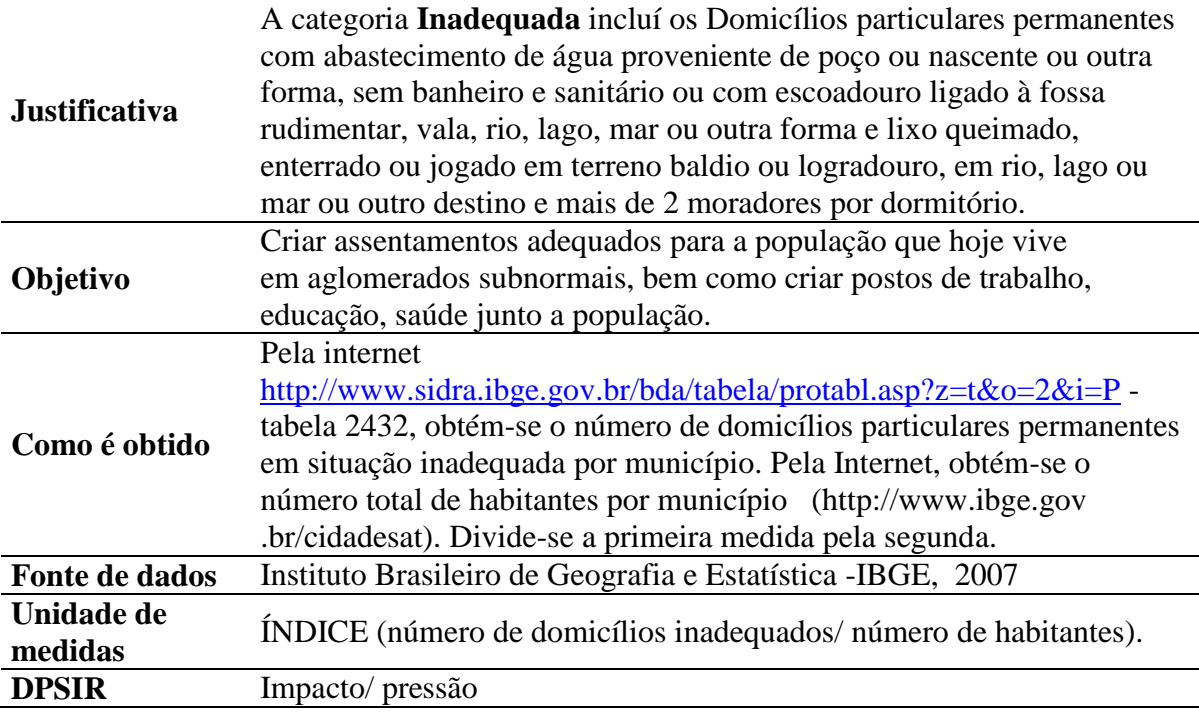

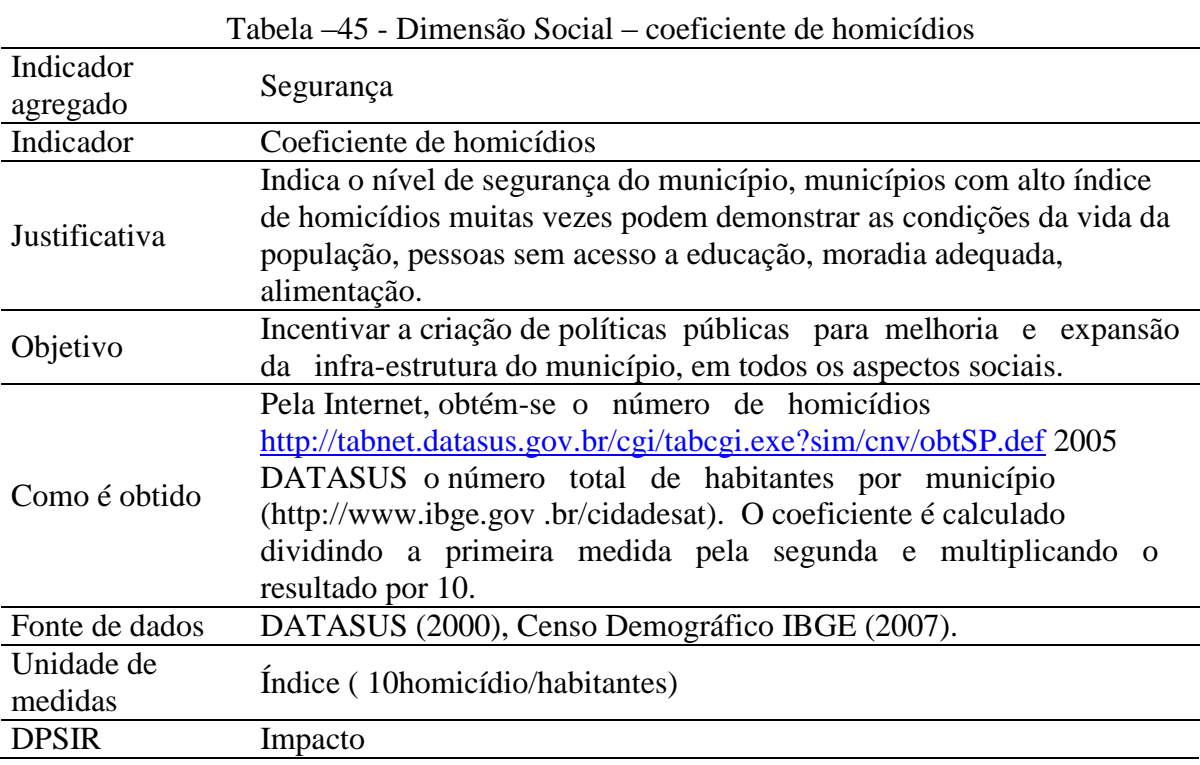

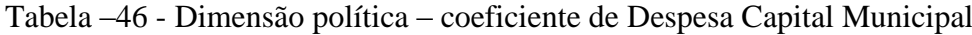

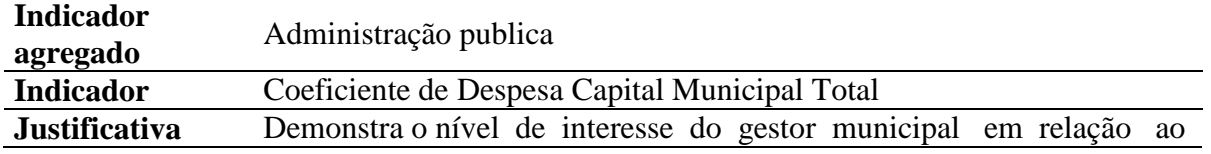

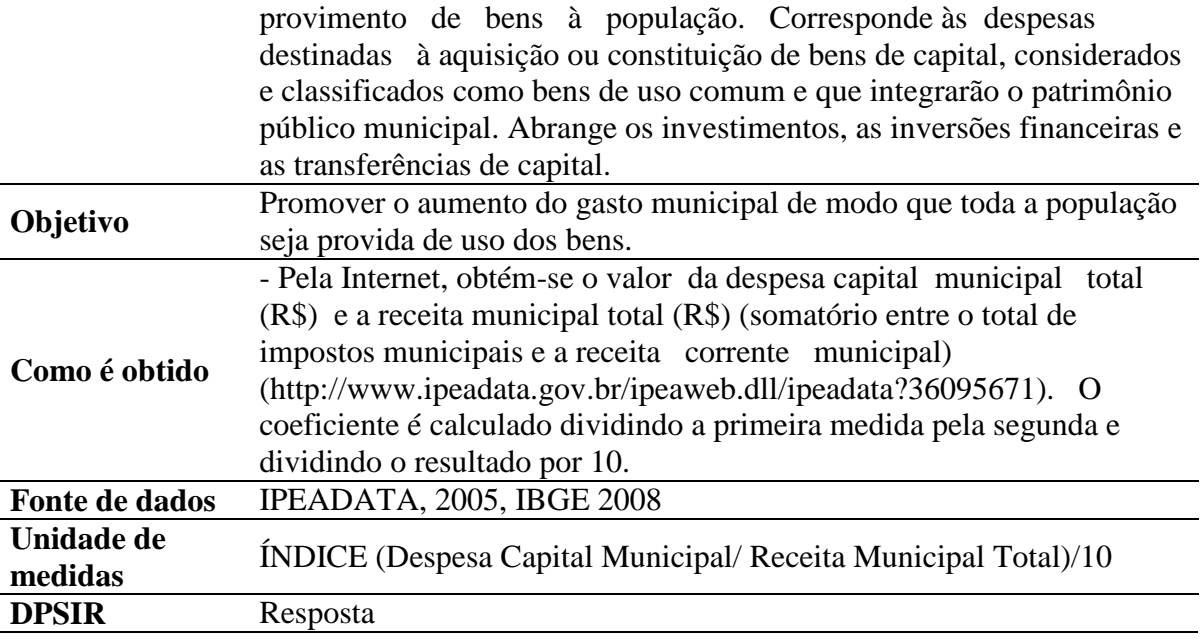

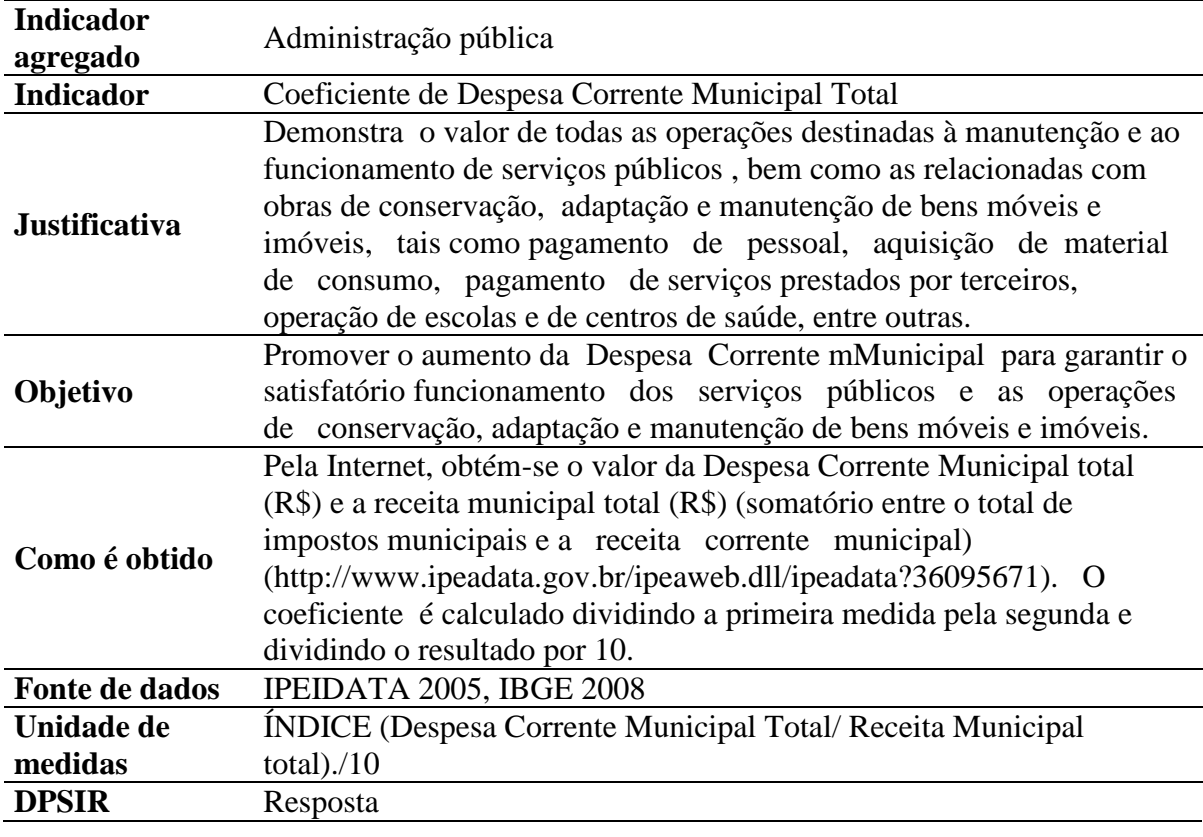

## Tabela –47 - Dimensão política – coeficiente Despesa Corrente Municipal Total

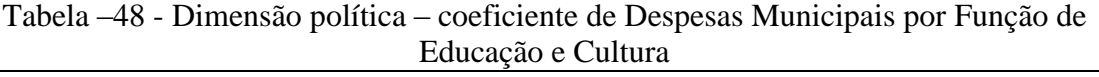

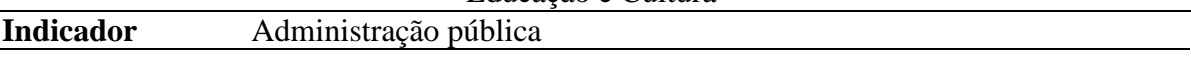

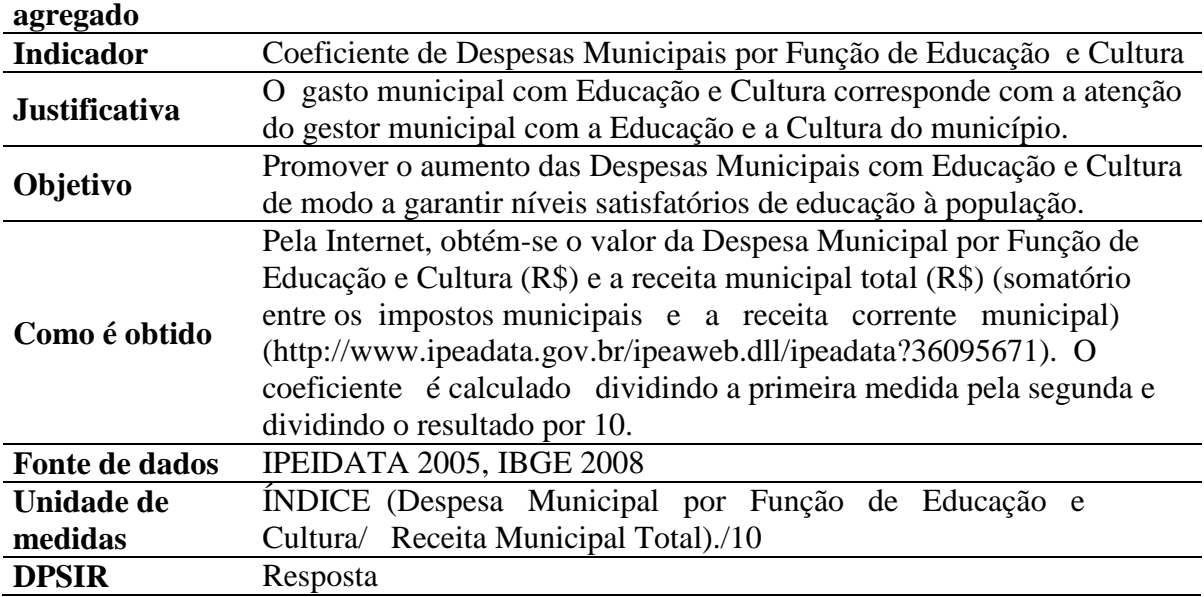

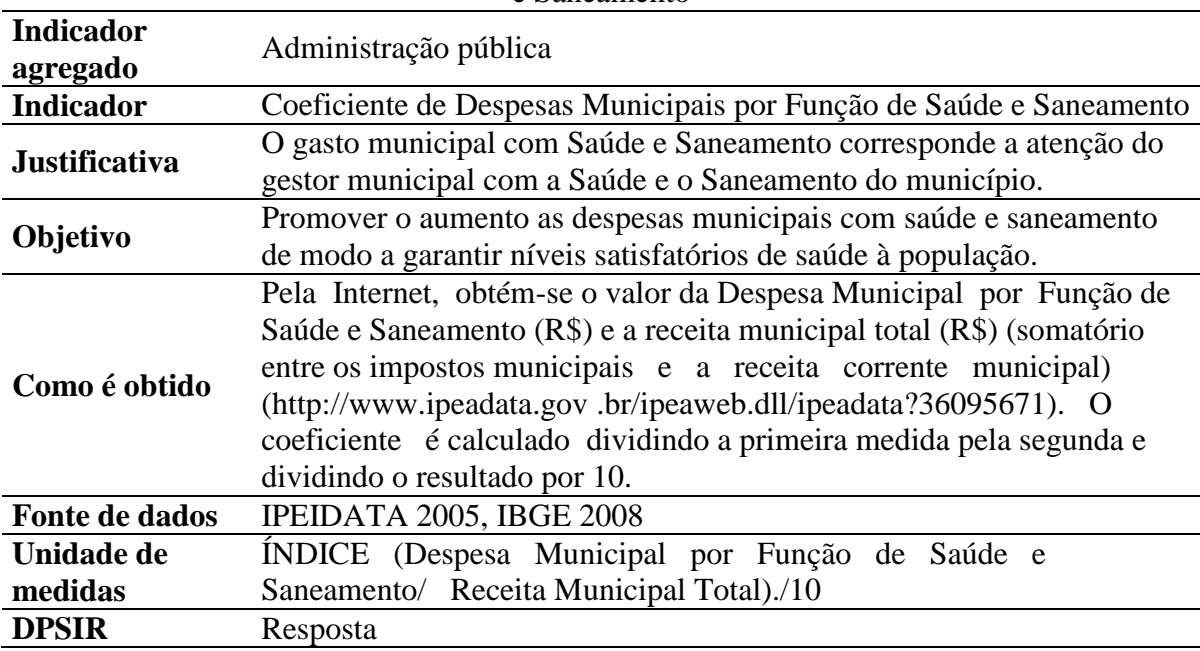

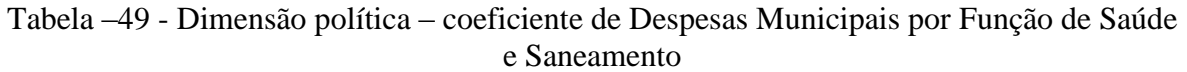

Tabela –50 - Dimensão política – coeficiente de Despesas Municipais por Função de Segurança Nacional e Defesa Pública

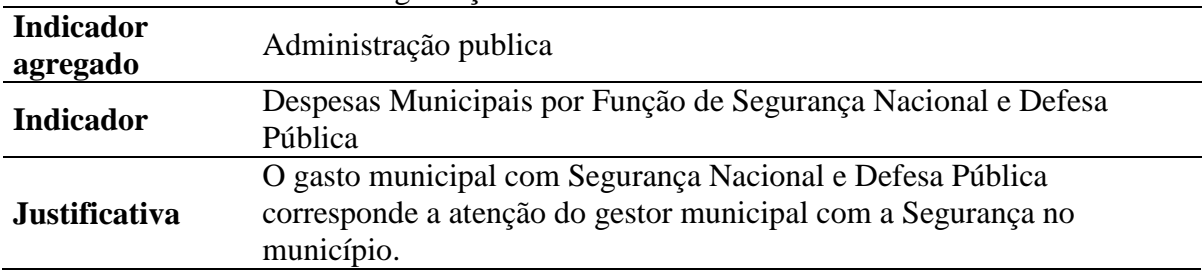

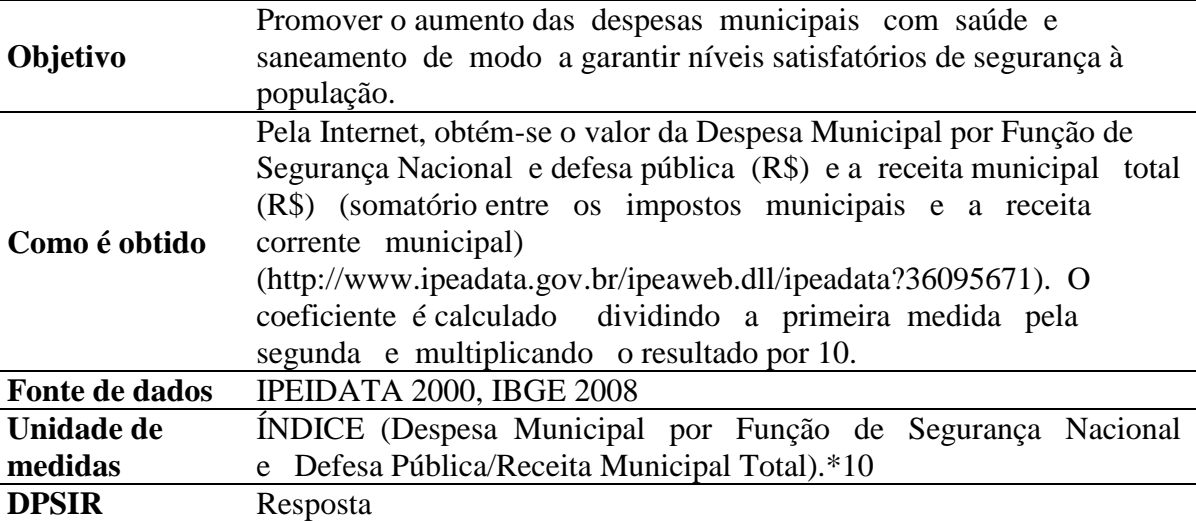

ANEXOII Modelo do Banco de Dados com sqlite3 /python . Framework : Django.

from django.db import models

class Municipio(models.Model): nome = models.CharField(max\_length=50)

area territorial = models.FloatField() area urbanizada = models.FloatField() area coberta mata atlantica = models.FloatField $()$ area coberta  $lavoura = models.FloatField()$  numero\_habitantes = models.IntegerField() numero\_bens\_tombados = models.IntegerField() idhm  $Renda = models.FloatField()$ numero habitantes  $PEA =$  models.IntegerField() intensidade\_pobreza\_quarto\_salario\_minimo = models.FloatField() intensidade\_pobreza\_meio\_salario\_minimo = models.FloatField() pib per capita = models.FloatField()  $r$ endimento  $industria = models.FloaField()$ numero  $aquicultores = models. IntegerField()$  numero\_pescadores = models.FloatField() valor adicionado servico = models.FloatField() numero\_estabelecimentos\_hoteleiros = models.IntegerField() receita municipal = models.FloatField() area\_coberta\_vegetacao\_secundaria = models.FloatField() area\_coberta\_campo = models.FloatField() area\_degrada = models.FloatField() idh\_longevidade = models.FloatField() esperanca vida ao nascer = models.FloatField() obitos doencas transmissiveis = models.IntegerField()

 obitos\_habitantes\_menos\_de\_um\_ano = models.IntegerField() numero nascidos vivos = models.IntegerField() numero\_domicilio\_particulares\_permanentes = models.IntegerField() numero\_domicilios\_com\_banheiro\_ligado\_rede = models.IntegerField() indice atendimento abastecimento agua = models.FloatField() numero\_domicilios\_com\_lixo\_coletado = models.IntegerField() numero\_ligacoes\_agua = models.IntegerField() indice tratamento  $esgoto = models.FloatField()$ numero ligacoes esgoto = models.IntegerField() idhm\_educacao = models.FloatField() numero matriculas ensino fundamental medio = models.IntegerField() numero\_docentes\_ensino\_fundamental\_medio = models.IntegerField() numero\_habitantes\_dez\_anos\_ou\_mais\_idade\_e\_menos\_um\_ano\_estudo = models.IntegerField() numero habitantes 10 anos ou mais idade = models.IntegerField() numero\_moradores\_domicilio\_inadequado = models.IntegerField() numero\_domicilios\_particulares\_inadequado = models.IntegerField() numero homicidios = models.IntegerField() despesa capital municipal = models.FloatField() despesa\_corrente\_municipal = models.FloatField() despesas municipais funcao educacao cultura = models.FloatField() despesas\_municipais\_funcao\_saude\_saneamento = models.FloatField() despesas municipais funcao seguranca nacional defesa publica = models. FloatField() numero habitantes  $flutuantes = models.IntegerField()$ total impostos municipais = models. $F$ loat $Field()$ 

def unicode (self): return self.nome

class Parametros(models.Model):

municipio = models.ForeignKey(Municipio)

 $A1a =$  models. Float Field()  $A2a =$  models. Float Field()  $A3a =$  models. Float Field()  $B1a =$  models. Float Field()  $C1a$  = models. Float Field()  $C1b =$  models. Float Field()  $C1c =$  models. Float Field()  $C1d =$  models. Float Field()  $C2a$  = models. Float Field()  $C2b =$ models.FloatField()  $C3a =$  models. Float Field()  $C3b =$  models. Float Field()  $C4a =$  models. Float Field()  $C4b =$  models. Float Field()  $D1a =$  models. Float Field()  $D1b =$ models.FloatField()  $D1c =$  models. Float Field()  $E1a =$  models. Float Field()  $E1b =$  models. Float Field()  $E1c =$  models. Float Field()  $E1d =$  models. Float Field()

 $E2a =$  models. Float Field()  $E2b =$  models. Float Field()  $E2c =$  models. Float Field()  $E2d =$  models. Float Field()  $E2e =$  models. Float Field()  $E2f =$  models. Float Field()  $E3a =$  models. Float Field()  $E3b =$  models. Float Field()  $E3c =$  models. Float Field()  $E3d =$  models. Float Field()  $E4a =$  models. Float Field()  $E4d =$  models. Float Field()  $E4b =$  models. Float Field()  $E4c =$  models. Float Field()  $E5a =$  models. Float Field()  $F1a =$  models. Float Field()  $F1b =$  models. Float Field()  $F1c =$  models. Float Field()  $F1d =$  models. Float Field()  $F1e =$  models. Float Field()

 def \_\_unicode\_\_(self): return self.municipio.nome

class Indices(models.Model):

municipio = models.ForeignKey(Municipio)

 $A1 =$  models. Float Field()  $A2 =$  models. Float Field()  $A3 =$  models. Float Field()  $B1 =$  models. Float Field()  $C1 =$  models. Float Field()  $C2 =$  models. Float Field()  $C3 =$  models. Float Field()  $C4 =$  models. Float Field()  $D1 =$  models. Float Field()  $E1 =$  models. Float Field()  $E2 =$  models. Float Field()  $E3 =$  models. Float Field()  $E4 =$  models. Float Field()  $E5 =$  models. Float Field()  $F1 =$  models. Float Field()  $A =$  models. Float Field()  $B =$  models. Float Field()  $C =$  models. Float Field()  $D =$  models. Float Field()  $E =$  models. Float Field()  $F =$  models. Float Field()  $IGIA = models.FloadField()$ 

 def \_\_unicode\_\_(self): return self.municipio.nome ANEXO 3 : Views do Banco de dados em pyhton/Django

```
from diango.shortcuts import render to response
from models import Municipio, Parametros, Indices
from django.template import RequestContext
from django.db.models import Max, Min
from math import sqrt
import csv
from django.http import HttpResponse
from django.template import loader, Context
def some_view(request):
   # Create the HttpResponse object with the appropriate CSV header.
  response = \text{HttpResponse}(minute \text{vpe} = \text{text/csv'}) response['Content-Disposition'] = 'attachment; filename=somefilename.csv'
   # The data is hard-coded here, but you could load it from a database or
   # some other source.
  csvdata = ( ('First row', 'Foo', 'Bar', 'Baz'),
     ('Second row', 'A', 'B', 'C', '"Testing"', "Here's a quote"),
  \lambdat = loader.get template('my template name.txt')c =Context({
     'data': csv_data,
   })
   response.write(t.render(c))
   return response
def home(request):
  lista municipios = Municipio.objects.all().order by('nome')[:50]
   calculaParametros()
   calculaIndices()
   # passar locals nao eh bom
   return render_to_response('home.html', 
locals(),context_instance=RequestContext(request))
def municipio(request, municipio_id):
  municipio = Municipio.objects.get(id=municipio id)
   parametro = Parametros.objects.get(municipio=municipio)
   indice = Indices.objects.get(municipio=municipio)
   return render_to_response('municipio.html', 
locals(),context_instance=RequestContext(request))
def calculaParametros():
   Parametros.objects.all().delete() # muito mais rapido
   # for par in Parametros.objects.all():
   # par.delete()
   for mun in Municipio.objects.all():
    par = Parameters()
```

```
 par.municipio = mun
    par. A1a = mun. area urbanizada / mun.area territorial
    par.A2a = mun.area coberta mata atlantica / mun.area territorial
    par.A3a = mun.area coberta lavoura / mun.area territorial
    par.B1a = ( mun.numero bens tombados*1.0 / mun.numero habitantes ) * 100
    par.C1a = mun.idhm_Renda par.C1b = mun.numero_habitantes_PEA*1.0 / mun.numero_habitantes
    par.C1c = mun.intensidade_pobreza_quarto_salario_minimo / 100
     par.C1d = mun.intensidade_pobreza_meio_salario_minimo / 100
    par.C2a = ( mun.pib_per_capita / mun.numero_habitantes )
     par.C2b = ( mun.rendimento_industria / mun.receita_municipal + 
mun.total_impostos_municipais) / 100000000
    par.C3a = ( mun.numero_aquicultores *1.0 / mun.numero_habitantes ) * 100
    par.C3b = (mun.numero_pescadores*1.0 / mun.numero_habitantes)par.C4a = ( mun.valor adicionado servico / mun.receita municipal )
mun.total_impostos_municipais / 100000000
    par.C4b = (mun.numero_estabelecimentos_hoteleiros*1.0 / mun.numero_habitantes ) *
10
    par.D1a = mun.area coberta vegetacao secundaria*1.0 / mun.area territorial * 10
    par.D1b = mun.area_coberta_campo*1.0 / mun.area_territorial* 10
    par.D1c = mun.area_degrada*1.0 / mun.area_territorial * 10
    par.E1a = mun.idh_longevidadepar.E1b = mun.esperanca_vida_ao_nascer / 100
     par.E1c = ( mun.obitos_doencas_transmissiveis*1.0 / mun.numero_habitantes ) * 100
    par.E1d = (mn.obitos habitantes menos de um ano*1.0)mun.numero_nascidos_vivos ) *10
    par.E2a = mun.numero_domicilios_com_banheiro_ligado_rede*1.0 /
mun.numero_domicilio_particulares_permanentes
     par.E2b = mun.indice_atendimento_abastecimento_agua*1.0 / 100
    par.E2c = mun.numero_domicilios_com_lixo_coletado*1.0 /
mun.numero domicilio particulares permanentes
    par.E2d = mun.numero_ligacoes_agua*1.0 / mun.numero_habitantes
    par.E2e = mun.indice_tratamento_esgoto*1.0 / 100par.E2f = mun.numero_ligacoes_esgoto*1.0 / mun.numero_habitantes
    par.E3a = mun.idhm educacao
    par.E3b = mun.numero_matriculas_ensino_fundamental_medio*1.0 /
mun.numero_habitantes
    par.E3c = \mu mun.numero docentes ensino fundamental medio*1.0 /
mun.numero_habitantes ) * 10
par.E3d =mun.numero_habitantes_dez_anos_ou_mais_idade_e_menos_um_ano_estudo*1.0 / 
mun.numero habitantes 10 anos ou mais idade
    par.E4a = ( mun.numero habitantes*1.0 / mun.area territorial )
    par.E4d = ( ( mun.numero_habitantes*1.0 + mun.numero_habitantes_flutuantes*1.0 ) /
mun.area_territorial ) / 1000
    par.E4b = mun.numero_moradores_domicilio_inadequado*1.0 /
mun.numero_habitantes
    par.E4c = mun.numero_domicilios_particulares_inadequado*1.0 /
mun.numero_habitantes
    par.E5a = ( mun.numero homicidios *1.0 / mun.numero habitantes ) * 10par.F1a = (mun.despesa\_capital\_municipal*1.0 / mun.received\_municipal ) par.F1b = ( mun.despesa_corrente_municipal*1.0 / mun.receita_municipal )
```

```
par.F1c = ( mun.despesas municipais funcao educacao cultura*1.0
mun.receita_municipal )
    par.F1d = ( mun.despesas municipais funcao saude saneamento*1.0 /
mun.receita_municipal )
    par.F1e = ( mun.despesas municipais funcao seguranca nacional defesa publica*1.0
/ mun.receita_municipal )
     par.save()
   try:
    par list = Parameters.objects.all()max = Parameters. objects. aggregate(max=Max('A1a')). get('max')min = Parameters. objects. aggregate(min=Min('A1a')).get('min') for par in par_list:
       par.A1a = (par.A1a - min)/(max - min) par.save()
    max = Parameters. objects. aggregate(max=Max('A2a')).get('max')min = Parameters. objects. aggregate(min=Min('A2a')).get('min') for par in par_list:
       par.A2a = (par.A2a - min)/(max - min) par.save()
    max = Parameters. objects. aggregate(max=Max('A3a')). get('max')min = Parameters. objects. aggregate(min=Min('A3a')). get('min')for par in par list:
       par.A3a = (par.A3a - min)/(max - min) par.save()
     max = Parametros.objects.aggregate(max=Max('B1a')).get('max')
    min = Parameters. objects. aggregate(min=Min('B1a')).get('min')for par in par list:
       par.B1a = (par.B1a - min)/(max - min) par.save()
    max = Parameters. objects. aggregate(max=Max('C1a')).get('max')min = Parameters. objects. aggregate(min=Min('C1a')).get('min') for par in par_list:
       par.C1a = (par.C1a - min)/(max - min) par.save()
    max = Parameters. objects. aggregate(max=Max('C1b')). get('max')min = Parameters. objects. aggregate(min=Min(C1b')).get('min') for par in par_list:
       par.C1b = (par.C1b - min)/(max - min) par.save()
    max = Parameters. objects. aggregate(max=Max(C1c')).get('max')min = Parameters. objects. aggregate(min=Min(C1c')).get('min')for par in par list:
       par.C1c = (par.C1c - min)/(max - min) par.save()
```

```
max = Parameters. objects. aggregate(max=Max(C1d')).get('max')min = Parameters. objects. aggregate(min=Min('C1d')).get('min')for par in par list:
  par.C1d = (par.C1d - min)/(max - min) par.save()
 max = Parametros.objects.aggregate(max=Max('C2a')).get('max')
min = Parameters. objects. aggregate(min=Min(C2a')).get('min')for par in par list:
  par.C2a = (par.C2a - min)/(max - min) par.save()
max = Parameters. objects. aggregate(max=Max(C2b')).get('max') min = Parametros.objects.aggregate(min=Min('C2b')).get('min')
for par in par list:
  par.C2b = (par.C2b - min)/(max - min) par.save()
max = Parameters. objects. aggregate(max=Max('C3a')). get('max')min = Parameters. objects. aggregate(min=Min('C3a')).get('min') for par in par_list:
  par.C3a = (par.C3a - min)/(max - min) par.save()
max = Parameters. objects. aggregate(max=Max('C3b')). get('max') min = Parametros.objects.aggregate(min=Min('C3b')).get('min')
for par in par list:
  par.C3b = (par.C3b - min)/(max - min) par.save()
max = Parameters. objects. aggregate(max=Max(C4a')).get('max') min = Parametros.objects.aggregate(min=Min('C4a')).get('min')
for par in par list:
  par.C4a = (par.C4a - min)/(max - min) par.save()
max = Parameters. objects. aggregate(max=Max(C4b')).get('max')min = Parameters. objects. aggregate(min=Min(C4b')).get('min')for par in par list:
  par.C4b = (par.C4b - min)/(max - min) par.save()
max = Parameters. objects. aggregate(max=Max(D1a')).get('max') min = Parametros.objects.aggregate(min=Min('D1a')).get('min')
for par in par list:
  par.D1a = (par.D1a - min)/(max - min) par.save()
 max = Parametros.objects.aggregate(max=Max('D1b')).get('max')
min = Parameters. objects. aggregate(min=Min('D1b')).get('min') for par in par_list:
  par.D1b = (par.D1b - min)/(max - min)
```

```
 par.save()
```

```
max = Parameters. objects. aggregate(max=Max(D1c')).get('max')min = Parameters. objects. aggregate(min=Min('D1c')).get('min')for par in par_list:
  par.D1c = (par.D1c - min)/(max - min) par.save()
max = Parameters. objects. aggregate(max=Max(′E1a′).get('max′) min = Parametros.objects.aggregate(min=Min('E1a')).get('min')
for par in par list:
  par.E1a = (par.E1a - min)/(max - min) par.save()
max = Parameters. objects. aggregate(max=Max(TE1b')).get('max')min = Parameters. objects. aggregate(min=Min(EBb')).get('min')for par in par list:
  par.E1b = (par.E1b - min)/(max - min) par.save()
max = Parameters. objects. aggregate(max=Max('E1c')).get('max') min = Parametros.objects.aggregate(min=Min('E1c')).get('min')
 for par in par_list:
  par.E1c = (par.E1c - min)/(max - min) par.save()
 max = Parametros.objects.aggregate(max=Max('E1d')).get('max')
min = Parameters. objects. aggregate(min=Min(Edd')).get('min')for par in par list:
  par.E1d = (par.E1d - min)/(max - min) par.save()
max = Parameters. objects. aggregate(max=Max('E2a')).get('max') min = Parametros.objects.aggregate(min=Min('E2a')).get('min')
for par in par list:
  par.E2a = (par.E2a - min)/(max - min) par.save()
max = Parameters. objects. aggregate(max=Max(TE2b')).get('max')min = Parameters. objects. aggregate(min=Min(′E2b′).get('min′)for par in par list:
  par.E2b = (par.E2b - min)/(max - min) par.save()
 max = Parametros.objects.aggregate(max=Max('E2c')).get('max')
 min = Parametros.objects.aggregate(min=Min('E2c')).get('min')
for par in par list:
  par.E2c = (par.E2c - min)/(max - min) par.save()
max = Parameters. objects. aggregate(max=Max('E2d')).get('max') min = Parametros.objects.aggregate(min=Min('E2d')).get('min')
for par in par list:
  par.E2d = (par.E2d - min)/(max - min)
```
#### par.save()

```
max = Parameters. objects. aggregate(max=Max(TE2e')).get('max')min = Parameters. objects. aggregate(min=Min('E2e')).get('min')for par in par list:
  par.E2e = (par.E2e - min)/(max - min) par.save()
max = Parameters. objects. aggregate(max=Max('E2f')).get('max') min = Parametros.objects.aggregate(min=Min('E2f')).get('min')
for par in par list:
  par.E2f = (par.E2f - min)/(max - min) par.save()
max = Parameters. objects. aggregate(max=Max(′E3a′).get('max′)min = Parameters. objects. aggregate(min=Min('E3a')).get('min')for par in par list:
  par.E3a = (par.E3a - min)/(max - min) par.save()
max = Parameters. objects. aggregate(max=Max(EBb')).get('max') min = Parametros.objects.aggregate(min=Min('E3b')).get('min')
for par in par list:
  par.E3b = (par.E3b - min)/(max - min) par.save()
max = Parameters. objects. aggregate(max=Max('E3c')). get('max') min = Parametros.objects.aggregate(min=Min('E3c')).get('min')
 for par in par_list:
  par.E3c = (par.E3c - min)/(max - min) par.save()
 max = Parametros.objects.aggregate(max=Max('E3d')).get('max')
 min = Parametros.objects.aggregate(min=Min('E3d')).get('min')
for par in par list:
  par.E3d = (par.E3d - min)/(max - min) par.save()
max = Parameters. objects. aggregate(max=Max(EAa')).get('max')min = Parameters. objects. aggregate(min=Min('E4a')).get('min')for par in par list:
  par.E4a = (par.E4a - min)/(max - min) par.save()
 max = Parametros.objects.aggregate(max=Max('E4d')).get('max')
 min = Parametros.objects.aggregate(min=Min('E4d')).get('min')
for par in par list:
  par.E4d = (par.E4d - min)/(max - min) par.save()
max = Parameters. objects. aggregate(max=Max(′E4b′).get('max′)
```
min = Parametros.objects.aggregate(min=Min('E4b')).get('min')

for par in par list:

```
par.E4b = (par.E4b - min)/(max - min) par.save()
```

```
max = Parameters. objects. aggregate(max=Max(Edc')).get('max') min = Parametros.objects.aggregate(min=Min('E4c')).get('min')
     for par in par_list:
       par.E4c = (par.E4c - min)/(max - min) par.save()
    max = Parameters. objects. aggregate(max=Max(′E5a′).get('max′)min = Parameters. objects. aggregate(min=Min('E5a')).get('min') for par in par_list:
       par.E5a = (par.E5a - min)/(max - min) par.save()
    max = Parameters. objects. aggregate(max=Max("F1a')).get('max') min = Parametros.objects.aggregate(min=Min('F1a')).get('min')
    for par in par list:
       par.F1a = (par.F1a - min)/(max - min) par.save()
    max = Parameters. objects. aggregate(max=Max("F1b')). get('max') min = Parametros.objects.aggregate(min=Min('F1b')).get('min')
    for par in par list:
       par.F1b = (par.F1b - min)/(max - min) par.save()
    max = Parameters. objects. aggregate(max=Max(TE1c')).get('max') min = Parametros.objects.aggregate(min=Min('F1c')).get('min')
     for par in par_list:
       par.F1c = (par.F1c - min)/(max - min) par.save()
    max = Parameters. objects. aggregate(max=Max(THd')).get('max') min = Parametros.objects.aggregate(min=Min('F1d')).get('min')
    for par in par list:
       par.F1d = (par.F1d - min)/(max - min) par.save()
    max = Parameters. objects. aggregate(max=Max(TE1e)).get('max') min = Parametros.objects.aggregate(min=Min('F1e')).get('min')
    for par in par list:
       par.F1e = (par.F1e - min)/(max - min) par.save()
   except:
    mse = 'MIN = MAX'def calculaIndices():
   Indices.objects.all().delete()
   for mun in Municipio.objects.all():
     par = Parametros.objects.get(municipio=mun)
```

```
ind = Indices() ind.municipio = mun
    ind.A1 = par.A1aind.A2 = 1 - par.A2aind.A3 = par.A3aind.B1 = 1 - par.B1aind.C1 = ( (1-par.C1a) + (1-par.C1b) + par.C1c + par.C1d)/4ind.C2 = (par.C2a + par.C2b) /2ind.C3 = (par.C3a + par.C3b) / 2ind.C4 = ((1-par.C4a) + par.C4b)/2ind.D1 = (par.D1a + par.D1b + par.D1c) /3ind.E1 = (1-par.E1a + 1-par.E1b + par.E1c + par.E1d)/4ind.E2 = (1-par.E2a + 1-par.E2b + 1-par.E2c + 1-par.E2d + 1-par.E2e + 1-par.E2f)/6ind.E3 = (1-par.E3a + 1-par.E3b + 1-par.E3c + par.E3d) /4ind.E4 = (par.E4a + par.E4b + par.E4c + par.E4d)/4ind.E5 = par.E5aind.F1 = (1-par.F1a + 1-par.F1b + 1-par.F1c + 1-par.F1d + 1-par.F1e)/5ind.A = (ind.A1 + ind.A2 + ind.A3)/3ind.B = ind.B1ind.C = (ind.C1 + ind.C2 + ind.C3 + ind.C4) /4ind.D = ind.D1ind.E = (ind.E1 + ind.E2 + ind.E3 + ind.E4 + ind.E5) / 5ind.F = ind.F1ind.IGIA = (ind.A*1.5 + ind.B + ind.C*2 + ind.D*2 + ind.E*2 + ind.F*1.5) / 10 ind.save()
def estatistica(request):
  n = Indices. objects. all().count() # media:
  medA = 0medB = 0medC = 0medD = 0medE = 0medF = 0medIGIA = 0 for ind in Indices.objects.all():
    medA += ind.AmedB += ind.BmedC += ind.CmedD += ind.DmedE += ind.EmedF += ind.FmedIGIA += ind.IGIAmedA = medA/nmedB = medB/nmedC = medC/nmedD = medD/nmedE = medE/n
```

```
medF = medF/nmedIGIA = medIGIA/n # variancia:
var A = 0varB = 0\text{var}C = 0varD = 0varE = 0varF = 0varIGIA = 0 for ind in Indices.objects.all():
   varA += (ind.A - medA)**2
   varB \leftarrow (ind.B - medB)**2
   varC += (ind.C - medC)**2
   varD \mathrel{+}= (ind.D - medD)**2
   varE = (ind.E - medE)<sup>**</sup>2
   varF = (ind.F - medF)<sup>**2</sup>
   varIGIA += (ind.IGIA - medIGIA)*(ind.IGIA - medIGIA)\text{var}A = \text{var}A/nvarB = varB/nvarC = varC/nvarD = varD/nvarE = varE/nvarF = varF/nvarIGIA = varIGIA/n # desvio padrao:
desA = sqrt(varA)desB = sqrt(varB)desC = sqrt(varC)desD = sqrt(varD)desE = sqrt(varE)desF = sqrt(varF)desIGIA = sqrt(varIGIA) # limite
limA = medA - desA\lim A = \text{med}A + \text{des}AlimB = medB - desB\lim_{B \to \infty} B = \text{med}B + \text{des}B\text{limC} = \text{medC} - \text{desC}limsC = medC + desClimD = medD - desD\lim_{D \to \infty} D = \text{med} D + \text{des} D\lim E = \text{med}E - \text{des}ElimsE = medE + desElimF = medF - desFlimsF = medF + desFlim_{h \to 0} = medIGIA - desIGIA
\lim_{\text{S}}IGIA = medIGIA + desIGIA
```
locals(),context\_instance=RequestContext(request))

return render\_to\_response('estatistica.html',

def resultados(request):

return render\_to\_response('resultados.html', locals(),context\_instance=RequestContext(request))